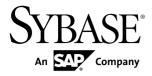

## New Features Summary Adaptive Server<sup>®</sup> Enterprise 15.7 SP100

#### DOCUMENT ID: DC01165-01-1570100-02

LAST REVISED: July 2013

Copyright © 2013 by Sybase, Inc. All rights reserved.

This publication pertains to Sybase software and to any subsequent release until otherwise indicated in new editions or technical notes. Information in this document is subject to change without notice. The software described herein is furnished under a license agreement, and it may be used or copied only in accordance with the terms of that agreement.

Upgrades are provided only at regularly scheduled software release dates. No part of this publication may be reproduced, transmitted, or translated in any form or by any means, electronic, mechanical, manual, optical, or otherwise, without the prior written permission of Sybase, Inc.

Sybase trademarks can be viewed at the Sybase trademarks page at *http://www.sybase.com/detail?id=1011207*. Sybase and the marks listed are trademarks of Sybase, Inc. <sup>®</sup> indicates registration in the United States of America.

SAP and other SAP products and services mentioned herein as well as their respective logos are trademarks or registered trademarks of SAP AG in Germany and in several other countries all over the world.

Java and all Java-based marks are trademarks or registered trademarks of Oracle and/or its affiliates in the U.S. and other countries.

Unicode and the Unicode Logo are registered trademarks of Unicode, Inc.

IBM and Tivoli are registered trademarks of International Business Machines Corporation in the United States, other countries, or both.

All other company and product names mentioned may be trademarks of the respective companies with which they are associated.

Use, duplication, or disclosure by the government is subject to the restrictions set forth in subparagraph (c)(1)(ii) of DFARS 52.227-7013 for the DOD and as set forth in FAR 52.227-19(a)-(d) for civilian agencies.

Sybase, Inc., One Sybase Drive, Dublin, CA 94568.

## Contents

| Version 15.7 SP100                                        | 1   |
|-----------------------------------------------------------|-----|
| Adaptive Server 15.7 SP100 Feature and Platform           |     |
| Matrix                                                    |     |
| Shrinking Databases                                       |     |
| Enhancements to Backup and Restore                        | 3   |
| Aggregating Metrics from Syntactically Similar<br>Queries | 3   |
| Updates to Precomputed Result Sets                        |     |
| Improved Data Load Performance                            |     |
| Incremental Reorganization                                |     |
| Creating Indexes Without Blocking Access to Data          |     |
| Query Plan and Execution Statistics in HTML               |     |
| Gathering Hash-Based Statistics with create index         |     |
| Query Plan Optimization with Bloom Filters                |     |
| Support for Replication by Column Value                   |     |
| Support for Multiple Scanner Threads                      |     |
| Sybase Central Adaptive Server Plug-in                    |     |
| Running Adaptive Server on VMware vSphere                 |     |
| Support for OData                                         |     |
| Support for NTLM and MIT Kerberos on Windows 64-          |     |
| bit                                                       |     |
| Properties Added to Responses File                        | 6   |
| Automatic Physical Database Rearrangement                 | 6   |
| System Changes for Adaptive Server Version 15.7           |     |
| SP100                                                     | 7   |
| Commands                                                  | 7   |
| Functions                                                 | 8   |
| System Stored Procedures                                  | 9   |
| Configuration Parameters                                  | .11 |
| System Tables                                             | .11 |
| Utilities                                                 | .12 |

| Monitoring Table Changes                        | 12  |
|-------------------------------------------------|-----|
| Permission Changes for Commands and             |     |
| Functions                                       | 14  |
| Version 15.7 ESD #4                             | 17  |
| 15.7 ESD #4.2                                   | 17  |
| Improved Rollback Reporting                     | 17  |
| 15.7 ESD #4                                     |     |
| Remote Backup Server Maximum Name Length        |     |
|                                                 | 17  |
| Support for Query Plan Pinning                  | 17  |
| AF_UNIX Support                                 |     |
| Changes to sp_addthreshold and Roles            |     |
| System Changes for Adaptive Server Version      |     |
| 15.7 ESD #4                                     | 18  |
| Version 15.7 ESD #3                             | 19  |
| sybrestore Utility                              | 19  |
| System Changes for Adaptive Server Version 15.7 |     |
| ESD #3                                          | 19  |
| Commands                                        | 19  |
| Functions                                       | 19  |
| System Stored Procedures                        | 20  |
| Monitoring Table Changes                        | 20  |
| Version 15.7 ESD #2                             |     |
| Granular Permissions                            | 21  |
| Predicated Privileges                           | 21  |
| Deferred Table Creation                         | 22  |
| Online Utilities                                | 22  |
| Merging and Splitting Partitions                | 22  |
| Maximum Size of Query in the Statement Cache    | 23  |
| Enhancements to show_cached_plan_in_xml         | .23 |
| Fast-Logged Bulk Copy                           | 24  |
| Precomputed Result Sets                         | 24  |
| Concurrent dump database and dump transaction   |     |
| Commands                                        | 24  |
| Hash-Based Update Statistics                    | 25  |

| Enhancements to dump and load                      | .25 |
|----------------------------------------------------|-----|
| alter table drop column without datacopy           | 26  |
| Expanded Maximum Database Size                     |     |
| User-Defined Optimization Goal                     |     |
| Shared Query Plans                                 |     |
| Initializing Databases Asynchronously              |     |
| In-Row Large Object Compression                    |     |
| Configuring Shared Memory Dumps                    |     |
| System Changes for Adaptive Server Version 15.7    |     |
| ESD #2                                             | .28 |
| Commands                                           | 28  |
| Functions                                          | .30 |
| System Stored Procedures                           | .31 |
| Configuration Parameters                           | .32 |
| System Tables                                      | 33  |
| Utilities                                          | .34 |
| Monitoring Table Changes                           | .35 |
| Version 15.7 ESD #1                                | .37 |
| Proxy Table Support for In-row LOB Columns         | .37 |
| Support for System Procedures in Replicated Master |     |
| Database                                           | .37 |
| Increased Number of Parameters                     | .37 |
| Multiple Listeners on Windows                      | .37 |
| Windows Supports Adaptive Server High Availability | .38 |
| New and Changed Configuration Parameters           |     |
| Version 15.7                                       | .39 |
| Application Functionality Configuration Group      | .39 |
| New Adaptive Server Kernel                         | .39 |
| Compressing Data in Adaptive Server                | .40 |
| New Security Features                              | 40  |
| End-to-End CIS Kerberos Authentication             | 41  |
| Dual Control of Encryption Keys and                |     |
| Unattended Startup                                 | .41 |
| Securing Logins, Roles, and Password               |     |
| Management Extensions                              | .42 |

| Login Profiles                                      | 42  |
|-----------------------------------------------------|-----|
| Employee Lifecycle Management                       | 42  |
| External Passwords and Hidden Text                  | 43  |
| Abstract Plans in Cached Statements                 | 43  |
| Shrink Log Space                                    | 44  |
| Displaying Currently Set Switches with sysoptions   | .44 |
| Changes for Large Objects                           | 44  |
| In-Row Off-Row LOB                                  |     |
| Using Large Object text, unitext, and image         |     |
| Datatypes in Stored Procedures                      | 45  |
| Using LOB Locators in Transact-SQL                  |     |
| Statements                                          | 45  |
| Extension to where Clause for Large Objects         | .46 |
| Showing Cached Plans in XML                         |     |
| Padding a Character Field Using str                 | 46  |
| Changes to select for update                        | 46  |
| Creating Nonmaterialized, Non-null Columns          | .47 |
| Sharing Inline Defaults                             | .47 |
| Retain Monitoring Data                              | 47  |
| Analyze Dynamic Parameters                          | .48 |
| Monitor Lock Timeouts                               | 48  |
| Truncate Trailing Zeros                             | 49  |
| Fully Recoverable DDL                               | 49  |
| Transfer Rows from Source to Target Table Using     |     |
| merge                                               | 49  |
| View Statistics and Histograms with sp_showoptstats |     |
|                                                     | 49  |
| Changes to Cursors                                  | 50  |
| Release Cursor Locks at Cursor Close                | .50 |
| Enhanced Transaction Support for Cursors            | 50  |
| Monitor Cursor Statements                           | 50  |
| Nested select Statement Enhancements                | 51  |
| Changes to Commands and System Procedures in        |     |
| Chained Transaction                                 | 51  |
| Expanded Variable-Length Rows                       |     |

| Changes to like Pattern Matching53                                         |
|----------------------------------------------------------------------------|
| Changes to Quoted Identifiers53                                            |
| Allowing Unicode Noncharacters                                             |
| Reduce Query Processing Latency                                            |
| The sybdiag Utility                                                        |
| The Optimizer Diagnostic Utility55                                         |
| System Changes for Adaptive Server Version 15.755                          |
| Commands                                                                   |
| Functions59                                                                |
| System Stored Procedures60                                                 |
| Configuration Parameters63                                                 |
| System Tables65                                                            |
| Utilities67                                                                |
| Monitoring Table Changes67                                                 |
| Global Variables74                                                         |
| Version 15.5 Cluster Edition75                                             |
| Adaptive Server 15.5 Cluster Edition Feature and                           |
| Platform Matrix75                                                          |
| Multiple simultaneous failover77                                           |
| Adding space to an archive database77                                      |
| Distributed transaction management in the shared-                          |
| disk cluster77                                                             |
| System Changes for Adaptive Server Version 15.5                            |
| Cluster Edition78                                                          |
| Changed commands78                                                         |
| Monitoring Tables78                                                        |
| Configuration Parameters80                                                 |
| Functions80                                                                |
| Version 15.581                                                             |
| Adaptive Server 15.5 Feature and Platform Matrix81                         |
| In-Memory and Relaxed-Durability Databases                                 |
| Faster Compression for Backups84                                           |
| Backup Server Support for the IBM <sup>®</sup> Tivoli <sup>®</sup> Storage |
| Manager84                                                                  |

| Deferred Name Resolution for User-Defined Stored   |      |
|----------------------------------------------------|------|
| Procedures                                         | 85   |
| FIPS 140-2 Login Password Encryption               | 85   |
| Incremental Data Transfer                          | 86   |
| bigdatetime and bigtime Datatypes                  | 86   |
| Creating and Managing tempdb Groups                |      |
| System Changes for Adaptive Server Version 15.5    | 87   |
| Datatypes                                          | 87   |
| Functions                                          | 88   |
| System Stored Procedures                           | 89   |
| Commands                                           | 91   |
| Configuration Parameters                           | 93   |
| Monitoring Tables                                  | 93   |
| System Tables                                      | 93   |
| Utilities                                          | 94   |
| Auditing                                           | 95   |
| Version 15.0.3                                     | 97   |
| SQL Statement Replication                          | 97   |
| Security Enhancements                              | 97   |
| LDAPS User Authentication Enhancement              | 97   |
| Automatic LDAP User Authentication and             |      |
| Failback                                           | 97   |
| Login Mapping of External Authentication           | 98   |
| Using SSL to Specify a Common Name                 | 98   |
| Concurrent Kerberos Authentication                 | 98   |
| Virtually Hashed Tables                            | 99   |
| Huge Pages                                         | 99   |
| Upgrading During a High Availability Configuration | .100 |
| Reinstalling System Stored Procedures              | .100 |
| Distributed Transaction Management (DTM)           | .100 |
| Adaptive Server Plug-in Updates                    | .101 |
| The Java Interface                                 | .102 |
| System Changes for Adaptive Server Version 15.0.3  |      |
|                                                    | .102 |
| Functions                                          | .102 |

| System Stored Procedures                     | 103    |
|----------------------------------------------|--------|
| Commands                                     | 104    |
| Configuration Parameters                     | 104    |
| Monitoring Tables                            | 105    |
| System Tables                                | 105    |
| Version 15.0.2                               | 107    |
| Encrypted Columns                            | 107    |
| Archive Database Access                      | 108    |
| Finding Slow-Running Queries                 | 109    |
| Deferred Compilation                         | 109    |
| Case-Insensitive Sort Orders for Chinese and |        |
| Japanese Character Sets                      | 110    |
| Statistical Aggregate Functions              | 110    |
| Standard Deviation and Variance              | 111    |
| Eager and Lazy Aggregation                   | 111    |
| Vector and Scalar Aggregation                | 112    |
| Improved Performance for Data Insertion      | 112    |
| Using Asynchronous Writes During a Page Sp   | olit   |
|                                              | 113    |
| Improving Throughput of tempdb Transactions  | s. 113 |
| Post-commit Optimization                     | 114    |
| Changes to the Query Processor               | 115    |
| Deferred Compilation                         | 115    |
| Non-binary Character Set Histogram           |        |
| Interpolation                                | 115    |
| Expression Histogramming Selectivity         |        |
| Estimates                                    | 115    |
| Viewing Current Optimizer Settings           | 116    |
| New Security Features                        | 116    |
| PAM Support in 64-bit Adaptive Server on AI> |        |
| Global Login Triggers Set Automatically      | 116    |
| SSL Support                                  |        |
| Improved Password Security                   | 117    |
| Auditing Enhancements                        |        |
| High Availability Considerations             | 118    |

| Installing and Editing Monitoring Tables11           | 8 |
|------------------------------------------------------|---|
| Monitoring Tables for the Statement Cache11          | 9 |
| Row-Level Locking for System Tables11                | 9 |
| The xmltable() Function12                            | 0 |
| Relocated Joins12                                    | 1 |
| User-Defined SQL Functions12                         | 1 |
| instead of Triggers12                                | 2 |
| System Changes for Adaptive Server Version 15.0.2.12 | 2 |
| Trace Flags12                                        | 3 |
| Commands12                                           | 3 |
| Changes to the set Command12                         | 3 |
| Utilities                                            |   |
| System Stored Procedures                             | 5 |
| System Tables12                                      |   |
| Configuration Parameters                             |   |
| Functions13                                          |   |
| Global Variables13                                   |   |
| Version 15.0.1                                       |   |
| Changes to Abstract Plans13                          | 5 |
| New Query-Level Settings                             |   |
| Operator Name Alignment for the Abstract Plan        |   |
| and the Optimizer Criteria                           | 6 |
| Extending the Optimizer Criteria Set Syntax13        |   |
| Literal Parameterization13                           |   |
| System Changes for Adaptive Server Version 15.0.1.13 |   |
| Functions                                            |   |
| Configuration Parameters                             | 8 |
| Commands14                                           |   |
| Monitoring Tables14                                  |   |
| Version 15.0                                         |   |
| Partition Support14                                  |   |
| Row-Locked System Catalogs14                         |   |
| Query Processor14                                    |   |
| Large Identifiers14                                  |   |
| Computed Columns14                                   |   |

| Differences Between Computed Columns and            |
|-----------------------------------------------------|
| Function-Based Indexes146                           |
| Differences Between Materialized and Not            |
| Materialized Computed Columns146                    |
| Scrollable Cursors146                               |
| unitext Datatype Support147                         |
| big int Datatype Support147                         |
| Unsigned Integer Datatype Support148                |
| Integer Identity148                                 |
| Enhancements to XML Services149                     |
| Adaptive Server Plug-in Enhancements149             |
| Interactive SQL150                                  |
| User-Defined Web Services150                        |
| Very Large Storage Support150                       |
| Automatic Running of update statistics              |
| SySAM License Management151                         |
| Query Processing Metrics (qp Metrics)152            |
| Updates to Abstract Plans153                        |
| showplan Changes153                                 |
| Secure Socket Layer Uses FIPS 140-2154              |
| System Changes for Adaptive Server Version 15.0 155 |
| Utilities155                                        |
| Reserved Words155                                   |
| Global Variables156                                 |
| Configuration Parameters157                         |
| Functions158                                        |
| Commands159                                         |
| System Stored Procedures161                         |
| System Tables162                                    |
| Monitoring Tables166                                |
| Obtaining Help and Additional Information169        |
| Technical Support169                                |
| Downloading Product Updates169                      |
| Product and Component Certifications170             |
| Accessibility Features170                           |

| Index | 173 |
|-------|-----|
|-------|-----|

## Version 15.7 SP100

Adaptive Server® version 15.7 SP100 introduces new features and enhancements.

## Adaptive Server 15.7 SP100 Feature and Platform Matrix

The feature and platform matrix shows feature availability for supported operating systems in Adaptive Server 15.7 SP100. A "Y" indicates the feature is supported for that platform.

| Adaptive Server Options                                  | HP-UX Itanium 64-bit | HP-UX PA Risc 64-bit | IBM AIX 64-bit | Linux on Power 64-bit | Linux Opteron 64-bit | Linux x86 32-bit | Solaris 32-bit | Solaris 64-bit | Solaris Opteron 64-bit | Windows Opteron X64 | Windows x86 32-bit |
|----------------------------------------------------------|----------------------|----------------------|----------------|-----------------------|----------------------|------------------|----------------|----------------|------------------------|---------------------|--------------------|
| Security and directory services                          | Y                    | Y                    | Y              | Y                     | Y                    | Y                | Y              | Y              | Y                      | Y                   | Y                  |
| Cybersafe Kerberos                                       |                      |                      |                |                       |                      |                  | Y              | Y              |                        |                     | Y                  |
| Pluggable authentication module                          | Y                    |                      | Y              | Y                     | Y                    | Y                | Y              | Y              | Y                      |                     |                    |
| Fine-grained access control                              | Y                    | Y                    | Y              | Y                     | Y                    | Y                | Y              | Y              | Y                      | Y                   | Y                  |
| LDAP server directory                                    | Y                    | Y                    | Y              | Y                     | Y                    | Y                | Y              | Y              | Y                      | Y                   | Y                  |
| LDAP user authentication                                 | Y                    | Y                    | Y              | Y                     | Y                    | Y                | Y              | Y              | Y                      | Y                   | Y                  |
| Platform Native Kerberos                                 |                      |                      |                |                       |                      |                  | Y              | Y              |                        |                     |                    |
| Secure Sockets Layer                                     | Y                    | Y                    | Y              | Y                     | Y                    | Y                | Y              | Y              | Y                      | Y                   | Y                  |
| MIT Kerberos<br>Note: Version 4.0.1 for<br>Windows 64    | Y                    | Y                    | Y              | Y                     | Y                    | Y                | Y              | Y              | Y                      | Y                   | Y                  |
| Encrypted columns, including fine-grained access control | Y                    | Y                    | Y              |                       | Y                    | Y                | Y              | Y              | Y                      | Y                   | Y                  |
| High availability                                        | Y                    | Y                    | Y              |                       | Y                    | Y                | Y              | Y              |                        |                     | Y                  |

| Adaptive Server Options                         | HP-UX Itanium 64-bit | HP-UX PA Risc 64-bit | IBM AIX 64-bit | Linux on Power 64-bit | Linux Opteron 64-bit | Linux x86 32-bit | Solaris 32-bit | Solaris 64-bit | Solaris Opteron 64-bit | Windows Opteron X64 | Windows x86 32-bit |
|-------------------------------------------------|----------------------|----------------------|----------------|-----------------------|----------------------|------------------|----------------|----------------|------------------------|---------------------|--------------------|
| Partitions                                      | Y                    | Y                    | Y              | Y                     | Y                    | Y                | Y              | Y              | Y                      | Y                   | Y                  |
| In-memory databases                             | Y                    | Y                    | Y              | Y                     | Y                    |                  |                | Y              | Y                      | Y                   |                    |
| Tivoli Storage Manager for<br>Backup Server     | Y                    |                      | Y              |                       | Y                    |                  |                | Y              | Y                      | Y                   |                    |
| Active messaging                                | Y                    | Y                    | Y              |                       | Y                    | Y                | Y              | Y              | Y                      | Y                   | Y                  |
| Enhanced Full-Text Search<br>(EFTS)             |                      | Y                    | Y              |                       | Y                    | Y                | Y              | Y              |                        |                     | Y                  |
| Features included in base Adapti                | ve Serv              | ver                  |                | -                     |                      | -                | -              | -              | -                      |                     |                    |
| Cross-platform dump and load                    | Y                    | Y                    | Y              | Y                     | Y                    | Y                | Y              | Y              | Y                      | Y                   | Y                  |
| Job Scheduler                                   | Y                    | Y                    | Y              | Y                     | Y                    | Y                | Y              | Y              | Y                      | Y                   | Y                  |
| Native XML                                      | Y                    | Y                    | Y              | Y                     | Y                    | Y                | Y              | Y              | Y                      | Y                   | Y                  |
| IPv6                                            | Y                    | Y                    | Y              | Y                     | Y                    | Y                | Y              | Y              | Y                      | Y                   | Y                  |
| Java                                            | Y                    | Y                    | Y              | Y                     | Y                    | Y                | Y              | Y              | Y                      | Y                   | Y                  |
| Web Services                                    | Y                    | Y                    | Y              | Y                     | Y                    | Y                | Y              | Y              | Y                      | Y                   | Y                  |
| Distributed transaction management              | Y                    | Y                    | Y              | Y                     | Y                    | Y                | Y              | Y              | Y                      | Y                   | Y                  |
| Content management (ex-<br>ternal file support) | Y                    | Y                    | Y              | Y                     | Y                    | Y                | Y              | Y              | Y                      | Y                   | Y                  |
| Archived database access                        | Y                    | Y                    | Y              | Y                     | Y                    | Y                | Y              | Y              | Y                      | Y                   | Y                  |

## **Shrinking Databases**

In Adaptive Server versions 15.7 SP100 and later, use the **alter database** command to shrink databases, freeing unused space for reuse or deletion.

If Adaptive Server encounters data on the portion of the database you are shrinking, it moves the data to a new location before removing the space from the database. Once the portions to be removed are empty, the physical storage is replaced by references to a null device, which frees the space and makes it available for reuse or deletion.

You can shrink databases that are online and in use.

## **Enhancements to Backup and Restore**

Adaptive Server 15.7 SP100 includes enhancements to the **dump database** and **load database** commands.

Enhancements include:

- The **dump database** command now allows you to perform a cumulative backup, in which you make a copy of all the pages that have been modified in the database since the last full database dump.
- The ability to back up (**dump**) one database to restore (**load**) into another, using a dump history file.
- Integration of Tivoli Storage Manager with the dump history file.
- The **sybdumptran** utility, which allows you to generate a final transaction log dump from log devices from outside of Adaptive Server, when your server suffers a catastrophic failure.
- load database for listonly=create\_sql to include database options and attributes.

## **Aggregating Metrics from Syntactically Similar Queries**

Adaptive Server 15.7 SP100 includes the **show\_condensed\_text** function, which lets you aggregate monitoring data for multiple statements in the statement cache that, although syntactically distinct (having individual comments or differences in their text format), represent semantically identical queries.

By providing a way to identify semantically equivalent statements, **show\_condensed\_text** allows you to aggregate the values from monCachedStatement into a single row in the query result.

## **Updates to Precomputed Result Sets**

Updates to the precomputed result sets include grant and revoke access permissions for precomputed result sets created with the **immediate refresh** parameter for the **select**, **update statistics**, and **delete statistics** commands. Also, **sp\_showoptstats** and **sp\_depends** display additional information about precomputed result sets.

## Improved Data Load Performance

Adaptive Server 15.7 SP100 improves data load performance by enabling **ins\_by\_bulk** optimization criteria, which uses bulk-data row inserts for **insert** statements.

When you enable data load optimization criteria using the **set** statement, Adaptive Server then uses that criteria when running subsequent **insert...select** or batch insert statements. The scope of the statement-level directive enabled via the abstract plan is limited to the statement.

This optimization improves data load performance on the target table.

## **Incremental Reorganization**

Adaptive Server 15.7 SP100 includes a new parameter—**defrag**—for the **reorg** command that lets you schedule and resume reorganization, and allows concurrent reads or writes on the data being reorganized.

**reorg defrag** locks each row or page, as per the locking scheme of the object, and begins and commits a transaction for every data chunk that is processed. The data reorganization space requirement does not exceed the size of an allocation unit (256 data pages). Index updates for reorganized data do not consume extra space. For every data partition undergoing incremental reorganization, a row is stored in sysattributes.

## **Creating Indexes Without Blocking Access to Data**

Adaptive Server 15.7 SP100 includes the **create index** ... **online** parameter, which allows you to create indexes without blocking access to the data you are indexing

## **Query Plan and Execution Statistics in HTML**

In Adaptive Server versions 15.7 SP100 and later, you can generate a graphical query plan in HTML format that you can view in a Web browser.

To generate a graphical representation of query plan execution statistics, use the HTML **set statistics** commands when you execute a query plan. These HTML representations provide a description of a query plan that includes a tree structure and a timing diagram on a single page.

## **Gathering Hash-Based Statistics with create index**

Adaptive Server 15.7 SP100 extends the support of gathering hash-based statistics to the **create index** command.

The **create index** hash-based statistics gathering options let you gather minor index attributes while an index is being created, either serially or in parallel. This saves you from having to update statistics, with regard to minor index attributes, after creating the index.

## **Query Plan Optimization with Bloom Filters**

Adaptive Server 15.7 SP100 introduces bloom filters, which optimize query plans by improving join performance.

A bloom filter provides early filtering of rows that cannot be joined before they reach the join operator. In Adaptive Server, bloom filters are implemented for hash join, sort-merge joins, and reformatting-based nested-loop joins. They are applicable only to equi-joins, and chosen by the optimizer for the final plan based on costing.

## Support for Replication by Column Value

Adaptive Server 15.7 SP100 extends Multi-Path Replication<sup>™</sup> by including a new distribution model that provides support for distributing replicated rows based on the data values in one or more columns in a single table.

## **Support for Multiple Scanner Threads**

The Adaptive Server monitoring tables support multiple scanner threads for RepAgent.

## Sybase Central Adaptive Server Plug-in

Sybase<sup>®</sup> no longer maintains the Sybase Central Adaptive Server plug-in. In Adaptive Server versions 15.7 SP100 and later, use Sybase Control Center for Adaptive Server.

## **Running Adaptive Server on VMware vSphere**

Adaptive Server version 15.7 SP100 supports VMware vSphere.

## Support for OData

Adaptive Server version 15.7 SP100 supports SAP<sup>®</sup> Sybase OData Server which enables data services over RESTful HTTP, allowing you to perform operations through URIs (Universal Resource Identifiers) to access and modify information.

## Support for NTLM and MIT Kerberos on Windows 64-bit

MIT Kerberos and NT Lan Manager security services are supported on Windows 64-bit.

### **Properties Added to Responses File**

New properties have been added to the Adaptive Server responses file for all platforms.

These properties have been added to the responses file:

- DO\_UPDATE\_ASE\_SERVER
- UPDATE\_ASE\_SERVER\_ NAME\_[n]
- UPDATE\_ASE\_PASSWORD\_[ n]

## Automatic Physical Database Rearrangement

When loading a dump of a database that had a segregated log and data segment, Adaptive Server 15.7 SP100 and later will now rearrange the physical layout of the target database to ensure physical separation of the log and data segments.

## System Changes for Adaptive Server Version 15.7 SP100

Adaptive Server 15.7 SP100 includes changes to commands, functions, system procedures, configuration parameters, system tables, and monitoring tables.

#### Commands

Adaptive Server 15.7 SP100 contains changed commands.

| Command                        | Description                                                                                                    |
|--------------------------------|----------------------------------------------------------------------------------------------------|
| alter database                 | Adds the <b>off</b> parameter, which specifies the device names from which you are releasing space.                                                                                                    |
| create index                   | <ul> <li>The online parameter lets you create indexes without blocking access to the data you are indexing.</li> <li>You may execute parallel create index for a clustered index on a data-only-locked table using the sorted_data parameter.</li> <li>Use the with statistics hash-based option and additional hash option clauses to gather index statistics on tables.</li> </ul> |
| create materialized view       | You cannot include a <b>like</b> clause with <b>create materialized view</b> that includes an <b>immediate refresh</b> parameter.                                                                                                    |
| create precomputed result sets | You cannot include a <b>like</b> clause with <b>create precomputed result set</b> that includes an <b>immediate refresh</b> parameter.                                                                                                    |
| dbcc                           | For every data partition undergoing incremental reorganization, a row<br>is stored in sysattributes. Use the new <b>dbcc</b> parameter<br><b>zapdefraginfo</b> to delete this information in sysattributes<br>before performing a downgrade.                                                                                                    |
| dump database                  | A new <b>cumulative</b> allows you to specify a backup as a cumulative incremental dump.                                                                                                    |
| load database                  | A new <b>cumulative</b> type allows you to load a backup created with the <b>dump database cumulative</b> keyword.                                                                                                    |
| reorg                          | The <b>defrag</b> parameter lets you to schedule and resume reorganization while also allowing concurrent reads or writes on the data being reorganized.                                                                                                    |

Table 1. Changed commands

| Command                                                                                             | Description                                                                                                    |
|----------------------------------------------------------------------------------------------------|----------------------------------------------------------------------------------------------------|
| select                                                                                              | The <b>ins_by_bulk</b> parameter improves performance by directly inserting data rows into newly allocated data pages by bulk for tables. Set the parameter at the query level using the abstract plan for a specific insert statement.                                                                                                    |
| set<br>ins_by_bulk                                                                                  | The <b>set</b> command enables the new <b>ins_by_bulk</b> parameter for the session, which improves performance by directly inserting data rows into newly allocated data pages for tables.                                                                                                    |
| set<br>join_bloom_filter                                                                            | Enable or disable the use of bloom filters for query plan optimization.                                                                                                    |
| set<br>statistics<br>• plan_detail_html<br>• parallel_<br>plan_detail_html<br>• plan_directory_html | <ul> <li>Generate a graphical query plan in HTML format</li> <li>Generate a graphical query plan in HTML format containing execution statistics related to the timing spent in each operator per execution phase</li> <li>Generate a graphical query plan in HTML format containing information details of plan operators such as the name, different timestamps captured during the execution, number of rows affected, number of estimated rows, elapsed time</li> <li>Generate a graphical query plan in HTML format containing information details per thread and plan fragments for query plans that are executed in parallel using several worked threads.</li> <li>Specify the directory path name into which to write the HTML query plans.</li> </ul> |
| update statistics                                                                                   | update statistics acquires memory from the default data cache instead of tempdb buffer cache if the session is using a tempdb bound to an inmemory device.                                                                                                    |

### **Functions**

Adaptive Server 15.7 SP100 contains new functions.

| Command       | Description                                                                                                   |
|---------------|----------------------------------------------------------------------------------------------------|
| defrag_status | Returns metrics of any defragmentation operation that is started or ongoing on the named object or partition. |
| loginfo       | Returns information about a transaction log.                                                                  |

| Command             | Description                                                                                                    |
|---------------------|----------------------------------------------------------------------------------------------------|
| show_condensed_text | Lets you aggregate monitoring data for multiple state-<br>ments in the statement cache that, although syntactically<br>distinct (having individual comments or differences in<br>their text format), represent semantically identical quer-<br>ies. |
| shrinkdb_status     | Determines the status of a shrink operation.                                                                                                    |

#### **System Stored Procedures**

Adaptive Server 15.7 SP100 contains new and changed system stored procedures.

| System Stored Procedures | Description                                                                                                    |
|--------------------------|----------------------------------------------------------------------------------------------------|
| sp_helpdefrag            | Reports defragmentation information for either<br>all eligible objects for <b>reorg defrag</b> in the data-<br>base from which the command is invoked from or<br>for the given object if it is eligible for <b>reorg de-</b><br><b>frag</b> . |
| sp_dump_info             | <b>sp_dump_info</b> displays the size of data and log that a cumulative dump would contain at a specific point in time.                                                                                                    |

#### Table 3. New System Stored Procedures

| System Stored Procedures | Description                                                                                                    |
|--------------------------|----------------------------------------------------------------------------------------------------|
| sp_configure             | <ul> <li>Enable concurrent transaction dumps and cumulative database dumps by setting the enable concurrent dump tran parameter to 1.</li> <li>Enables the gathering of index attributes using hash-based statistics when creating an index by including the utility statistics hashing parameter.</li> </ul> |
| sp_config_rep_agent      | Supports the additional distribution model filter for the multipath distribution model property.                                                                                                    |
| sp_dboption              | Includes the <b>allow incremental dumps</b> parameter<br>which supports the backup and restoration of cu-<br>mulative dumps.                                                                                                    |

#### Table 4. Changed System Stored Procedures

| System Stored Procedures | Description                                                                                                    |
|--------------------------|----------------------------------------------------------------------------------------------------|
| sp_depends               | Displays additional information about precompu-<br>ted result sets.                                                                                                    |
| sp_dump_history          | Supports the same functionality for cumulative dumps as for full database dumps when you specify the <b>cumulative</b> keyword in the <i>@dump_type</i> parameter.            |
| sp_extrapwdchecks        | Supports NULL values for <b>caller_password</b> and <b>loginame</b> parameters.                                                                                               |
| sp_helpdb                | Output includes information about the durability of a user-created temporary database.                                                                                        |
| sp_helprotect            | Includes the owner name in the object column for objects (tables, databases, and so on).                                                                                      |
| sp_listener              | Adds support for the AF_UNIX protocol.                                                                                                    |
| sp_optgoal               | When granular permissions is enabled you must<br>be a user with manage opt goal to create<br>or delete a goal.                                                                |
| sp_replication_path      | Supports binding, unbinding, and listing of filters.                                                                                                    |
| sp_showoptstats          | Displays additional information about precompu-<br>ted result sets.                                                                                                    |
| sp_sjobcreate            | Includes the <b>continuous_run</b> parameter, which<br>allows you to execute jobs from a starting time and<br>run them according to specified intervals until an<br>end time. |
| sp_sjobmodify            | Includes the <b>continuous_run</b> parameter, which<br>allows you to execute jobs from a starting time and<br>run them according to specified intervals until an<br>end time. |

### **Configuration Parameters**

Adaptive Server 15.7 SP100 introduces new and changed configuration parameters.

Description **Configuration Parameter** enable ISM Enables and disables Adaptive Server to use integrated service management (ISM) on the Solaris platform. enable HugePages Enables and disables Adaptive Server to use huge pages on Linux platforms that support huge pages. Specifies the server-wide maximum number of max util parallel degree worker processes allowed per query used by the create index with consumers and update stats with consumers commands. optimize temp table resolution Allows you to select various asynchronous IO solaris async i/o mode modes on the Solaris platform.

New Configuration Parameters

#### Changed Configuration Parameters

| Configuration Parameter   | Description                                                                                                    |
|---------------------------|----------------------------------------------------------------------------------------------------|
| enable permissive unicode | Allows you to include random binary data when enabled.                                                                                 |
| permission cache entries  | Determines the number of cache protectors per<br>task, increasing the amount of memory for each<br>user connection and worker process. |

#### **System Tables**

Adaptive Server 15.7 SP100 contains new and changed system tables.

| Table   | Column                                                 |
|---------|--------------------------------------------------------|
| sysdams | Stores the dump allocation map (DAM) for the database. |

#### Changed System Tables

| Table         | Column                                                                                           |
|---------------|--------------------------------------------------------------------------------------------------|
| sysloginroles | Adds the predid column, which is the object ID for the predicate of a <b>grant role</b> command. |

#### Utilities

Adaptive Server 15.7 SP100 contains new and changed utilities.

#### New Utilities

| Command     | Description                                                                                                    |  |
|-------------|----------------------------------------------------------------------------------------------------|--|
| ddlgen      | An <i>Xextended_object_type</i> , –XDE has been added for -TDB. The new type allows you to generate a database and all of its objects in correct dependent order.                                     |  |
| optdiag     | optdiag adds the prs_name parameter.                                                                                                    |  |
| sybdumptran | Generates a transaction log dump from the log pages contained in oper-<br>ating system files/raw devices, that were formerly used as a log device by a<br>database in an Adaptive Server environment. |  |

#### Changed Utilities

| Command          | Description                                                                                                    |  |
|------------------|----------------------------------------------------------------------------------------------------|--|
| Backup Server    | Supports mountwait -M parameter for the dump database, dump trans-<br>action, load database, and load transaction commands. |  |
| optdiag prs_name | Indicates the name of a precomputed result set.                                                                             |  |

#### **Monitoring Table Changes**

Adaptive Server version 15.7 SP100 includes new and changed monitoring tables.

#### New Monitoring Tables

| Monitoring Table  | Description                                                                                       |
|-------------------|---------------------------------------------------------------------------------------------------|
| monRepCoordinator | Provides information on the RAT coordinator<br>process when RAT runs in Multiple Scanner<br>mode. |
| monRepSchemaCache | Reports the schema cache information for each scanner running on a replication server.            |

| Monitoring Table    | Description                                                            |
|---------------------|------------------------------------------------------------------------|
| monSysExecutionTime | Provides execution time, in microseconds, of each operation performed. |

#### Changed Monitoring Tables

| Monitoring Table      | Description                                                                                                    |
|-----------------------|----------------------------------------------------------------------------------------------------|
| monOpenObjectActivity | Adds the columns NumLevel0Waiters and Av-<br>gLevel0WaitTime.                                                                                           |
| monRepLogActivity     | The MaxHashSchemaSize and Num-<br>berOfSchemasReused columns of the<br>monRepLogActivity table have been re-<br>moved.                                  |
| monRepScanners        | The NumberOfTruncPointReques-<br>ted and NumberOfTruncPointMoved<br>columns are populated only when the single task<br>scanning of a log model is used. |
| monRepSenders         | <ul> <li>Adds these columns:</li> <li>NumberOfTruncPointReques-<br/>ted</li> <li>NumberOfTruncPointMoved</li> <li>AvgTruncPointInterval</li> </ul>      |
| monSpinlockActivity   | Adds the SpinlockSlotID column                                                                                                    |

| Monitoring Table | Description         |
|------------------|---------------------|
| monState         | Adds these columns: |
|                  | • TableAccesses     |
|                  | • IndexAccesses     |
|                  | • ULCFlushes        |
|                  | • ULCFlushFull      |
|                  | • WorkTables        |
|                  | • TempDBObjects     |
|                  | • Rollbacks         |
|                  | • Selects           |
|                  | • Updates           |
|                  | • Inserts           |
|                  | • Deletes           |
|                  | • Merges            |
|                  | • ULCKBWritten      |
|                  | • PagesRead         |
|                  | • PagesWrite        |
|                  | • PhysicalReads     |
|                  | • PhysicalWrites    |
|                  | • LogicalReads      |

#### Permission Changes for Commands and Functions

Adaptive Server 15.7 SP100 includes permission changes for commands and functions.

| Configuration parameter | Description                                                                                                    |
|-------------------------|----------------------------------------------------------------------------------------------------|
| asehostname             | With granular permissions enabled, to query the<br>host name on which the dataserver is running, you<br>must have manage server privileges, or<br>have been granted select permission on <b>ase-</b><br><b>hostname</b> . With granular permissions disabled,<br>you must be a user with sa_role or have select<br>permission on <b>asehostname</b> . |

| Configuration parameter | Description                                                                                                    |
|-------------------------|----------------------------------------------------------------------------------------------------|
| dbcc pravailabletempdbs | With granular permissions enabled, you must be a user with manage server privilege to execute <b>pravailabletempdbs</b> . With granular permissions disabled, you must be a user with sa_role. |
| dbcc serverlimits       | With granular permissions enabled, you must be a user with manage server privilege to execute <b>serverlimits</b> . With granular permissions disabled, you must be a user with sa_role.       |
| dbcc cis showcaps       | With granular permissions enabled, you must be a user with manage server privilege to execute <b>cis showcaps</b> . With granular permissions disabled, you must be a user with sa_role.       |
| dbcc cis remcon         | With granular permissions enabled, you must be a user with manage server privilege to execute <b>cis remcon</b> . With granular permissions disabled, you must be a user with sa_role.         |
| sp_optgoal              | A new server level privilege, manage opt<br>goal enables users with sa_role and sa_server-<br>privs_role to write or delete goals using <b>sp_opt-</b><br><b>goal</b> .                        |

Version 15.7 SP100

## Version 15.7 ESD #4

Adaptive Server version 15.7 ESD #4 introduces new features and enhancements.

## 15.7 ESD #4.2

New features in Adaptive Server Enterprise 15.7 ESD #4.2.

#### Improved Rollback Reporting

Adaptive Server 15.7 ESD #4.2 onwards provides enhanced reporting using the **kill with statusonly** command.

### 15.7 ESD #4

New features in Adaptive Server Enterprise 15.7 ESD #4.

#### Remote Backup Server Maximum Name Length

The remote backup server name length limit for **dump** and **load** commands has been increased from 30 characters to 255 characters.

#### **Support for Query Plan Pinning**

The configuration option dynamic SQL plan pinning has been introduced in Adaptive Server 15.7 ESD #4 to improve Adaptive Server performance by reducing the time spent by server connections waiting for access to the query plan manager.

#### AF\_UNIX Support

Adaptive Server versions 15.7 SP100 and later support the AF\_UNIX named pipe entries in the interfaces file, which avoid some of the overhead the TCP protocol incurs.

To create AF\_UNIX entries, use the **sp\_listener** system procedure.

#### Changes to sp\_addthreshold and Roles

System and user defined roles that are active when a threshold procedure is created are preserved in systhresholds.

#### System Changes for Adaptive Server Version 15.7 ESD #4

Adaptive Server 15.7 ESD #4 includes changes to utilities and configuration parameters.

#### **Utilities**

Backup Server now supports the Tivoli Storage Manager mountwait -M parameter for the dump database, dump transaction, load database, and load transaction commands.

#### **Configuration Parameters**

Adaptive Server 15.7 ESD #4 introduces two new configuration options.

| Configuration Parameter   | Description                                                                                                    |
|---------------------------|----------------------------------------------------------------------------------------------------|
| early row send increment  | Configures the additional number of rows sent in<br>the second and subsequent packets of a result set<br>(subject to the maximum packet size). |
| number of early send rows | Configures the number of rows Adaptive Server sends to the client in the first packet of a new result set.                                     |

## Version 15.7 ESD #3

Adaptive Server version 15.7 ESD #3 introduces new features and enhancements.

## sybrestore Utility

**sybrestore** restores an Adaptive Server database to the time of failure from the most current full database backup dump files.

See the Adaptive Server Utility Guide for ESD #3.

## System Changes for Adaptive Server Version 15.7 ESD #3

Adaptive Server 15.7 ESD #3 includes changes to functions and commands.

#### Commands

Adaptive Server 15.7 ESD #3 contains changed commands.

| Table 5. Changed commands |                                                                                   |  |
|---------------------------|-----------------------------------------------------------------------------------|--|
| Command                   | Description                                                                       |  |
| writetext                 | writetext logs operations on IRL columns. You can run the writetext command (with |  |

#### Table 5. Changed commands

or without the with log parameter) simultaneously with the online parameter.

#### Functions

Adaptive Server 15.7 ESD #3 contains new functions.

#### **Table 6. New Functions**

| Command    | Description                                                                                |
|------------|--------------------------------------------------------------------------------------------|
| allocinfo  | Returns a list of allocation pages that are stored in an object allocation map (OAM) page. |
| spaceusage | Returns metrics as a comma-separated string for space<br>use in Adaptive Server.           |

#### **System Stored Procedures**

Adaptive Server 15.7 ESD #3 contains new and changed system stored procedures.

| System Stored Procedures | Description                                                                                                    |
|--------------------------|----------------------------------------------------------------------------------------------------|
| sp_helpconfig            | The <b>estimate</b> parameter determines the approximate amount of memory required for certain memory-intensive configuration parameters. |
| sp_dboption              | The <b>deallocate first text page</b> options has been added to sp_dboption.                                                              |

#### Table 7. Changed System Stored Procedures

#### **Monitoring Table Changes**

Adaptive Server version 15.7 ESD #3 includes a new monitoring table.

| Monitoring Table | Description                                                                                                    |
|------------------|----------------------------------------------------------------------------------------------------|
| monMemoryUsage   | Provides information about server and kernel<br>memory pools, including metrics about their<br>sizes, usage patterns, and availablility. |

## Version 15.7 ESD #2

Adaptive Server<sup>®</sup> version 15.7 ESD #2 introduces many new features and enhancements.

## **Granular Permissions**

Granular permissions enable you to grant system privileges, allowing you to construct sitespecific roles with privileges to match your requirements, and restrict system administrators and database owners from accessing user data.

Grantable system privileges are granular and allow you to enforce principles of "separation of duties" (which requires that, for particular sets of operations, no single individual be allowed to execute all operations within the set) and "least privilege" (which requires that all users in an information system should run with as few privileges as are required to do the job).

All granted privileges are immutable. That is, you cannot revoke or grant one privilege from —or to—another privilege. However, privileges may overlap what the grantee can do. Possessing one privilege may imply possessing another, more granular, privilege.

Enabling granular permissions reconstructs system-defined roles (sa\_role, sso\_role, oper\_role, and replication\_role) as privilege containers consisting of a set of explicitly granted privileges. You may revoke explicitly granted system privileges in system-defined roles and regranted from the roles.

See "Using Granular Permissions" in the *Security Administration Guide* for information about using and configuring Adaptive Server with granular permissions. See the Reference Manual: Commands and the Reference Manual: Procedures to see how enabling Adaptive Server for granular permissions affects individual commands and system procedures.

## **Predicated Privileges**

Predicated privileges provide a system of flexible row-level access controls, allowing you to grant, select, update, and delete privileges to different users, groups, or roles based on a predicate Adaptive Server evaluates when it accesses the data. If the condition expressed by the predicate is not met for any row of data, Adaptive Server withholds that row from the result set.

Predicated privileges offer data privacy protection based on relieve access controls that dynamically grant privileges to a user based on data content or context information, allowing you to implement a privacy policy in the server instead of the client or a Web server.

A predicate may access other objects, such as tables, SQL functions, or built-in functions. These accesses are checked against the permissions and roles of the predicate owner (such as the grantor) instead of requiring explicit permission by the user who executes the **select**, **update**, or **delete** command on the objects accessed by the predicate.

Predicated privileges allow a service provider to store data in a single database, and share the same tables for multiple customers instead of requiring separate views and instead of triggers for each customer.

See "Granting Predicated Privileges" in the *Security Administration Guide* for information about using and configuring Adaptive Server with predicated privileges.

## **Deferred Table Creation**

create table...with deferred\_allocation allows you defer the page allocation for a table.

The **with deferred\_allocation** parameter for the **create table** command lets you defer page allocation for a table. Deferred tables help applications that create numerous tables, but use only a small number of them. Tables are called "deferred" until Adaptive Server allocates their pages.

System tables include entries for deferred tables. These entries allow you to create objects associated with deferred tables such as views, procedures, triggers, and so on..

Adaptive Server performs page allocation for deferred tables when it inserts the first row (called table materialization). Access to the table before the first **insert**, such as selects, deletes or updates, functions that report space usage, or enforce referential integrity constraints during DML on other tables, behave as if the table is empty. That is, a **select** against a deferred table produces an empty result set. Although you can create indexes on deferred tables, the page allocation for these indexes is deferred until Adaptive Server materializes the table.

## **Online Utilities**

Adaptive Server versions 15.7 ESD # 1 and later include an **online** parameter for **reorg rebuild** that lets you reorganize data and perform maintenance on tables without blocking users data from users.

## Merging and Splitting Partitions

Over time, a partition's data distribution may become skewed, or the manner in which the data was originally partitioned may not suit current business requirements. Use **alter table** to

merge, split, or move partitions to redistribute the data and revive the performance benefits of using partitions.

For example:

- Splitting partitions a company divides data into four partitions according to regions North, South, East and West— so customer representatives have fast and efficient access to their regions' customers, independent of other regions. If sales increase in the Southern region and the customer base has expanded significantly, frequent queries involving partition scans and maintenance operations may cause the South partition to be slow and inefficient, losing out on the benefits of partitioning the customer data. In this situation, splitting the data in the South partition into two partitions, South-East and South-West, may revive performance without affecting the data in other partitions.
- Merging partitions a company's sales data is partitioned into the four yearly quarters— Q1, Q2, Q3, and Q4. At the end of the year, the company merges the data for the year and archives it. Merging partitions that represent a closed financial year is efficient because sales' data for a past year is accessed infrequently, and the older data is most likely to be read but not updated.

## Maximum Size of Query in the Statement Cache

Adaptive Server versions 15.7 ESD #2 and later allow you to store very large SQL statements. You can save individual statements of up to 2MB (for a 64-bit machine) in the statement cache.

Versions of Adaptive Server earlier than 15.7 ESD #2 had a 16K limit for individual statements stored in the statement cache, even if statement cache size was configured with a larger size.

## Enhancements to show\_cached\_plan\_in\_xml

Adaptive Server versions 15.7 ESD #2 and later include new information for **show\_cached\_plan\_in\_xml**.

show\_cached\_plan\_in\_xml includes output for:

- Scan coverage
- Worktables
- Dynamic partition elimination
- Total logical I/O (lio) and total physical I/O (pio)

## Fast-Logged Bulk Copy

Adaptive Server version 15.7 ESD #2 and later allows you to fully log **bcp** in fast mode, which provides faster data throughput and full data recovery. Earlier versions logged only page allocations.

Use the **set logbulkcopy {on | off }** command to configure fast-logged **bcp** for the session. You may include the **set logbulkcopy {on | off }** with the --initstring '*Transact-SQL\_command*' parameter, which sends Transact-SQL commands to Adaptive Server before transferring the data. For example, to enable logging when you transfer the titles.txt data into the pubs2..titles table, enter:

bcp pubs2..titles in titles.txt --initstring 'set logbulkcopy on'

You must enable **select into/bulkcopy/pllsort** on the database before issuing **fast**-logged **bcp**; otherwise, **bcp** uses slow mode.

### **Precomputed Result Sets**

Adaptive Server versions 15.7 ESD #2 and later allow you to create precomputed result sets.

A precomputed result set is a view for which the result is computed, stored, and available for future use. Once configured for precomputed result sets, Adaptive Server precomputes a query and attempts to use the precomputed result to answer the actual query. Precomputed result sets are also called materialized views.

Conceptually, a precomputed result set is both a view (because it includes query definition stored in the system tables) and a table (because it includes persistent data). You can run many of the same operations that you perform on tables on precomputed result sets as well, including creating indexes and running update statistics.

Use the create, alter, and refresh commands on precomputed result sets.

# Concurrent dump database and dump transaction Commands

Adaptive Server versions 15.7 ESD #2 and later allow a **dump transaction** command to run concurrently with a **dump database** command, reducing the risk of losing database updates for a longer period than that established by the dump policy.

## **Hash-Based Update Statistics**

Adaptive Server versions 15.7 ESD #2 and later allow you to gather hash-based statistics on minor index attributes and unindexed columns instead of using sort-based statistics, significantly reducing elapsed time and resource usage. Using hash-based statistics improves performance by reducing the number of required scans, and avoiding disk-based sorting.

Hash-based statistic allow greater flexibility than sort-based statistics:

- Running hash-based statistics should require less time, increasing the amount you can accomplish during a maintenance window.
- Because hash-based statistics require less procedure cache, you may be able to run **update statistics** on a data-only-locked table outside a maintenance window, since the Adaptive Server tempdb buffer cache (which typically uses the default data cache) is typically much larger than the procedure cache, reducing the impact of **update statistics**.
- Hash-based statistics do not generally require large tempdb disk allocations. If you previously increased the size of tempdb to accommodate large sorts from update statistics, you may be able to redeploy this space.
- update [index | all] statistics with hashing may run faster than update [index | all] statistics with sampling. However, an exception may be update statistics *table\_name*(*col\_name*).
- update statistics table\_name (col\_name1), (col\_name2) . . . with hashing allows you to collect statistics on several columns with a single scan instead of several scans.

## Enhancements to dump and load

Adaptive Server 15.7 ESD #2 includes enhancements to the **dump** and **load** commands, which make it easier for you to back up and restore your databases.

The enhancements include:

- The **dump configuration** command allows you to back up the Adaptive Server configuration file, the dump history file, and the cluster configuration file.
- Dump configurations define options to create a database dump. Backup Server then uses the configuration to perform a database dump. You can use:
  - The dump configuration to create, modify, or list dump configurations, then use **dump database** or **dump transaction** with the configuration.
  - The **enforce dump configuration** configuration parameter to enable dump operations to use a dump configuration.
  - The configuration group "dump configuration," which represents user-created dump configurations.

- Dump history:
  - Preserve the history of **dump database** and **dump transaction** commands in a dump history file that Adaptive Server can later use to restore databases, up to a specified point in time.
  - Read the dump history file and regenerate the load sequence of SQL statements necessary to restore the database.
  - Use **sp\_dump\_history** to purge dump history records.
  - Use the **enable dump history** configuration parameter to disable default updates to the dump history file at the end of every dump operation.
  - Use the **dump history update** configuration parameter to specify the name of the dump history file.
- Dump header New options to the **dump with listonly** command:
  - create\_sql lists the sequence of disk init, sp\_cacheconfig, create database, and alter database commands required to create a target database with the same layout as the source database.
  - **load\_sql** uses the dump history file to generate a list of **load database** and **load transaction** commands required to repopulate the database to a specified point in time.

## alter table drop column without datacopy

Adaptive Server versions 15.7 ESD #2 and later add the **no datacopy** parameter to the **alter table** ... **drop column** command, which allows you to drop columns from a table without performing a data copy, reducing the amount of time required for **alter table** ... **drop column** to run.

## **Expanded Maximum Database Size**

Adaptive Server versions 15.7 ESD #2 and later expand the maximum size of a database to approximately 64 terabytes by converting the logical page number from a signed integer to an unsigned integer.

Versions of Adaptive Server earlier than 15.7 ESD #2 allowed for a maximum database size of approximately 32 terabytes.

## **User-Defined Optimization Goal**

Adaptive Server versions 15.7, ESD #2 and later allow you to create user-defined optimization goals.

User-defined optimization goals allow you to:

• Create a new optimizer goal

- Define set of active criteria
- Activate the goal at the server, session, procedure, and query level
- Dynamically change the goal content, without disconnecting and reconnecting the client session

Once you create the user-defined optimization goals, you can invoke them at the server level or for a user session.

## **Shared Query Plans**

Adaptive Server versions 15.7 ESD #2 and later allow you to share query plans, which are cloned from primary query plans, avoiding the need for Adaptive Server to create or recompile query plans that are identical to existing plans.

You should see a performance improvement as Adaptive Server shares query plans instead of reusing or recompiling them. You may see a slight change to procedure cache memory usage as primary query plans are pinned in the cache while Adaptive Server uses their shared query plans.

## **Initializing Databases Asynchronously**

Adaptive Server versions 15.7 ESD #2 and later include the **async\_init** parameter for the **alter database** and **create database** commands, which allows you to asynchronously initialize a database while it is being used.

The database initialization is transparent to the user: the database is immediately available when it is created or altered, not when the database initialization is complete.

Any task that uses a page of the database that is not yet initialized performs an initialization of the allocation unit on which the page resides.

The asynchronous initialization is performed by a service task that is started by the **create database** or **alter database** commands. When it restarts, Adaptive Server automatically starts a new service task that completes the initialization. In a clustered environment, if an instance running the service task fails or is shut down, the coordinating instance starts a new service task to complete the initialization.

## In-Row Large Object Compression

Adaptive Server versions 15.7 ESD #2 and later support in-row large object (LOB) compression.

## **Configuring Shared Memory Dumps**

Adaptive Server versions 15.7 ESD #2 and later allow you to automatically perform compressed, shared memory dumps according to specific, configurable conditions.

Use the **memory dump compression level** configuration parameter to set the amount of compression Adaptive Server performs for shared memory dumps. Use **sp\_shmdumpconfig** to configure the shared memory dumps.

## System Changes for Adaptive Server Version 15.7 ESD #2

Adaptive Server 15.7 ESD #2 includes changes to commands, functions, system procedures, configuration parameters, system tables, and monitoring tables.

#### Commands

Adaptive Server 15.7 ESD #2 contains new and changed commands.

| Command                                                          | Description                                                                                                    |  |
|------------------------------------------------------------------|----------------------------------------------------------------------------------------------------|--|
| create {precomputed<br>result set   material-<br>ized view }     | Defines precomputed result sets.                                                                                                    |  |
| alter {precomputed<br>result set   material-<br>ized view }      | Alters the properties or policies of a precomputed result set.                                                                                                  |  |
| refresh {precomputed<br>result set   material-<br>ized view }    | Refreshes the specified precomputed result set.                                                                                                    |  |
| drop {precomputed<br>result set   material-<br>ized view }       | Drops a precomputed result set.                                                                                                    |  |
| truncate {precompu-<br>ted result set   materi-<br>alized view } | Truncates the data in a precomputed result set.                                                                                                    |  |
| dump configuration                                               | Creates a backup of the Adaptive Server configuration files into a specified dump directory. The copy is created by the Adaptive Server, not the Backup Server. |  |

#### Table 8. New commands

| Command         | Change                                                                                                    |
|-----------------|----------------------------------------------------------------------------------------------------|
| alter database  | <b>noasync_init</b> – Indicates that you are extending a database, and that Adaptive Server initializes the extended space asynchronously                                                                                                    |
| alter table     | <ul> <li>with immediate_allocation – creates regular, nondeferred tables.</li> <li>split partition – redistributes data to two or more partitions.</li> <li>merge partition – combines the data from two or more merge-compatible partitions into a single partition.</li> <li>move partition – moves a partition (and its index) to a specified segment.</li> <li>drop column – drops columns from a table without performing a data copy.</li> <li>noasync_init – indicates the database is initialized synchronously.</li> </ul> |
| create database | • <b>noasync_init</b> – indicates the database is initialized synchronously.                                                                                                    |
| create index    | Allows you to issue a parallel form of <b>create index</b> that uses the query execution engine to more efficiently execute the command.                                                                                                    |
| create table    | <ul> <li>with deferred_allocation – creates deferred tables.</li> <li>with immediate_allocation – creates regular, nondeferred tables.</li> </ul>                                                                                                    |
| dump database   | Dumps a database according to the settings in the dump configuration file.                                                                                                    |
| grant           | <ul> <li>as <i>pred_name</i> – the name of the predicate</li> <li>grantby <i>grantor</i> – indicates the grantor who grants permission to the user or role.</li> </ul>                                                                                                    |
| grant role      | <b>where</b> <i>pred_expression</i> – The SQL condition that must be satisfied when the named role is activated.                                                                                                    |
| load database   | <ul> <li>New parameters:</li> <li>listonly=load_sql – generates a sequence of load database and load transaction SQL statements to restore a database to a specified point in time.</li> <li>until_time – the database is restored up to this date and time.</li> <li>listonly=create_sql – generates a sequence of create database and alter database SQL statements.</li> </ul>                                                                                                    |

| Command           | Change                                                                                                    |  |
|-------------------|----------------------------------------------------------------------------------------------------|--|
| load transaction  | <b>listonly=create_sql</b> – generates a sequence of <b>create database</b> and <b>alter database</b> SQL statements.                                                                                                    |  |
| merge             | merge target tables may include triggers.                                                                                                    |  |
| reorg rebuild     | <b>with online</b> – allows you to reorganize your data without taking it offline                                                                                                    |  |
| set               | <ul> <li>materialized_view_optimization – determines which precomputed result sets are considered during query optimization</li> <li>mon_stateful_history – when disabled, queries to the historical monitoring tables return all rows in the table buffer. When enabled, queries to the historical monitoring tables return only rows that were added to the tables since mon_stateful_history was disabled.</li> <li>show_transformed_sql – displays the SQL text for statements during the Adaptive Server preprocessing phase</li> </ul> |  |
| update statistics | <ul> <li>no_hashing – (the default) uses the sort-hashing algorithm from versions of Adaptive Server earlier than 15.7 ESD #2.</li> <li>partial_hashing – Adaptive Server uses hashing for low unique count domains.</li> </ul>                                                                                                    |  |

update index statistics, update statistics, and update all statistics include the print\_progress parameter, which allows these commands to display progress messages.

See the Reference Manual: Commands.

#### **Functions**

Adaptive Server 15.7, ESD #2 contains new and changed functions.

#### **Changed Functions**

These functions now return an unsigned result instead of an int:

- curunreservedpgs (the lstart and unreservedpgs parameters also return an unsigned int)
- used\_pages
- data\_pages
- reserved\_pages
- Ict\_admin

#### New Functions

Adaptive Server 15.7, ESD #2 adds these functions:

- **show\_cached\_text** displays the SQL text of a cached statement
- **show\_cached\_text\_long** displays the SQL text for cached statements longer than 16K

#### **System Stored Procedures**

Adaptive Server 15.7, ESD #2 contains new and changed system procedures.

| System Stored Procedures      | Description                                                                                                    |
|-------------------------------|----------------------------------------------------------------------------------------------------|
| sp_config_dump                | Allows you to list, add, or change dump config-<br>urations.                                                                                                |
| sp_dump_history               | Allows you to purge dump records from the dump<br>history file. The original dump history file is<br>saved with the timestamp suffixed to the file<br>name. |
| sp_optgoal 'show','goal_name' | Reports all individual criteria activated by the user-created optimizer goal.                                                                               |
| sp_restore_system_role        | Restores the system-defined roles or database owner privileges to the system defaults.                                                                      |
| sp_shmdumpconfig              | Configures shared memory dumps.                                                                                                    |

Table 10. New System Stored Procedures

#### **Table 11. Changed System Stored Procedures**

| System Stored Procedures | Description                                                                                                    |
|--------------------------|----------------------------------------------------------------------------------------------------|
| sp_dboption              | Adds the deferred table allocation parameter to<br>configure the database so Adaptive Server defers<br>page allocation for all subsequently created user<br>tables. |
| sp_checksource           | Allows you to include a predicated privilege for <i>objname</i>                                                                                                    |
| sp_hidetext              | Allows you to include a predicated privilege for <i>objname</i>                                                                                                    |

These system procedures display information about predicated privileges:

- sp\_helprotect
- sp\_help
- sp\_helptext
- sp\_checksource

These system procedures display information about granular permissions:

- sp\_help
- sp\_helprotect

See the Reference Manual: Procedures.

#### **Configuration Parameters**

Adaptive Server 15.7 introduces new and changed configuration parameters.

| New Configuration parameter   | Description                                                                                                    |
|-------------------------------|----------------------------------------------------------------------------------------------------|
| enable concurrent dump tran   | Enables or disables concurrent dumps.                                                                                 |
| enable predicated privileges  | Enables Adaptive Server to use predicated privileges                                                                  |
| update statistics hashing     | Enables Adaptive Server to gather hash-based statistics.                                                              |
| enforce dump configuration    | Determines if Adaptive Server uses a dump con-<br>figuration.                                                         |
| enable dump history           | Enables and disables updates to the dump history file at the end of database dump.                                    |
| dump history filename         | Specifies the path of your dump history file.                                                                         |
| enable plan sharing           | Use shared query plans.                                                                                               |
| enable async database init    | Ensures that all <b>create database</b> and <b>alter data-base</b> commands initialize databases asynchro-<br>nously. |
| memory dump compression level | Controls the compression level for shared mem-<br>ory dumps.                                                          |

Adaptive Server version 15.7 ESD #2 changes the required role from system administrator to system security officer for these configuration parameters:

- allow updates to system tables
- SQL Perfmon Integration
- syb\_sendmsg port number

#### **System Tables**

Adaptive Server 15.7 ESD #2 contains changed system tables.

| System Table  | Column Added                                                     | Description                                                                                                    |
|---------------|------------------------------------------------------------------|----------------------------------------------------------------------------------------------------|
| sysattributes | <ul> <li>object_cinfo2</li> <li>object_date-<br/>time</li> </ul> | <ul> <li>Provides a character description for the object</li> <li>Provides the date and time for the object</li> <li>The SP <i>object_type</i> stores options related to RSA key-pair regeneration and LR <i>object_type</i>, which stores options related to login profiles</li> </ul>         |
| sysobjects    | type                                                             | <ul> <li>Adds the</li> <li>RS – indicates a precomputed result set</li> <li>PP – indicates the predicate of a privilege</li> </ul>                                                                                                    |
| sysprotects   | <ul><li>pred_id</li><li>protstatus</li></ul>                     | <ul> <li>Object ID of predicated privileg</li> <li>One of:         <ul> <li>PROT_PREDICATED – indicates that the privilege (or denial) is predicated</li> <li>PROT_ROW_FILTER – indicates that the predicate is a where clause</li> </ul> </li> <li>Object ID of predicated privileg</li> </ul> |

Table 12. Changed System Tables

The datatypes for these columns in these tables have changed from int to unsigned int:

| Table         | Column                                                                                                    |
|---------------|----------------------------------------------------------------------------------------------------|
| sysusages     | <ul><li>lstart</li><li>size</li><li>unreservedpgs</li></ul>                                                                  |
| sysaltusages  | • lstart<br>• size                                                                                                    |
| syspartitions | <ul><li>firstpage</li><li>rootpage</li><li>dataoampage</li><li>indoampage</li></ul>                                          |
| systabstats   | <ul> <li>leafcnt</li> <li>pagecnt</li> <li>emptypgcnt</li> <li>warmcachepgcnt</li> <li>unusedcnt</li> <li>oampgct</li> </ul> |
| syslocks      | page                                                                                                    |
| syslogshold   | page                                                                                                    |
| systhresholds | free_space                                                                                                    |

Table 13. Columns That Changed From in To unsigned int

#### Utilities

Adaptive Server 15.7 contains these changed utilities.

| Command | Description                                                                                                    |
|---------|----------------------------------------------------------------------------------------------------|
| ьср     | Adaptive Server version 15.7, ESD #2 and later allows you to fully log fast <b>bcp</b> , providing full data recovery.                                                                                                    |
| optdiag | The output from the 15.7 ESD #2 version of <b>optdiag</b> cannot be read by earlier versions of <b>optdiag</b> .<br>Use the <b>optdiag -T1</b> flag with earlier versions of <b>optdiag</b> to create output files these versions can read. |

| Command    | Description                                                                                                    |  |
|------------|----------------------------------------------------------------------------------------------------|--|
| dataserver | <ul> <li>-A system_role – when enable granular permissions is set to 0, and all users are unable to log into Adaptive Server, provides the server administrator with a login account with sso_role</li> <li>-n system_privileges – when enable granular permissions is set to 1, and all users are unable to log into Adaptive Server, provides the server administrator with a login account with change password privilege</li> </ul> |  |

#### **Monitoring Table Changes**

Adaptive Server version 15.7 ESD #2 includes changes to some monitoring tables.

monCachedStatement adds these columns:

| Monitoring table       | Description                                                               |
|------------------------|---------------------------------------------------------------------------|
| AvgScanRows            | Average number of scanned rows read per exe-<br>cution                    |
| MaxScanRows            | Maximum number of scanned rows read per execution                         |
| AvgQualifyingReadRows  | Average number of qualifying data rows per <b>read</b> command execution  |
| MaxQualifyingReadRows  | Maximum number of qualifying data rows per <b>read</b> command execution  |
| AvgQualifyingWriteRows | Average number of qualifying data rows per <b>write</b> command execution |
| MaxQualifyingWriteRows | Maximum number of qualifying data rows per write command execution        |
| LockWaits              | Total number of lock waits                                                |
| LockWaitTime           | Total amount of time, in milliseconds, spent wait-<br>ing for locks       |
| SortCount              | Total number of sort operations                                           |
| SortSpilledCount       | Total number of sort operations spilled to disk                           |
| TotalSortTime          | Total amount of time, in milliseconds, spent in sorts                     |

| Monitoring table | Description                                              |
|------------------|----------------------------------------------------------|
| MaxSortTime      | Maximum amount of time, in milliseconds, spent in a sort |

## Version 15.7 ESD #1

Adaptive Server version 15.7 ESD #1 introduces many new features and enhancements.

## Proxy Table Support for In-row LOB Columns

Use Adaptive Server<sup>®</sup> version 15.7 ESD #1 to create in-row large object (LOB) columns. However, because proxy tables do not store information about remote in-row LOB columns in their metadata, when information about the LOB column on the source or target table is unavailable, Adaptive Server stores data off-row on the target table.

# Support for System Procedures in Replicated Master Database

Adaptive Server 15.7 ESD #1 allows replication for these system procedures in a replicated master database:

- sp\_addexternlogin
- sp\_dropexternlogin
- sp\_maplogin
- sp\_addremotelogin
- sp\_dropremotelogin
- sp\_addserver
- sp\_dropserver

#### **Increased Number of Parameters**

Adaptive Server 15.7 ESD #1 increases from 2048 to 32767 the maximum number of parameters you can include in dynamic SQL statements and parameterized language statements.

## **Multiple Listeners on Windows**

Adaptive Server versions 15.7 ESD #1 and later start listener tasks on every discrete network connection it can identify on the local computer, ensuring that your clients can connect, regardless of the physical network connection they are using.

## Windows Supports Adaptive Server High Availability

Adaptive Server version 15.7 running on the 64-bit Windows operating system supports high availability.

## **New and Changed Configuration Parameters**

Adaptive Server version 15.7, ESD #1 adds the **network polling mode** configuration parmeter, and changes the setting for **number of network tasks**.

| Configuration Parameter | Description                                                                                                    |
|-------------------------|----------------------------------------------------------------------------------------------------|
| network polling mode    | When <b>network polling mode</b> is set to <b>threaded</b> ,<br>Adpative Server spawns a separate thread for<br>each network task configured that performs poll-<br>ing. When set to <b>inline</b> , one of the engines per-<br>forms the polling. |

#### Table 14. New Configuration Parameter

| Configuration Parameter | Description                                                                          |
|-------------------------|--------------------------------------------------------------------------------------|
| number of network tasks | number of network tasks functions only when network polling mode is set to threaded. |

#### Table 15. Changed Configuration Parameter

## Version 15.7

Adaptive Server® version 15.7 introduces many new features and enhancements.

## **Application Functionality Configuration Group**

Adaptive Server version 15.7 adds the Application Functionality configuration group to the configuration file.

These are the Application Functionality configuration parameters

- enable functionality group
- select for update
- streamlined dynamic SQL
- enable inline default sharing
- enable permissive unicode
- quoted identifier enhancements

Use enable functionality group to enable or disable all configuration parameters in this group. Enable or disable individual configuration parameters to overwrite the group value.

See "Setting Configuration Parameters" in the System Administration Guide, Volume 1.

## **New Adaptive Server Kernel**

Adaptive Server version 15.7 and later includes two kernels: a threaded kernel and a process kernel.

The kernel for which you configure Adaptive Server determines the mode in which Adaptive Server runs:

- Threaded mode Adaptive Server runs as a single multithreaded operating system process, and processes SQL queries with engines running on threads in thread pools. Threaded mode utilizes threads without engines to manage I/O. Administrators can configure additional thread pools to manage workload.
- Process mode The legacy kernel on which Adaptive Server previously ran. In process mode, Adaptive Server runs as multiple operating system processes that cooperate to work as a single server. Process mode uses engines to manage I/O, and administrators configure engine groups to manage workload.

For many workloads, threaded mode uses significantly less CPU than process mode, delivering the same—or better—performance. Threaded mode does not require as much task-

to-engine affinity, thereby delivering more consistent performance in a mix of I/O- and CPU-intensive workloads.

The threaded kernel allows Adaptive Server to take advantage of parallel hardware and support systems that have more processors, processor cores, and hardware threads than earlier-version kernels. Although version 15.7 changes the kernel, the query processor remains the same. To run in threaded kernel mode, you need not change most scripts written for earlier versions of Adaptive Server, although few commands and stored procedures have changed. Applications are completely compatible with threaded mode.

Threaded mode is the default mode for Adaptive Server, and the mode that Sybase<sup>®</sup> recommends. Adaptive Server on the Windows platform runs only in threaded mode.

See the *System Administration Guide: Volume 2* for information about configuring Adaptive Server for threaded mode.

## **Compressing Data in Adaptive Server**

Adaptive Server version 15.7 introduces data compression, which lets you use less storage space for the same amount of data, reduce cache memory consumption, and improve performance because of lower I/O demands.

You can compress large object (LOB) and regular data.

After you create a compressed table or partition, Adaptive Server compresses any subsequently inserted or updated data (that is, existing data is not already compressed). If Adaptive Server cannot efficiently compress the inserted data, the original row is retained. If newly inserted or updated LOB data occupies space that is smaller than or equal to a single data page, Adaptive Server does not compress this data.

You need not uncompress data to run queries against it. You can insert, update, and delete compressed data; running **select** or **readtext** statements on the compressed column returns decompressed rows. Because there is less data for Adaptive Server to search, there are fewer I/Os, improving the efficiency of data storage.

Data compression is a separately licensed option. See the Compression Users Guide.

## **New Security Features**

Adaptive Server version 15.7 adds these features for security: end-to-end CIS Kerberos authentication, dual control of encryption keys and unattended startup, securing logins, roles and password management extensions, and login profiles.

#### **End-to-End CIS Kerberos Authentication**

Adaptive Server version 15.7 includes end-to-end Kerberos authentication support for remote Adaptive Server connections through the component integration system (CIS).

End-to-end (CIS) Kerberos authentication allows a Kerberos V5 user logged in to Adaptive Server using Kerberos authentication to connect to a remote Adaptive Server using the Kerberos unified login authentication when:

- Requesting an RPC to the Adaptive Server
- Issuing CIS passthrough connections
- Issuing general distributed query processing requests to remote Adaptive Servers using CIS

Adaptive Server supports these optional security services for Kerberos connections to remote ASE servers using CIS:

- Message confidentiality
- Message integrity
- Mutual authentication

See the Security Administration Guide.

#### **Dual Control of Encryption Keys and Unattended Startup**

Adaptive Server version 15.7 adds the dual control of encryption keys and unattended startup features.

Changes for dual control and split knowledge, and unattended startup include:

- The master and dual master system keys are database-level keys, created by users with the sso\_role or keycustodian\_role, and are used as key-encryption keys (KEKs) for user-created encryption keys to achieve better security and split knowledge for data encryption keys. The master key replaces the current system encryption password, which Adaptive Server continues to support for backward compatibility purposes. Sybase recommends that users no longer use system encryption passwords to encrypt data encryption keys.
- The ability to supply passwords for the master and dual master keys with SQL commands and through a private file. Passwords for the master keys are non-persistent: they are not stored in the database.
- The ability to protect all user-created keys through dual control and split knowledge.

See the Encrypted Columns Users Guide.

#### Securing Logins, Roles, and Password Management Extensions

Adaptive Server version 15.7 includes extension for securing logins, roles, and password management.

Adaptive Server improves logins, roles and their passwords through:

- Stronger encryption for role passwords stored on disk.
- Locked roles accounting.
- ISO 8601 duration specification for login, role, and global password policy options.
- Password management extensions such as customizing the Rivest-Shamir-Adleman (RSA) keypair regeneration period, extending password complexity checks to roles passwords, and extending password management support in High Availability environments.
- Auditing enhancements to role definition, activation, role locking due to failed activation attempts, and password management extensions such as RSA keypair regeneration.

See the Security Administration Guide.

#### **Login Profiles**

Adaptive Server 15.7 adds login profiles, which are SQL-defined containers for login attributes and their values.

Login accounts are defined and governed by attributes. For example, these attributes are associated with login accounts when adding or modifying a login account:

- The database to use
- Which roles to automatically activate
- The language to apply
- The login script to invoke when you log in to Adaptive Server

You can associate some attributes with all login accounts by specifying them in the default login profile, and associate other attributes with a specific set of login accounts by specifying them in a login profile and associating this login profile with login accounts.

See the Security Administration Guide.

#### **Employee Lifecycle Management**

System security officers or database owners can transfer the ownership of database objects using **alter... modify owner**.

The command provides a way for a database administrator to manage the assignment of objects due to employee changes or to separate the creation ownership of database objects.

#### **External Passwords and Hidden Text**

Adaptive Server 15.7 provides strong encryption for external login passwords and hidden text, using the AES-256 symmetric encryption algorithm.

Strong encryption for external passwords applies to passwords for the following:

- Replication Agents Passwords for replicated databases.
- CIS Passwords for remote descriptors and logins.
- Job Scheduler Passwords for Job Scheduler Agent.
- RTMS Passwords for Real Time Messaging Services.
- Secure Socket Layer (SSL) and Lightweight Directory Access Protocol (LDAP) Passwords for SSL and LDAP access account. Passwords are administered using stored procedures sp\_ldapadmin and sp\_ssladmin can be secured.

## **Abstract Plans in Cached Statements**

Adaptive Server version 15.7 introduces the ability to save abstract plan information in the statement cache.

In this example, which includes an abstract plan, the hash table saves **select \* from t1 plan '(use optgoal allrows\_mix)'**, as shown in the SQL TEXT line:

```
1> select * from t1 plan '(use optgoal allrows_mix)'
2> go
1> dbcc prsqlcache
2> go
Start of SSQL Hash Table at 0x0x1474c9050
Memory configured: 1000 2k pages Memory used: 17 2k pages
Bucket# 243 address 0x0x1474c9f80
SSQL_DESC 0x0x1474cd070
ssql_name *ss0626156152_0290084701ss*
ssql_hashkey 0x0x114a575d ssql_id 626156152
ssql_suid 1 ssql_uid 1 ssql_dbid 1 ssql_spid 0
ssql_status 0x0xa0 ssql_parallel_deg 1
ssql_isolate 1 ssql_tranmode 32
ssql_keep 0 ssql_usecnt 1 ssql_pgcount 6
SQL_TEXT: select * from t1 plan '(use optgoal allrows_mix)'
End of SSOL Hash Table
```

In versions of Adaptive Server earlier than 15.7, the SQL TEXT line included only the select \* from t1 command, without the plan clause.

See the Performance and Tuning Series: Query Processing and Abstract Plans.

## Shrink Log Space

In Adaptive Server version 15.7 and later, **alter database** includes the **log off** parameter, which removes unwanted portions of a database log, allowing you to shrink log space and free storage without re-creating the database.

**log off** may be particularly helpful after running the fully logged option for database operations, such as **select into**, **alter table**, or **reorg rebuild**, when the database ends up with extra allocated space that is no longer needed.

See "Fully Recoverable DDL" in this document and "Creating and Managing User Databases" in the *System Administration Guide, Volume 2.* 

## **Displaying Currently Set Switches with sysoptions**

Adaptive Server version 15.7 adds the number column to the sysoptions table, which contains the switch ID for currently set switches.

sysoptions shows these switches:

- Trace flags set in the runserver file with the -T flag
- Trace flags set with dbcc traceon (flag\_number) or set switch serverwide on
- Trace flags and switches set for a specific system process ID (spid) with set switch on

sysoptions shows only the switches that are visible to the user. That is, users cannot see switches set privately by other spids. The value for number is Null for all option categories other than switches.

## **Changes for Large Objects**

Adaptive Server version 15.7 includes changes for large objects (LOBs), such as storing inrow LOB columns for small text, image, and unitext datatypes, storing declared SQL statements containing LOBs, indirectly referencing a LOB in Transact-SQL statements, and allowing checking for null values of large objects.

#### In-Row Off-Row LOB

Adaptive Server 15.7 supports the storage of in-row LOB columns for text, image, and unitext datatypes when they are small, and subject to available space in the page.

When a LOB expands in size or its space is used for other in-row columns (such as those used for varchar and varbinary datatypes), Adaptive Server seamlessly migrates the in-row LOB data to off-row storage, automatically replacing the data with an in-row text pointer.

In Adaptive Server 15.7, you can use:

- **create table** to specify in-row storage of LOB columns
- alter table to perform modifications of how LOB columns are stored
- create database or alter database commands to manage database-wide in-row lengths for LOB columns

See "In-Row, Off-Row LOB" in the Transact-SQL Users Guide.

## Using Large Object text, unitext, and image Datatypes in Stored Procedures

Once they are declared, Adaptive Server stores SQL statements containing LOBs.

In Adaptive Server version 15.7 and later, you can:

- Declare a large object (LOB) text, image, or unitext datatype for a local variable, and pass that variable as an input parameter to a stored procedure.
- Prepare SQL statements that include LOB parameters.

See the Reference Manual: Building Blocks.

#### Using LOB Locators in Transact-SQL Statements

Large object (LOB) locators let you indirectly reference a LOB in Transact-SQL statements rather than referencing the LOB itself.

Because the size of a text, unitext, or image LOB can be many megabytes, using an LOB locator in Transact-SQL statements reduces network traffic between the client and Adaptive Server, and reduces the amount of memory otherwise needed by the client to process the LOB.

Adaptive Server 15.7 allows client applications to send and receive locators as host variables and parameter markers.

When you create a LOB locator, Adaptive Server caches the LOB value in its memory and generates an LOB locator to reference it.

After a LOB locator is created, it remains valid for the duration of the transaction in which it was created. Adaptive Server invalidates the locator when the transaction commits or is rolled back.

LOB locators use three different datatypes

- text locator for text LOBs
- unitext locator for unitext LOBs
- image\_locator for image LOBs.

See "Using and Creating Datatypes" in the Transact-SQL Users Guide.

#### Extension to where Clause for Large Objects

The where clause is extended to allow checking for null values of large objects.

See the Reference Manual: Commands.

## **Showing Cached Plans in XML**

The **show\_cached\_plan\_in\_xml** function returns a showplan output in XML for a statement in cache.

You must enable the statement cache before using show\_cached\_plan\_in\_xml.

See "Displaying Query Optimization Strategies and Estimates" in the Performance and Tuning Series: *Query Processing and Abstract Plans* 

## Padding a Character Field Using str

In Adaptive Server version 15.7 the **decimal** parameter of the **str** function has been extended to allow a field to be padded with a specified character or numeric.

See the Reference Manual: Building Blocks.

## Changes to select for update

Adaptive Server version 15.7 supports **select for update** to exclusively lock rows for subsequent updates within the same transaction, and for updatable cursors. This prevents other concurrent tasks from updating these rows and from blocking the subsequent update. **select for update** is supported at isolation levels 1, 2, and 3.

You can issue **select for update** as a language statement outside of a cursor context. With both language statements and cursors, you must execute **select for update** within a **begin transaction** command or in chained mode.

If you run **select for update** within a cursor context, the cursor **open** and **fetch** statements must be within the context of a transaction, otherwise, Adaptive Server reverts to pre-15.7 functionality.

See "Queries: Selecting Data from a Table" in the Transact-SQL Users Guide.

## **Creating Nonmaterialized, Non-null Columns**

Adaptive Server version 15.7 allows you to create nonmaterialized, non-NULL columns.

Nonmaterialized columns exist virtually, but are not physically stored in the row. Use nonmaterialized columns the same as any other column, selecting, updating, and referring to them in SQL queries, or using them as index keys.

Adaptive Server treats nonmaterialized columns similar to the way it treats null columns: if a column is not physically present in the row, Adaptive Server supplies a default. The default for a nullable column is null, but the default for a nonmaterialized column is a user-defined non-NULL value.

See "Adding, Changing, Transferring, and Deleting Data" in the *Transact-SQL Users Guide*.

## **Sharing Inline Defaults**

Adaptive Server 15.7 supports sharing inline defaults between different tables if the tables are in the same database.

Before creating a new inline default, Adaptive Server looks for an existing shareable inline default having the same value in the database belonging to the same user. If Adaptive Server finds an existing shareable default, it binds this object to the column instead of creating a new default. However, if Adaptive Server does not find an existing shareable inline default, it creates a new default.

Adaptive Server cannot share inline defaults in tempdb.

See "Defining Defaults and Rules for Data" in the Transact-SQL Users Guide.

## **Retain Monitoring Data**

Adaptive Server version 15.7 does not store the descriptors for some objects in the metadata cache. Instead, it retains monitoring data stored in the descriptors, thus improving query performance.

The metadata cache is a limited resource and can hold a limited number of object descriptors. Adding descriptors to the cache may cause other descriptors to be flushed from the cache.

Adaptive Server discards the descriptor for an object that is not already in the cache, instead of consuming resources when you run these functions:

- data\_pages
- used\_pages

- reserved\_pages
- object\_id
- row\_count
- datachange
- derived\_stat

See the Reference Manual: Building Blocks.

## **Analyze Dynamic Parameters**

Adaptive Server version 15.7 allows you to analyze dynamic parameters (which are indicated by question marks) before running a query, helping you avoid inefficient query plans.

Analyze the dynamic parameters using:

- *@@lwpid* global variable returns the object ID of the most recently prepared lightweight procedure that corresponds to a dynamic SQL prepare statement.
- *@@plwpid* global variable returns the object ID of the next most recently prepared lightweight procedure that corresponds to a dynamic SQL prepare statement.
- **show\_dynamic\_params\_in\_xml** displays information about parameters in dynamic SQL statements.

Using the value provided by @@plwpid as the value for the **show\_dynamic\_params\_in\_xml** object\_id parameter, Adaptive Server displays information about the dynamic parameters in the query. Continue refining the query plan until you determine the parameters that provide you with the best query plan.

See "Displaying Query Optimization Strategies and Estimates" in the *Performance and Tuning Series: Query Processing and Abstract Plans.* 

## **Monitor Lock Timeouts**

Adaptive Server version 15.7 allows you to monitor lock timeouts.

Adaptive Server version 15.7 adds this information for tracking locks:

- The monLockTimeout monitoring table provides information about timeout lock requests, such as lock types, owners, locks status, and so on. See the *Reference Manual: Tables*
- These parameters configure Adaptive Server to collect lock wait timeout information and make it available for the monLockTimeout table:
  - lock timeout pipe active
  - lock timeout pipe max messages

See "Setting Configuration Parameters" in the System Administration Guide, Volume 1.

## **Truncate Trailing Zeros**

Adaptive Server version 15.7 includes the **disable varbinary truncation** configuration parameter, which enables or disables the truncation of trailing zeros from varbinary and binary null data.

By default, disable varbinary truncation is off for the server.

See "Adding, Changing, Transferring, and Deleting Data" in the *Transact-SQL Users Guide*.

## Fully Recoverable DDL

Adaptive Server version 15.7 allows you to use **dump transaction** to fully recover the operations that earlier versions of Adaptive Server minimally logged.

These operations are recoverable with dump transaction:

- select into
- alter table commands that require data movement
- reorg rebuild

Run **sp\_dboption** in the master database to fully log commands that are, by default, minimally logged.

See the Reference Manual: Commands.

## Transfer Rows from Source to Target Table Using merge

Adaptive Server 15.7 introduces a **merge** command, which allows you to transfer rows from a source table into a target table

See the Reference Manual: Commands.

## View Statistics and Histograms with sp\_showoptstats

**sp\_showoptstats** allows you to extract and display, in an XML document, statistics and histograms for various types of data objects from system tables such as systabstats and sysstatistics.

See the *Reference Manual: Procedures* and "Statistics Tables and Displaying Statistics with optdiag" in the *Performance and Tuning Series: Improving Performance with Statistical Analysis.* 

## **Changes to Cursors**

Adaptive Server version 15.7 includes changes to cursor locks, how cursors manage transactions, and how it declares cursor statements.

#### **Release Cursor Locks at Cursor Close**

Adaptive Server 15.7 includes the **declare cursor** ... **release\_locks\_on\_close** option to release cursor locks at isolation levels 2 and 3 when the cursor is closed, even if the transaction is active.

See the *Reference Manual: Commands* and "Cursors: Accessing Data" in the *Transact-SQL Users Guide*.

#### **Enhanced Transaction Support for Cursors**

Adaptive Server 15.7 and later changes the way cursors support transactions:

Adaptive Server:

- Does not automatically close an open cursor declared with a **for update** clause if you commit a transaction. To close a read-only cursor when a transaction is committed, set the **close on end tran** option
- Supports fetch operations on open cursors after the transaction has been committed

See the *Reference Manual: Commands* and "Cursors: Accessing Data" in the *Transact-SQL Users Guide*.

#### **Monitor Cursor Statements**

Adaptive Server version 15.7 monitors cursor statements based information from the monCachedStatement monitoring table.

For example, although you declare the new\_cursor cursor (specified by "sq0267364184\_1108036110ss"), **sp\_cursorinfo** does not display its plan:

```
declare new_cursor cursor for select id from sysroles
go
sp_cursorinfo
go
Cursor name 'new_cursor' is declared on procedure
'*sq0267364184_1108036110ss*'
The cursor is declared as NON-SCROLLABLE cursor.
The cursor id is 983044.
The cursor has been successfully opened 0 times.
The cursor will remain open when a transaction is committed or rolled
back.
The number of rows returned for each FETCH is 1.
The cursor is updatable.
This cursor is declared on a stored procedure. It is presently using
```

'860' bytes. However, the memory usage will increase when the cursor is opened because the query plan will be associated with the cursor at that time.

Adaptive Server compiles cursors when you open them.

Use the **enable functionality group** configuration parameter to enable and disable monitoring cursor statements.

See "Cursors: Accessing Data" in the Transact-SQL Users Guide.

## **Nested select Statement Enhancements**

Adaptive Server 15.7 expands the abilities of the asterisk (\*).

In Adaptive Server 15.7 and later, you can use an asterisk in a nested **select** statement that is not an **exists** subquery as long as the asterisk:

- Is the only item in the **select** statement
- Resolves to a single table column for the nested query

In addition, you can:

- Restrict the selected columns in your nested query to only those belonging to a specific table by using the *qualifier*.\* format, where *qualifier* is one of the tables in the from clause.
- Use the asterisk in a nested query that includes a group by clause.

When an asterisk resolves to a single table column for the nested query, the query is equivalent to explicitly using a single table column.

See "Queries: Selecting Data from a Table" in the Transact-SQL Users Guide.

# Changes to Commands and System Procedures in Chained Transaction

Adaptive Server versions 15.7 allows some system procedures to run in sessions that use chained transaction mode.

- These system procedures can run in sessions using chained transaction mode if there are no open transactions:
  - sp\_configure
  - sp\_engine
  - sp\_rename
- These system procedures can run in sessions using chained transactions after you use **sp\_procxmode** to change the transaction mode to anymode:

- sp\_addengine
- sp\_dropengine
- sp\_showplan
- sp\_sjobcontrol
- sp\_sjobcmd
- sp\_sjobcreate
- **sp\_sjobdrop** can run in sessions using chained transaction mode, but fails if you execute it during an open transaction.

When you execute these stored procedures, Adaptive Server implicitly commits the changes performed by these stored procedures when there are no open transactions, so you need not issue a **commit** or **rollback**.

If an open transaction exists when you issue:

- **sp\_rename**, **sp\_configure**, **sp\_engine**, **sp\_addengine**, or **sp\_dropengine** the procedures fail with error 17260 because they cannot run within a transaction.
- **sp\_sjobcontrol**, **sp\_sjobcmd**, **sp\_sjobcreate**, **sp\_sjobdrop**, or **sp\_showplan** Adaptive Server leaves the transaction open after the procedure executes. You must explicitly issue commit or rollback for the entire transaction. If these procedures receive an error when they execute, they roll back only the operations performed inside the procedure, but do not roll back the operations performed before they execute, even though the operations are performed in the same transaction.

Use set chained {on | off} to set the chained mode for the session.

See the Reference Manual: Commands and the Reference Manual: Procedures.

## **Expanded Variable-Length Rows**

Adaptive Server version 15.7 redefines data-only locked (DOL) columns to use a row offset of up to 32767 bytes. You must configure Adaptive Server for a logical page size of 16K to create wide, variable-length DOL rows.

By default, Adaptive Server does not use wide, variable-length DOL rows. Enable wide, variable-length DOL rows for each database using:

sp\_dboption database\_name, 'allow wide dol rows', true

See "Data Storage" in the Performance and Tuning Series: Physical Database Tuning.

## **Changes to like Pattern Matching**

Adaptive Server version 15.7 allows you to treat square brackets individually in the like pattern-matching algorithm.

For example, matching a row with  $\[XX]'$  in earlier versions of Adaptive Server required you to use:

```
select * from t1 where f1 like '[[]XX[]]
```

However, in Adaptive Server 15.7, you can also use: select \* from t1 where f1 like '[[]XX]'

## **Changes to Quoted Identifiers**

In Adaptive Server 15.7 and later, you can use quoted identifiers for tables, views, column names, index names, and system procedure parameters.

In versions earlier than 15.7, Adaptive Server treated "ident" as an identifier that used nonalphanumeric characters delimited with double quotes (quoted identifiers) or square brackets. These identifiers could be used only for table, view, and column names.

See the Reference Manual: Blocks.

## **Allowing Unicode Noncharacters**

In Adaptive Server version 15.7, the **enable permissive unicode** configuration parameter, which is a member of **enable functionality group**, allows you to ignore Unicode noncharacters.

When you enable this feature, Unicode noncharacters are not detected in:

- Parameters
  - Presented as univarchar and unitext (UTF-16) datatypes
  - Presented as varchar and text (UTF-8) datatypes
  - As parameters to dynamic SQL statements
  - As input to parameterized language statements
  - As input to parameterized language statements
- String literals when the server's character set is UTF-8
- Escaped string literals (those prefixed with U&), regardless of the server's character set
- Conversion processes between unichar (UTF-16) and varchar (UTF-8) in either direction

In addition, Unicode noncharacters are acceptable in simple expressions such as comparisons, where they sort higher than legal Unicode characters.

In versions of Adaptive Server earlier than 15.7, the unichar, univarchar, unitext, char, varchar, and text datatypes under the utf-8 default character set did not accept Unicode noncharacters (code points permanently reserved for internal use).

See "Setting Configuration Parameters" and "Configuring Client/Server Character Set Conversions" in the *System Administration Guide, Volume 1.* 

## Reduce Query Processing Latency

The query processing layer in Adaptive Server 15.7 enables multiple client connections to reuse or share dynamic SQL lightweight procedures (LWPs).

Adaptive Server uses the statement cache to store dynamic SQL statements converted to LWPs. Because the statement cache is shared among all connections, dynamic SQL statements can be reused across connections. These statements are not cached:

- select into statements.
- insert-values statements with all literal values and no parameters.
- Queries that do not reference any tables
- Individual prepared statements that contain multiple SQL statements. For example statement.prepare('insert t1 values (1) insert t2 values (3)');
- Statements that cause instead-of triggers to fire

Use the **streamlined dynamic SQL** or **enable functionality group** configuration parameters to enable this feature.

See "Memory Use and Performance" in the *Performance and Tuning Series: Basics* and "Setting Configuration Parameters" in the *System Administration Guide, Volume 1.* 

## The sybdiag Utility

Adaptive Server 15.7 adds the **sybdiag** utility, a Java-based tool that collects comprehensive Adaptive Server configuration and environment data. Sybase Technical Support uses this information to diagnose server issues, thus expediting customer cases.

**sybdiag** connects to an Adaptive Server and executes system procedures such as **sp\_configure** and queries to tables like monLicense. It collects operating system and platform diagnostic information by executing commands such as **ps**, **vmstat**, and **netstat**.

**sybdiag** generates a . zip output file comprising HTML and data files that can be unzipped and viewed in a Web browser. The information collected includes operating system and

environment data, Adaptive Server configuration and monitoring data, and Adaptive Server files and scripts.

**sybdiag** does not collect Adaptive Server or operating system data for logins, passwords, or user lists, and does not collect information from application database tables.

See the Utility Guide.

## The Optimizer Diagnostic Utility

Adaptive Server version 15.7 includes the **sp\_opt\_querystats** system procedure, which allows you to analyze the query plan generated by the Adaptive Server optimizer and the factors that influenced its choice of a query plan.

This analysis helps determine if elements in the query or the execution environment affect how Adaptive Server executes the query and its performance. You need not run the selected query to perform the analysis.

sp\_opt\_querystats provides this information:

- The query plan generated by showplan
- Enabled traceflags and switches
- I/O activity for the query generated by set statistics io
- Missing statistics found for any of the tables involved in the query
- · The estimated plan cost calculated by the optimizer
- The final plan and cost estimations calculated by the optimizer
- The abstract plan for the query
- The result of the query if the result set is executed (for example, if noexec is not on)
- The logical operator tree for the query generated by set option show
- Query execution time generated by set statistics time
- After you execute the query, the query execution time generated by set statistics time

You must install and configure the Job Schedule to run sp\_opt\_querystats.

See "Controlling Optimization" in the *Performance and Tuning Series: Query Processing and Abstract Plans.* 

## **System Changes for Adaptive Server Version 15.7**

Adaptive Server 15.7 includes changes to commands, functions, system procedures, configuration parameters, system tables, monitoring tables, and global variables.

#### Commands

Adaptive Server 15.7 contains new and changed commands.

| Command              | Description                                                                                                    |  |
|----------------------|----------------------------------------------------------------------------------------------------|--|
| alter login          | Changes the attributes of a login account                                                                                                  |  |
| alter login profile  | Changes the attributes of a login profile                                                                                                  |  |
| altermodify owner    | Transfers the ownership of database objects from one owner to another                                                                      |  |
| alter thread pool    | Alters a thread pool                                                                                                    |  |
| create login         | Creates a login account; specifies a password, a login profile for the account, and user-supplied parameters to be assigned to the account |  |
| create login profile | Creates a login profile with specified attributes                                                                                          |  |
| create thread pool   | Creates a user-defined thread pool                                                                                                    |  |
| deallocate locator   | Deletes a large object (LOB) stored in memory and invalidates its LOB locator                                                              |  |
| drop login           | Drops a login account or list of accounts                                                                                                  |  |
| drop login profile   | Drops a login profile or list of login profiles                                                                                            |  |
| drop thread pool     | Drops a user-defined pool                                                                                                    |  |
| merge                | Transfers rows from a source table into a target table                                                                                     |  |
| select for update    | Exclusively locks rows for subsequent update within the same transaction                                                                   |  |
| truncate lob         | Truncates a LOB to a specified length                                                                                                    |  |

#### Table 16. New commands

#### Table 17. Changed commands

| Command                | Change                                                                                                    |  |
|------------------------|----------------------------------------------------------------------------------------------------|--|
| alter database changes | <ul> <li>allows you to change the compression setting at the database level</li> <li>alter database inrow_LOB_length – allows you to change the length of in-row LOB columns database-wide</li> <li>alter database log off – removes unwanted portions of a database log, allowing you to shrink log space and free storage without re-creating the database</li> </ul> |  |

| Command                 | Change                                                                                                    |
|-------------------------|----------------------------------------------------------------------------------------------------|
| alter encryption key    | <ul> <li>master and dual master –indicate you are alteing a master or dual master encryption key</li> <li>master key – indicates you are altering the encryption key with the master key</li> <li>[no] dual_control – indicates whether the new key is encrypted using dual control.</li> <li>for recovery – indicates the key copy will be used to recover the master key in case of a lost password</li> <li>for automatic_startup – indicates the key copy will be used to access the master or dual master key after the server starts</li> <li>regenerate key – replaces the raw key value for the master or dual master keys with a new raw key, and re-encrypts all column encryption keys encrypted by the master or dual master keys</li> </ul> |
| alter table             | <ul> <li>allows you to change the compression attributes for tables, columns, and partitions.</li> <li>alter table not materialized – indicates you are creating a nonmaterialized column</li> <li>alter table add lob-colname – allows you to define newly added nullable LOB columns as in-row, and specify its length</li> <li>alter table modify lob-colname – allows you to modify an existing LOB column from off-row to in-row</li> <li>alter table modify off row   in row – specifies whether the Java-SQL column is stored separately from the row, or in storage allocated directly in the row</li> </ul>                                                                                                    |
| Concatenation operators | The + and    Transact-SQL operators accept LOB locators as expres-<br>sions for a concatenation operation. The result of a concatenation<br>operation involving one or more locators is a new LOB locator with the<br>same datatype as that referenced by the input locator.                                                                                                    |
| create database         | <ul> <li>compression = indicates the level of compression to be applied to newly created tables or partitions.</li> <li>lob_compression = <i>value</i> – Determines the compression level for the newly created table. Selecting off means the table does not use LOB compression.</li> <li>inrow_lob_length = <i>value</i> – specifies the number of bytes. The range of valid values for inrow_lob_length is 0 through the logical page size of the database.</li> </ul>                                                                                                    |

| Command                                         | Change                                                                                                    |
|-------------------------------------------------|----------------------------------------------------------------------------------------------------|
| create encryption key                           | <ul> <li>master and dual master – indicate you are creating a master or dual master encryption key</li> <li>passwd system_encr_passwd   master key – indicates you are using system encryption password or the master key for the password</li> <li>[no] dual_control – indicates whether the new key is encrypted using dual control.</li> </ul>                                                                                                    |
| create table [ in row<br>[(length)]   off row ] | allows you to create a compressed table<br><b>create table</b> lets you specify that the data in a LOB column be kept in<br>the row, instead of stored off-row.                                                                                                    |
| declare cursor [re-<br>lease_locks_on_close]]   | Allows you to configure the lock-releasing behavior of each cursor so<br>that the shared locks can be released when the cursor is closed, even if<br>the transaction is active.                                                                                                    |
| drop encryption key                             | <b>[dual] master</b> – indicates you are dropping a master or dual master key                                                                                                    |
| dump database with shrink_log                   | Allows you to remove any holes at the end of a database, regardless of whether the database is in a dump sequence.                                                                                                    |
| like clause in a where clause                   | where clause accepts text and unitext LOB locators, but not image LOB locators, for the <i>variables</i> expression and <i>match_string</i> .                                                                                                    |
| select into [in row<br>[(length)]   off row ]   | Sets or changes the in-row chracteristics for the text columns in the target table. If you do not specify length, Adaptive Server uses the configured default in-row length.                                                                                                    |
| set                                             | <ul> <li>set adds</li> <li>send_locator [on   off] – specifies whether Adaptive Server sends the LOB or the locator that references the LOB in a result set sent to the client.</li> <li>cis_rpc_handling {on   off} – makes CIS the remote procedure call (RPC) handling mechanism the default mechanism for Shared Disk Cluster (SDC) handling</li> <li>encryption passwd <char_literal> for key [dual] master – sets the password for the master or dual master key</char_literal></li> </ul> |
| where clause extension to support LOBs          | where clauses in select, insert, update, and delete statements can include a condition for null large objects (LOBs).                                                                                                    |

See the *Reference Manual: Commands*.

### **Functions**

Adaptive Server 15.7 contains new and changed functions.

| Function                        | Description                                                                                                    |
|---------------------------------|----------------------------------------------------------------------------------------------------|
| dol_downgrade_check             | Returns the number of data-only-locked (DOL) tables in the specified database that contain variable-length columns wider then 8191 bytes                                     |
| create_locator                  | Explicitly creates a locator for a specified large object (LOB)                                                                                                    |
| locator_literal                 | Identifies a binary value as a locator literal                                                                                                    |
| locator_valid                   | Determines whether a LOB locator is valid                                                                                                    |
| lprofile_id                     | Returns the login profile ID for the specified login profile name, or the login profile ID for the login profile associated with the current login or specified login name   |
| lprofile_name                   | Returns the login profile name for the specified login profile ID, or the login profile name for the login profile associated with the current login or specified login suid |
| return_lob                      | Dereferences a locator, and returns the LOB referenced by that locator                                                                                                    |
| setdata                         | Overwrites some or all of a LOB                                                                                                    |
| show_cach-<br>ed_plan_in_xml    | Displays, in XML, the executing query plan for queries in the statement cache                                                                                                |
| show_dynamic_par-<br>ams_in_xml | Returns the text of a query in XML format                                                                                                    |

#### Table 18. New functions

#### Table 19. Changed functions

| Function   | Description                                                                                                    |
|------------|----------------------------------------------------------------------------------------------------|
| charindex  | charindex adds support for the text_locator, unitext_lo-<br>cator, and image_locator LOB locator datatypes and the <b>start</b><br>option. |
| charlength | charlength supports the text_locator and unitext_locator datatypes.                                                                        |
| datalength | <pre>datalength accepts the text_locator, unitext_locator,<br/>and image_locator datatypes.</pre>                                          |

| Function                     | Description                                                                                                    |
|------------------------------|----------------------------------------------------------------------------------------------------|
| patindex                     | <pre>patindex accepts the text_locator and unitext_locator datatypes.</pre>                                                                                                    |
| show_cach-<br>ed_plan_in_xml | <b>show_cached_plan_in_xml</b> expands the scope of the <b>statement_id</b> parameter to accept object IDs that refer to any lightweight procedure, not only those in the statement cache.                                                                                                    |
| str                          | The decimal parameter of the <b>str</b> function has been expanded to support padding of the output with a character or numeric to the specified length.                                                                                                    |
| textptr                      | Because the in-row/off-row LOB feature can split or shrink the data page<br>of an allpages-locked table with a clustered index, causing data rows—<br>incuding in-row LOB columns that reside in those data rows—to move to<br>different pages, the <b>textptr</b> text pointer value of such in-row LOB col-<br>umns before the split or shrink operation differs from that of the same<br>column after such an operation. |
|                              | For Adaptive Server 15.7 and later, the <b>textptr</b> value returned for an inrow LOB column residing in a data-only-locking data row that is row-forwarded remains unchanged and remains valid after the forwarding.                                                                                                    |
| textvalid                    | You can use <b>textvalid</b> on the returned text pointer for both in-row and offrow LOBs, returning 1 if the text pointer points to a valid LOB column, and 0 if the LOB column is invalid.                                                                                                    |

See the Reference Manual: Building Blocks.

#### **System Stored Procedures**

Adaptive Server 15.7 contains new and changed system procedures.

| System stored procedures    | Description                                                                                                    |
|-----------------------------|----------------------------------------------------------------------------------------------------|
| sp_merge_dup_inline_default | Removes existing duplicate inline default objects, converting the unique inline defaults to sharable inline default objects |
| sp_opt_querystats           | Returns a performance analysis for the selected query                                                                       |
| sp_securityprofile          | Lists the attributes or bindings associated with a login profile                                                            |

#### Table 20. New system stored procedures

| System stored procedures | Description                                                                                                    |
|--------------------------|----------------------------------------------------------------------------------------------------|
| sp_showoptstats          | Extracts and displays statistics and histograms for<br>various data objects from system tables such as<br>systabstats and sysstatistics |

| System stored procedures | Description                                                                                                    |
|--------------------------|----------------------------------------------------------------------------------------------------|
| sp_dboption              | <ul> <li>enforce dump tran sequence – prevents operations that disallow a subsequent dump transaction</li> <li>allow wide rows –configures databases to allow wide, variable-length data-only locked (DOL) rows</li> <li>full logging for all – fully log commands that are minimally logged by default (select into, alter table, and reorg rebuild)</li> </ul>                                                                                                    |
| sp_displaylogin          | <ul> <li>Displays</li> <li>The login profile name associated with a log-<br/>in account.</li> <li>The name of the default login profile if there<br/>is no login profile directly associated with the<br/>login account but there is a default login pro-<br/>file</li> <li>The login overrides the sp_addlogin and<br/>sp_modifylogin default database, default lan-<br/>guage, authenticate with and login script pa-<br/>rameters.</li> <li>If login profiles are ignored, or there is no login<br/>profile associated to the login account either di-<br/>rectly or through a default login profile, sp_dis-<br/>playlogin displays information in the format of<br/>versions earlier than 15.7.</li> </ul> |

### Table 21. Changed system stored procedures

| System stored procedures | Description                                                                                                    |
|--------------------------|----------------------------------------------------------------------------------------------------|
| sp_displayroles          | <ul> <li>When run against the current login, sp_displayroles displays the roles granted to the login profile to which it is associated. sp_displayroles requires the sso_role to view the roles associated with other login profiles.</li> <li>Displays the roles granted to logins through an associated login profile. A Grantee column in the output indicates the login profile name, as applicable. sp_displayroles displays the Grantee column only if the login has an associated login profile with roles granted to it.</li> <li>Displays the date when the role was locked, the reason for the lock, and the login ID that locked the role. For password protected roles, sp_displayroles displays the role password encryption version.</li> </ul> |
| sp_encryption            | <ul> <li>When run by the SSO, key custodian, or the DBO, reports that a key is protected by dual control</li> <li>sp_encryption helpkey, master and sp_encryption helpkey, 'dual master' report information about the master and dual master keys, including the existence of a copy encrypted for automatic startup and the existence of a recovery copy</li> <li>mkey_startup_file [, {<new_path>   default_location   null} [, {sync_with_mem   sync_with_qrm}] - displays or sets the master key startup file name and path</new_path></li> <li>downgrade_kek_size [, {"true"   "false"}] - displays or sets downgrade_kek_size configuration for the server</li> </ul>                                                                                   |
| sp_help                  | Displays compression settings at column, table,<br>and partition level. Displays the in-row LOB set-<br>tings at the column and table level.                                                                                                    |
| sp_helpconstraint        | Updated to display information about shareable inline defaults                                                                                                    |

| System stored procedures | Description                                                                                                    |
|--------------------------|----------------------------------------------------------------------------------------------------|
| sp_helprotect            | <ul> <li>Accepts 'master key' and 'dual master key' as object names</li> <li>Accepts 'Set Encryption Passwd' as a valid permission name</li> <li>Displays dual and master key permissions</li> </ul>                                                                                                    |
| sp_helpuser              | <i>display_object</i> lists all objects and user-defined datatypes owned by <i>name_in_db</i> in the current database                                                                                                    |
| sp_locklogin             | Exempted login accounts are no longer locked because of inactivity.                                                                                                    |
| sp_passwordpolicy        | <ul> <li>keypair regeneration period – specifies the date and time to start the first keypair generation and subsequent frequency of keypair regeneration</li> <li>keypair error retry wait/count – specifies the various configurations you can set for regenerating a key pair after a failed attempt</li> </ul>                     |
| sp_serveroption          | <ul> <li>Changes the definition for these options:</li> <li>use message confidentiality – Sets message confidentiality for all connections to the remote server using Kerberos authentication</li> <li>use message integrity –Sets message integrity for all connections to the remote server using Kerberos authentication</li> </ul> |

See the *Reference Manual: Procedures*.

## **Configuration Parameters**

Adaptive Server 15.7 introduces new configuration parameters.

| Configuration parameter        | Description                                                                                |
|--------------------------------|--------------------------------------------------------------------------------------------|
| automatic master key access    | Determines Adaptive Server operates in unatten-<br>ded startup mode                        |
| capture compression statistics | Enables the monTableCompression monitoring table to begin capturing compression statistics |

| Configuration parameter        | Description                                                                                                    |
|--------------------------------|----------------------------------------------------------------------------------------------------|
| column default cache size      | Determines the size of the cache that Adaptive<br>Server must keep in memory to provide defaults<br>for nonmaterialized columns                                                                                                    |
| compression info pool size     | Determines the size of the memory pool used for compression                                                                                                    |
| disable varbinary truncation   | Controls whether Adaptive Server includes trail-<br>ing zeros at the end of varbinary or binary null<br>data                                                                                                    |
| enable console logging         | Once enabled, Adaptive Server sends messages<br>to the console separately from the error log after<br>startup                                                                                                    |
| enable functionality group     | <ul> <li>Enables or disables these features in Adaptive<br/>Server versions 15.7 and later:</li> <li>Shareable inline defaults</li> <li>Select for update</li> <li>Quoted identifiers</li> <li>Unicode noncharacters</li> <li>Monitor cursor statements</li> <li>Reduce query processing latency</li> </ul> |
| enable hp posix async i/o      | Enables asynchronous I/O on HP-UX 11.31 and later                                                                                                    |
| kernel mode                    | Determines the mode the Adaptive Server kernel uses, threaded or process                                                                                                    |
| kernel resource memory         | Determines the size, in 2K pages, of the kernel<br>resource memory pool from which all thread<br>pools and other kernel resources are allocated<br>memory                                                                                                    |
| lock timeout pipe active       | Controls whether Adaptive Server collects lock timeout messages                                                                                                    |
| lock timeout pipe max messages | Determines the number of lock timeout messages<br>Adaptive Server stores, and the amount of mem-<br>ory it allocates for the task                                                                                                    |
| number of disk tasks           | Controls the number of tasks dedicated to polling and completing disk I/Os                                                                                                    |

| Configuration parameter | Description                                                                   |
|-------------------------|-------------------------------------------------------------------------------|
| number of network tasks | Controls the number of tasks dedicated to polling and completing network I/Os |

See the System Administration Guide: Volume 1

### **System Tables**

Adaptive Server 15.7 contains new and changed system tables.

| System table  | Column added                                                     | Description                                                                                                    |
|---------------|------------------------------------------------------------------|----------------------------------------------------------------------------------------------------|
| sysattributes | <ul> <li>object_cinfo2</li> <li>object_date-<br/>time</li> </ul> | <ul> <li>Provides a character description for<br/>the object</li> <li>Provides the date and time for the<br/>object</li> <li><i>sysattributes</i> adds the SP <i>ob-</i><br/><i>ject_type</i>, which stores options re-<br/>lated to RSA Key pair regeneration<br/>and LR object_type, which stores<br/>options related to login profiles</li> </ul> |
| sysdatabases  |                                                                  | Adds status bits to the status4 col-<br>umn to indicate database-wide compres-<br>sion settings                                                                                                    |
| sysoptions    | number                                                           | Lists the switch ID as an integer                                                                                                    |
| sysobjects    | lobcomp_lvl                                                      | <ul> <li>Adds status bits to the status3 column to indicate database-wide compression settings</li> <li>lobcomp_lvl - compression level of the columns defined for large objects.</li> </ul>                                                                                                    |

Table 22. Changed system tables

| System table | Column added                                                   | Description                                                                                                    |
|--------------|----------------------------------------------------------------|----------------------------------------------------------------------------------------------------|
| syscolumns   | inrowlen                                                       | <ul> <li>Adds status bits to the status2<br/>column to indicate if a column is<br/>explicitly defined as compressed</li> <li>inrowlen - a nullable column<br/>that stores the user-specified, or de-<br/>rived in-row length for LOB col-<br/>umns created as in-row</li> <li>lobcomp_lvl - compression<br/>level of the columns defined for<br/>large objects.</li> </ul> |
| syslogins    | crsuid                                                         | Server user ID of the creator of login or login profile                                                                                                    |
| syslogins    | lpid                                                           | Login profile ID                                                                                                    |
| syssrvroles  | <ul><li>lockdate</li><li>lockreason</li><li>locksuid</li></ul> | <ul> <li>Date and time a role was locked</li> <li>Reason a role was locked</li> <li>ID of the user who locked the role</li> </ul>                                                                                                    |
| sysservers   | srvprincipal                                                   | Specifies the remote server Kerberos principal name                                                                                                    |
| syscomments  | <ul> <li>syb_syscomm-<br/>key_dddddd</li> </ul>                |                                                                                                    |

Adaptive Server version 15.7 adds these system tables, which are views of the master database and provide information about the configuration of data caches and pools.

| System table     | Description                                                                                                    |
|------------------|----------------------------------------------------------------------------------------------------|
| syscacheinfo     | Provides information about data caches.                                                                                                    |
| syspoolinfo      | Provides information about cache pools.                                                                                                    |
| syscachepoolinfo | Provides a row for each data cache pool that includes con-<br>figuration information for the data cache. This view is a join<br>between the <i>syscacheinfo</i> and <i>syspoolinfo</i> views. |

See the *Reference Manual: Tables* 

### Utilities

Adaptive Server 15.7 contains new and changed utilities.

#### New utilities

| Command | Description                                                                                                    |
|---------|----------------------------------------------------------------------------------------------------|
| sybdiag | <b>sybdiag</b> is a Java-based tool that collects comprehensive Adaptive Server configuration and environment data. Sybase Technical Support uses this information to diagnose server issues, thus expediting customer cases. |

### Changed utilities

| Command | Description                                                                                                    |
|---------|----------------------------------------------------------------------------------------------------|
| sybperf | The 15.7 version of <b>sybperf</b> exposes a set of Adaptive Server counters that are more useful for monitoring Adaptive Server performance. |

### **Monitoring Table Changes**

Adaptive Server version 15.7 contains new and changed monitoring tables.

### **New Monitoring Tables**

Adaptive Server version 15.7 includes new monitoring tables.

| Command                  | Description                                                                                                    |
|--------------------------|----------------------------------------------------------------------------------------------------|
| monDeviceSpa-<br>ceUsage | Provides information about the file systems on which database devices are<br>allocated. Space information is available only for file system devices. File<br>system size and free space values are NULL for database devices allocated<br>on raw devices. |
| monLockTime-<br>out      | Provides information about lock timeout requests                                                                                                    |

See the Reference Manual: Tables.

### **Changes to Monitoring Tables**

Adaptive Server version 15.7 includes changes to some monitoring tables.

### Changes to monCachePool

| Monitoring table | Description                          |
|------------------|--------------------------------------|
| LogicalReads     | Number of buffers read from the pool |

| Monitoring table | Description                                                                                                    |
|------------------|----------------------------------------------------------------------------------------------------|
| PhysicalWrites   | Number of write operations performed for data in<br>this pool (one write operation may include mul-<br>tiple pages) |
| APFReads         | Number of APF read operations that loaded pages into this pool                                                      |
| APFPercentage    | The configured asynchronous prefetch limit for this pool                                                            |
| WashSize         | The wash size, in kilobytes, for a memory pool                                                                      |

Changes to monCachedProcedures

| Monitoring table | Description                                                                                                    |
|------------------|----------------------------------------------------------------------------------------------------|
| ExecutionCount   | Number of times Adaptive Server executed the stored procedure plan or tree since it was cached                           |
| CPUTime          | Total number of milliseconds of CPU time used                                                                            |
| ExecutionTime    | Total amount of elapsed time (in milliseconds)<br>Adaptive Server spent executing the stored pro-<br>cedure plan or tree |
| PhysicalReads    | Number of physical reads performed                                                                                       |
| LogicalReads     | Number of pages read                                                                                                    |
| PhysicalWrites   | Number of physical writes performed                                                                                      |
| PagesWritten     | Number of pages written                                                                                                  |

### Changes to monCachedStatement

| Monitoring table | Description                                     |
|------------------|-------------------------------------------------|
| OptimizationGoal | Optimization goal stored in the statement cache |
| OptimizerLevel   | Optimizer level stored in the statement cache   |

### Changes to monDataCache

| Monitoring table | Description         |
|------------------|---------------------|
| Status           | Status of the cache |

| Monitoring table    | Description                                                     |
|---------------------|-----------------------------------------------------------------|
| Туре                | Type of cache                                                   |
| CacheSize           | Total size of cache, in kilobytes                               |
| ReplacementStrategy | Cache replacement strategy                                      |
| APFReads            | Number of asynchronous prefetch (APF) reads for this data cache |
| Overhead            | Cache overhead                                                  |

### Columns added to monDeadLock

| Column             | Description                                                                                                    |
|--------------------|----------------------------------------------------------------------------------------------------|
| HeldClientApplName | Value for the <i>clientapplname</i> property set by the application holding the lock                                                           |
| HeldClientName     | Value of the <i>clientname</i> property set by the application holding the lock                                                                |
| HeldClientHostName | Value for the <i>clienthostname</i> property set by the application holding the lock                                                           |
| HeldHostName       | Name of the host machine on which the applica-<br>tion that executed the query holding the lock is<br>running                                  |
| HeldNumLocks       | Number of locks currently held by holding spid                                                                                                 |
| HeldProcDBName     | Name of the database in which the stored proce-<br>dure was executing the blocking process at the<br>time the deadlock occurred, if applicable |
| HeldProcedureName  | Name of the stored procedure the blocking proc-<br>ess was executing at the time the deadlock occur-<br>red, if applicable                     |
| HeldProgramName    | Name of program running the process that holds the lock                                                                                        |
| HeldStmtNumber     | Statement number in the SQL batch of the SQL statement holding the lock                                                                        |
| ObjectDBName       | Name of the database                                                                                                    |
| ObjectID           | Unique identifier for the object                                                                                                    |

| Column             | Description                                                                                                    |
|--------------------|----------------------------------------------------------------------------------------------------|
| WaitApplName       | Name of the application waiting for the lock                                                                    |
| WaitBatchID        | Identifier of the SQL batch executed by the proc-<br>ess waiting for the lock when the lock timeout<br>occurred |
| WaitClientApplName | Value of the <i>clientappIname</i> property set by the application waiting for the lock                         |
| WaitClientHostName | Value of the <i>clienthostname</i> property set by the application waiting for the lock                         |
| WaitClientName     | Value of the <i>clientname</i> property set by the application waiting for the lock                             |
| WaitCommand        | Category of process or command that the process<br>was executing when it was blocked and then<br>timed out      |
| WaitContextID      | Unique context identifier for the process waiting<br>for the lock when it was blocked by another proc-<br>ess   |
| WaitHostName       | Name of the host running the process waiting for the lock                                                       |
| WaitLineNumber     | Line number of the SQL statement in the SQL<br>batch or stored procedure waiting for the lock                   |
| WaitProcDBID       | Unique identifier for the database in which the stored procedure waiting for the lock resides, if applicable    |
| WaitProcDBName     | Name for the database where the stored proce-<br>dure that is waiting for the lock resides, if appli-<br>cable  |
| WaitProcedureID    | ID of the stored procedure waiting for the lock, if applicable                                                  |
| WaitProcedureName  | Name for the stored procedure waiting for the lock, if applicable                                               |
| WaitProgramName    | Name of the program running the process                                                                         |
| WaitStmtNumber     | Line number in SQL batch waiting for the lock                                                                   |

| Column       | Description                                             |
|--------------|---------------------------------------------------------|
| WaitTranName | Name of the transaction in which the lock was requested |

### Changes to monErrorLog

Adaptive Server version 15.7 and later change the value for stack traces in the monErrorLog.Severity column. Earlier versions used 0 as a value for stacktraces. In Adaptive Server version 15.7, all rows representing stack traces have a Severity value of 99.

### Changes to monLockTimeout

| Monitoring table | Description                                                                                                    |
|------------------|----------------------------------------------------------------------------------------------------|
| HeldProgramName  | Removed from monLockTimeout                                                                                               |
| WaitProgramName  | Removed from monLockTimeout                                                                                               |
| HeldProcedureID  | Unique object identifier for the stored procedure<br>that the blocking process was executing when the<br>timeout occurred |
| WaitProcedureID  | Unique object identifier for the stored procedure<br>that is waiting for the lock, if applicable                          |

### Changes to monOpenObjectActivity

| Monitoring table      | Description                                                                                   |
|-----------------------|-----------------------------------------------------------------------------------------------|
| SharedLockWaitTime    | The total amount of time, in milliseconds, that all tasks spent waiting for a shared lock     |
| ExclusiveLockWaitTime | The total amount of time, in milliseconds, that all tasks spent waiting for an exclusive lock |
| UpdateLockWaitTime    | The total amount of time, in milliseconds, that all tasks spent waiting for an update lock    |
| ObjectCacheDate       | Indicates the date and time when the object was added to the cache                            |

### Changes to monOpenPartitionActivity

| Monitoring table | Description                                                        |  |  |  |  |  |
|------------------|--------------------------------------------------------------------|--|--|--|--|--|
| ObjectCacheDate  | Indicates the date and time when the object was added to the cache |  |  |  |  |  |

### Changes to monProcess

| Monitoring table | Description                                                                                |
|------------------|--------------------------------------------------------------------------------------------|
| HostName         | Name of the host machine on which the applica-<br>tion that started the process is running |
| ClientName       | Value of the <i>clientname</i> property set by the application                             |
| ClientHostName   | Value of the <i>clienthostname</i> property set by the application                         |
| ClientApplName   | Value of the <i>clientapplname</i> property set by the application                         |

### Changes to monProcessActivity

| Monitoring table | Description                                                                               |
|------------------|-------------------------------------------------------------------------------------------|
| HostName         | Name of the host machine on which the applica-<br>tion that executed the query is running |
| Application      | Name of the application                                                                   |
| ClientName       | Value of the <i>clientname</i> property set by the application                            |
| ClientHostName   | Value of the <i>clienthostname</i> property set by the application                        |
| ClientApplName   | Value of the <i>clientapplname</i> property set by the application                        |

### Changes to monProcessLookup

| Monitoring table | Description                                                                |
|------------------|----------------------------------------------------------------------------|
| ClientName       | Value of the <i>clientname</i> prop-<br>erty set by the application        |
| ClientHostName   | Value of the <i>clienthostname</i><br>property set by the applica-<br>tion |
| ClientApplName   | Value of the <i>clientapplname</i> property set by the application         |

| Monitoring table | Description                                                                                                    |
|------------------|----------------------------------------------------------------------------------------------------|
| ExecutionCount   | Number of times Adaptive Server executed this instance of the stored procedure held in the procedure cache                                            |
| CPUTime          | The amount of CPU time, in milliseconds, that<br>Adaptive Server spent executing the instance of<br>this stored procedure held in the procedure cache |
| ExecutionTime    | Total amount of time, in milliseconds, Adaptive<br>Server spent executing the instance of this stored<br>procedure held in the procedure cache        |
| PhysicalReads    | Number of physical reads performed by the in-<br>stance of this stored procedure held in the proce-<br>dure cache                                     |
| LogicalReads     | Number of logical reads performed by the in-<br>stance of this stored procedure held in the proce-<br>dure cache                                      |
| PhysicalWrites   | Number of physical writes performed by the in-<br>stance of this stored procedure held in the proce-<br>dure cache                                    |
| PagesWritten     | Number of pages read by the instance of this stored procedure held in the procedure cache                                                             |

Changes to monProcessProcedures

### Changes to monTableColumns

monTableColumns includes these changes:

- Adaptive Server versions 15.7 and later include the column's unit of measurement in the Description column of monTableColumns.
- monTableColumn adds the Label column (datatype varchar (50)), which contains a brief description of the data presented in the column. You can use these values in application user interfaces instead of the actual column names.

# **Changes to** monTables, monTableColumns, monWaitEventInfo, **and** monWaitClassInfo

These monitoring tables add the Language column (datatype varchar (30)), which allows you to specify the language in which Adaptive Server returns the values of the Description column and the monTableColumns.Label column.

See the Reference Manual: Tables.

## **Global Variables**

Adaptive Server version 15.7 includes new global variables.

| Command  | Description                                                               |
|----------|---------------------------------------------------------------------------|
| 00plwpid | Returns the object ID of the most recently prepared lightweight procedure |
| 00lwpid  | Returns the object ID of the next most recently run lightweight procedure |

See the Reference Manual: Bluilding Blocks

# **Version 15.5 Cluster Edition**

Adaptive Server<sup>®</sup> 15.5 Cluster Edition introduces multiple simultaneous failover, distributed transaction management, the **mount** and **unmount** commands, and the ability to use **alter database** to add space to an archived database.

**Note:** The Cluster Edition does not currently support in-memory databases, relaxeddurability databases, template databases, or minimally-logged DML.

# Adaptive Server 15.5 Cluster Edition Feature and Platform Matrix

The feature and platform matrix shows feature availability for supported operating systems in Adaptive Server 15.5 Cluster Edition. A "Y" indicates the feature is supported for that platform.

| Adaptive Server Cluster Edition options | HP-UX Itanium 64-bit | IBM AIX 64-bit | Linux Opteron 64-bit | Solaris 64-bit |
|-----------------------------------------|----------------------|----------------|----------------------|----------------|
| Security and directory services         | Y                    | Y              | Y                    | Y              |
| Cybersafe Kerberos                      |                      |                |                      | Y              |
| Pluggable Authentication Module         | Y                    | Y              | Y                    | Y              |
| Fine-grained access control             | Y                    | Y              | Y                    | Y              |
| LDAP server directory                   | Y                    | Y              | Y                    | Y              |
| LDAP user authentication                | Y                    | Y              | Y                    | Y              |
| Platform Native Kerberos                |                      |                |                      | Y              |
| Secure Sockets Layer                    | Y                    | Y              | Y                    | Y              |
| MIT Kerberos                            | Y                    | Y              | Y                    | Y              |

| Adaptive Server Cluster Edition options                         | HP-UX Itanium 64-bit | IBM AIX 64-bit | Linux Opteron 64-bit | Solaris 64-bit |
|-----------------------------------------------------------------|----------------------|----------------|----------------------|----------------|
| Encrypted columns, including fine-grained access control (FGAC) | Y                    | Y              | Y                    | Y              |
| High availability                                               |                      |                |                      |                |
| Partitions                                                      | Y                    | Y              | Y                    | Y              |
| In-memory databases                                             |                      |                |                      |                |
| Tivoli Storage Manager for Backup Server                        | Y                    | Y              | Y                    | Y              |
| Active messaging                                                | Y                    | Y              | Y                    | Y              |
| Enhanced Full-Text Search (EFTS)                                |                      |                |                      |                |
| Features included in base Adaptive Server                       |                      | •              | •                    |                |
| Cross-platform dump and load                                    | Y                    | Y              | Y                    | Y              |
| Job Scheduler                                                   | Y                    | Y              | Y                    | Y              |
| Native XML                                                      | Y                    | Y              | Y                    | Y              |
| IPv6                                                            | Y                    | Y              | Y                    | Y              |
| Java option                                                     | Y                    | Y              | Y                    | Y              |
| Web Services                                                    | Y                    | Y              | Y                    | Y              |
| Distributed transaction management                              | Y                    | Y              | Y                    | Y              |
| Content management (external file support)                      | Y                    | Y              | Y                    | Y              |
| Archived database access                                        | Y                    | Y              | Y                    | Y              |

# Multiple simultaneous failover

Adaptive Server Cluster Edition version 15.5 and later support multiple simultaneous instance failures.

Multiple simultaneous failure support occurs when more than one instance fails within a single cluster view, but the cluster remains online and provides the same failover recovery as it does when a single instance fails.

The number of failures cannot be greater than the value for **cluster redundancy level**, a configuration parameter that allows a database administrator to set the maximum number of recoverable simultaneous instance failures for the cluster.

# Adding space to an archive database

Adaptive Server Cluster Edition version 15.5 and later supports archive databases. In general, access to an archive database is the same in both a clustered and a nonclustered Adaptive Server. In either scenario, when an archive database runs out of space, use the **alter database** command to add space to the archive database.

In a clustered Adaptive Server, run **alter database** from the same node that is updating the archive database. If you run **alter database** from a different node, Adaptive Server prints an error message with the number of the node that is actually updating the archive database.

# Distributed transaction management in the shared-disk cluster

In version 15.5 and later, Adaptive Server supports distributed transaction management (DTM) on its clustered architecture.

The clustered Adaptive Server:

- Is fully compliant with the X/Open XA protocol when it acts as the resource manager (RM), without additional services, such as XA-Server.
- Ensures consistent commit or rollback for transactions that update Adaptive Server data via remote procedure calls (RPCs) and Component Integration Services (CIS).
- Can be part of distributed transactions coordinated by other Adaptive Server installations using the Adaptive Server Transaction Coordination (ASTC) mechanism.
- Can coordinate the distributed transactions across multiple Adaptive Server installations using the ASTC mechanism.

**Note:** The Cluster Edition does not support the Microsoft Distributed Transaction Coordinator (MSDTC) proprietary protocol.

In general, the user interface for distributed transactions is the same in the Adaptive Server clustered environment as in the nonclustered environment. Applications using DTM on a nonclustered Adaptive Server can use the same applications on the clustered Adaptive Server. See *Using Adaptive Server Distributed Transaction Management Features*.

Although the user interface for distributed transactions on the Cluster Edition is the same as that for nonclustered Adaptive Server, support for distributed transactions on the cluster must take into account the cluster-specific issues described in the *Clusters Users Guide*. For example:

- Using the cluster as the resource manager (RM)
- Requests to nonowner instances
- Handling instance failures
- Using transaction coordination with ASTC
- Impact of connection migration
- System configuration

# System Changes for Adaptive Server Version 15.5 Cluster Edition

Adaptive Server 15.5 Cluster Edition supports changes to commands, monitoring tables and configuration parameters.

### Changed commands

In Adaptive Server Cluster Edition version 15.5 and later, you can use **mount database** and **unmount database** in a shared-disk cluster.

If an instance fails while **mount database** or **unmount database** is in progress, the command may abort. In this case, you must reissue **mount database** or **unmount database** when the instance failover recovery is complete.

### **Monitoring Tables**

Monitoring tables added for Adaptive Server version 15.5.

Adaptive Server Cluster Edition version 15.5 adds these monitoring tables:

- monTableTransfer provides historical transfer information for tables in Adaptive Server active memory.
- monInmemoryStorage used for in-memory databases. For internal purposes only.

The Cluster Edition version 15.0.1 and later include monitoring tables to collect table statistics. These are the monitoring tables included with version 15.5:

- monCIPC provides summary figures for total messaging within the cluster, as viewed from the current instance or all instances.
- monCIPCEndpoints provides a detailed summary, giving traffic data for each subsystem within the cluster instance.
- monCIPCLinks monitors the state of the links between instances in the cluster.
- monCIPCMesh gives summary figures for the mesh of connections, from the current instance to all other instances in the cluster, on a per-instance basis.
- monCLMObjectActivity collects cluster lock information.
- monClusterCacheManager stores diagnostic information about the cluster cache manager daemon running on each instance. monClusterCacheManager reports cluster-wide information on a per-instance basis.
- monCMSFailover tracks the time at which the cluster membership service (CMS) detects the failure, gets a new cluster view, resynchronizes the heartbeat, posts the failure event, and completes the failure event. There is a row for each instance.
- monDBRecovery contains rows from all instances in the cluster and contains rows for every database that contributes to recovery.
- monDBRecoveryLRTypes tracks log records seen during recovery. Contains a row for each log record type for which at least one log record was seen by recovery.
- monFailoverRecovery contains aggregated failover recovery diagnostic information for the cluster lock manager (CLM), database recovery, and CMS modules.
- monLogicalCluster displays information about the logical clusters currently configured on the system.
- monLogicalClusterAction shows all administrative actions against local clusters from start-up until these actions are released.
- monLogicalClusterInstance displays information about the many-to-many relationship between instances and logical clusters.
- monLogicalClusterRoute displays information about the configured routes (application, login, and alias bindings). You need not have the mon\_role role to query this monitor table.
- monPCM tracks the peer coordination module (PCM) client activities in the cluster (for example, the number of fragment that were sent and received), and contains a row for each PCM client.
- monProcessMigration displays information about the connection currently migrating.
- monSysLoad provides trended statistics on a per-engine basis. You need not have the mon\_role role to query this monitor table.
- monTempdbActivity provides statistics for all open local temporary databases, including global system tempdb when the instance is started in tempdb configuration mode.
- monWorkload displays the workload score for each logical cluster on each instance according to its load profile.

- monWorkloadPreview provides an estimate of how a load profile impacts the workload score without enabling the profile. monWorkload includes one row for each logical cluster and instance on which this logical cluster is running.
- monWorkloadProfile displays currently configured workload profiles. You need not have the mon\_role role to query this monitor table.
- monWorkloadRaw provides the raw workload statistics for each instance. You need not have the mon\_role to query this monitor table.

### **Configuration Parameters**

New configuration parameter for Adaptive Server Cluster Edition version 15.5 and later.

**cluster redundancy level** – The maximum number of instances that can fail simultaneously while allowing recovery to proceed concurrently with other activity. The cluster shuts down if the failed number of instances exceeds the maximum.

### **Functions**

New functions for Adaptive Server Cluster Edition versions 15.5 and later.

- **xact\_owner\_instance** returns the instance on which an external transaction is running, or 0.
- **xact\_conmigrate\_check** determines whether a connection can process an external transaction.

# Version 15.5

Adaptive Server 15.5 introduces in-memory and relaxed-durability databases, Backup Server support for IBM Tivoli Storage Manager, faster compression for backups, deferred name resolution for stored procedures, incremental data transfer, support for FIPS 140-2 password encryption, and new datatypes.

# Adaptive Server 15.5 Feature and Platform Matrix

The feature and platform matrix shows feature availability for supported operating systems in Adaptive Server 15.5. A "Y" indicates the feature is supported for that platform.

| Adaptive Server options                                               | HP-UX Itanium 64-bit | HP-UX PA Risc 64-bit | IBM AIX 64-bit | Linux on Power 64-bit | Linux Opteron 64-bit | Linux x86 32-bit | Solaris 32-bit | Solaris 64-bit | Solaris Opteron 64-bit | Windows Opteron X64 | Windows x86 32-bit |
|-----------------------------------------------------------------------|----------------------|----------------------|----------------|-----------------------|----------------------|------------------|----------------|----------------|------------------------|---------------------|--------------------|
| Security and directory services                                       | Y                    | Y                    | Y              | Y                     | Y                    | Y                | Y              | Y              | Y                      | Y                   | Y                  |
| Cybersafe Kerberos                                                    |                      |                      |                |                       |                      |                  | Y              | Y              |                        |                     | Y                  |
| Pluggable Authentication<br>Module                                    | Y                    |                      | Y              | Y                     | Y                    | Y                | Y              | Y              | Y                      |                     |                    |
| Fine-grained access control                                           | Y                    | Y                    | Y              | Y                     | Y                    | Y                | Y              | Y              | Y                      | Y                   | Y                  |
| LDAP server directory                                                 | Y                    | Y                    | Y              | Y                     | Y                    | Y                | Y              | Y              | Y                      | Y                   | Y                  |
| LDAP user authentication                                              | Y                    | Y                    | Y              | Y                     | Y                    | Y                | Y              | Y              | Y                      | Y                   | Y                  |
| Platform Native Kerberos                                              |                      |                      |                |                       |                      |                  | Y              | Y              |                        |                     |                    |
| Secure Sockets Layer                                                  | Y                    | Y                    | Y              | Y                     | Y                    | Y                | Y              | Y              | Y                      | Y                   | Y                  |
| MIT Kerberos                                                          | Y                    | Y                    | Y              | Y                     | Y                    | Y                | Y              | Y              | Y                      |                     | Y                  |
| Encrypted columns, including<br>fine-grained access control<br>(FGAC) | Y                    | Y                    | Y              |                       | Y                    | Y                | Y              | Y              | Y                      | Y                   | Y                  |

| Adaptive Server options                         | HP-UX Itanium 64-bit | HP-UX PA Risc 64-bit | IBM AIX 64-bit | Linux on Power 64-bit | Linux Opteron 64-bit | Linux x86 32-bit | Solaris 32-bit | Solaris 64-bit | Solaris Opteron 64-bit | Windows Opteron X64 | Windows x86 32-bit |
|-------------------------------------------------|----------------------|----------------------|----------------|-----------------------|----------------------|------------------|----------------|----------------|------------------------|---------------------|--------------------|
| High availability                               | Y                    | Y                    | Y              |                       | Y                    | Y                | Y              | Y              |                        |                     | Y                  |
| Partitions                                      | Y                    | Y                    | Y              | Y                     | Y                    | Y                | Y              | Y              | Y                      | Y                   | Y                  |
| In-memory databases                             | Y                    | Y                    | Y              | Y                     | Y                    |                  |                | Y              | Y                      | Y                   |                    |
| Tivoli Storage Manager for<br>Backup Server     | Y                    |                      | Y              |                       | Y                    |                  |                | Y              | Y                      | Y                   |                    |
| Active messaging                                | Y                    | Y                    | Y              |                       | Y                    | Y                | Y              | Y              | Y                      | Y                   | Y                  |
| Enhanced Full-Text Search<br>(EFTS)             |                      | Y                    | Y              |                       | Y                    | Y                | Y              | Y              |                        |                     | Y                  |
| Features included in base Adaptiv               | ve Serv              | ver                  |                | -                     | -                    | _                |                | -              | -                      | -                   |                    |
| Cross-platform dump and load                    | Y                    | Y                    | Y              | Y                     | Y                    | Y                | Y              | Y              | Y                      | Y                   | Y                  |
| Job Scheduler                                   | Y                    | Y                    | Y              | Y                     | Y                    | Y                | Y              | Y              | Y                      | Y                   | Y                  |
| Native XML                                      | Y                    | Y                    | Y              | Y                     | Y                    | Y                | Y              | Y              | Y                      | Y                   | Y                  |
| IPv6                                            | Y                    | Y                    | Y              | Y                     | Y                    | Y                | Y              | Y              | Y                      | Y                   | Y                  |
| Java option                                     | Y                    | Y                    | Y              | Y                     | Y                    | Y                | Y              | Y              | Y                      | Y                   | Y                  |
| Web Services                                    | Y                    | Y                    | Y              | Y                     | Y                    | Y                | Y              | Y              | Y                      | Y                   | Y                  |
| Distributed transaction management              | Y                    | Y                    | Y              | Y                     | Y                    | Y                | Y              | Y              | Y                      | Y                   | Y                  |
| Content management (ex-<br>ternal file support) | Y                    | Y                    | Y              | Y                     | Y                    | Y                | Y              | Y              | Y                      | Y                   | Y                  |
| Archived database access                        | Y                    | Y                    | Y              | Y                     | Y                    | Y                | Y              | Y              | Y                      | Y                   | Y                  |

# In-Memory and Relaxed-Durability Databases

In-memory and relaxed-durability databases provide enhanced performance.

In-memory databases run entirely in a named cache (that is, in the Adaptive Server memory space), without using disk storage for data or logs. Because an in-memory database does not require I/O, its performance can be much better than a traditional, disk-resident database. In-memory databases are not designed for recovery: their transaction logs are written to the cache and not to disk, and any data changes are lost if the server is restarted. In-memory databases perform transactional logging for runtime rollback, and for other operations, such as firing triggers, deferred mode updates, replication, and so on.

Disk-resident databases perform writes to disk, and ensure that the transactional properties of atomicity, consistency, integrity, and durability (known as the ACID properties) are maintained. Durability refers to the persistence of transactions after they have committed. A traditional Adaptive Server database operates at full durability by writing its transaction log to disk when a transaction commits. This, along with data pages being written periodically to disk, ensures that all committed transactions are durable.

In-memory databases do not write data or log to disk, and trade the guarantee of transaction durability for performance improvements. In the event of a database failure, in-memory databases cannot be recovered. If your applications require data recoverability following a server failure or a normal shutdown, consider using a traditional Adaptive Server database.

With support for relaxed durability, Sybase extends the performance benefits of an in-memory database to disk-resident databases. A traditional disk-resident database guarantees transactional recovery from a server failure. Relaxed-durability databases trade the full durability of committed transactions for enhanced runtime performance for transactional workloads.

The performance benefits of in-memory and relaxed-durability databases include:

- An in-memory database operates entirely in-memory, so it does not wait for I/O.
- Improved buffer and user log cache management, so you need not create an overhead of user log cache flushes and buffer management when Adaptive Server performs concurrent updates to the same data.
- Runtime strategies that may avoid flushing task changes registered in the user-log cache to the transaction log when the transaction commits or aborts. These strategies reduce the contention on in-memory log pages.
- Support for minimally logged DML operations that use in-memory logging techniques improves the performance of large-volume DML operations.

Adaptive Server version 15.5 allows you to create these types of databases:

• Disk-resident databases with durability set to full (this is the default Adaptive Server database)

- User-defined disk-resident temporary databases
- In-memory user databases with durability set to no\_recovery
- User-defined in-memory temporary databases with durability set to no\_recovery
- Disk-resident relaxed-durability databases with durability set to no\_recovery or at\_shutdown

Adaptive Server supports **dump database** and **load database** for both in-memory and relaxed-durability databases. In addition, you can dump an in-memory database and load it into a disk-resident database, and vice versa. Adaptive Server supports template databases as a way to reinitialize the contents of nonrecoverable databases when the server restarts.

See the In-Memory Database Users Guide.

# Faster Compression for Backups

New compression levels for dumping databases and transactions provide faster, more complete, and less CPU-intensive compression.

Two new compression levels have been added to the **dump database...compression=** and**dump transaction...compression=** commands: 100 and 101. Compression level 100 provides faster compression; level 101 provides better compression. Both new compression levels are less CPU-intensive than levels 0 - 9.

See the System Administration Guide and the Reference Manual: Commands.

# Backup Server Support for the IBM<sup>®</sup> Tivoli<sup>®</sup> Storage Manager

Adaptive Server 15.5 supports IBM Tivoli Storage Manager (TSM) for storage management services in partnership with Backup Server. Support for TSM is a licensed Adaptive Server feature.

The TSM is a third-party client/server program that provides storage management services to licensed users. The Adaptive Server Backup Server supports tape drives and disk files as backup media. TSM works with Backup Server to enable a greater variety of backup media. You can store Adaptive Server backups on any backup media supported by TSM.

Adaptive Server handles the dump and load of databases and transactions to and from TSM; TSM handles storage and retrieval from the storage media. TSM provides storage management services, but you can administer all your Adaptive Server backup and restore operations, including queries for backup objects and deletion of backup objects, from Backup Server.

When you execute the **dump** or **load** commands, Backup Server invokes the Sybase interface with the TSM API, which provides communication with the TSM. When you use the **dump** 

command, you specify an object name that is uniquely associated with the backup object. This object name is the same as the TSM object name, and should later be used to specify the same database or transaction dump for the load operation. In general, you can use the same options with the **dump** and **load** commands with TSM as you use with Backup Server when TSM is not configured.

Adaptive Server introduces these stored procedures to support the query and delete of backup objects from TSM:

- **sp\_deletesmobj** deletes some or all of the current server's backup objects from TSM.
- **sp\_querysmobj** retrieves a list of a server's backup objects.

See Using Backup Server with IBM Tivoli Storage Manager.

# Deferred Name Resolution for User-Defined Stored Procedures

Deferred name resolution lets you create a stored procedure before referenced objects exist.

In versions of Adaptive Server earlier than 15.5, referenced objects were required to already exist before the stored procedure using them could be created. The deferred name resolution feature now allows objects, except for user-defined datatype objects, to be resolved when the stored procedure is executed for the first time.

This feature uses the **deferred name resolution** configuration parameter, which operates at the server level, or a new **set** command, **set deferred\_name\_resolution**, which operates at the connection level.

See the *Transact-SQL Guide*, the *System Administration Guide: Volume 1*, and the *Reference Manual: Commands*.

# FIPS 140-2 Login Password Encryption

Adaptive Server 15.5 supports the FIPS 140-2 validated cryptographic module.

FIPS 140-2 certifed Certicom Security Builder GSE encrypts login passwords in a transmitted login packet, in memory and on disk, if you use the configuration parameter **FIPS login password encryption**:

sp\_configure 'FIPS login password encryption', 1

**Note:** A Security and Directory Services license is required to enable this parameter. If the parameter is not enabled, the OpenSSL security provider performs login password encryption.

See the Users Guide for Encrypted Columns.

# **Incremental Data Transfer**

Incremental data transfer lets you transfer data to Adaptive Server or other products.

The **transfer table** command allows you to transfer data incrementally, and, if required, to a different product. In versions of Adaptive Server earlier than 15.5, you could transfer only whole tables from one Adaptive Server to another.

**Note:** Adaptive Server enables the data transfer feature when you purchase, install, and register the in-memory database license.

Incremental data transfer:

- Lets you export data, including only the data that has changed since a prior transmission, from Adaptive Server tables that are marked for incremental transfer.
- Allows table data to be read without obtaining the usual locks, without guaranteeing any row retrieval order, and without interfering with other ongoing reads or updates.
- Lets you write selected rows to an output file (which can be a named pipe) formatted for a defined receiver: IQ (Sybase IQ), ASE (Adaptive Server Enterprise), bulk copy (**bcp**), or character-coded output. All selected rows are transmitted without encryption, and, by default, any encrypted columns within the row are decrypted before transmittal. The file to which you are writing must be visible to the machine on which Adaptive Server is running (the file can be an NFS file that Adaptive Server can open as a local file).
- Maintains a history of transmissions for eligible tables, and lets you remove transmission history when it is no longer wanted. Exports data from tables declared ineligible for incremental transfer, subject to certain restrictions.
- Transfers entire rows from indicated tables. You cannot currently select certain columns, select a partition within a table, or transfer results from SQL queries.

See Chapter 8, "Adding, Changing, Transferring, and Deleting Data," in the *Transact-SQL* Users Guide.

# bigdatetime and bigtime Datatypes

bigdatetime and bigtime provide microsecond precision.

Two new datatypes, *bigdatetime* and *bigtime*, provide a timestamp with microsecond precision that contains the year, month, day, hour, minute, second, and fraction of a second to six decimal places. A *bigdatetime* value requires 8 bytes of storage. A *bigtime* value contains the time of day, containing hour, minute, second, and fraction of a second. The fraction is stored to six decimal places. A *bigtime* value requires 8 bytes of storage.

See the Adaptive Server Transact-SQL Users Guide, the Reference Manual: Building Blocks, and Java in Adaptive Server Enterprise.

# **Creating and Managing tempdb Groups**

Updates for tempdb groups for version 15.5

Adaptive Server allows you to create and manage user-created **tempdb** groups in addition to managing the default **tempdb** group. User-created **tempdb** groups can include other user-created temporary databases, and support application and login binding.

You cannot remove the system **tempdb** from the default temporary database group. You cannot add system **tempdb** to any other user-created **tempdb** group.

You can designate and administer user-created **tempdb** groups to contain only disk-resident or in-memory temporary databases. The server does not explicitly impose any such restriction, but by controlling the membership you can assign disk-only or in-memory-only **tempdb** groups to specific logins or applications.

# System Changes for Adaptive Server Version 15.5

Adaptive Server 15.5 supports new and changed datatypes, functions, system procedures, commands, configuration parameters, monitoring tables, system tables, and utilities. New auditing options have also been added.

### Datatypes

New *bigtime* and *bigdatetime* datatypes provide precision timestamp information.

| Datatypes   | Description                                                                                                    |
|-------------|----------------------------------------------------------------------------------------------------|
| bigtime     | A <i>bigtime</i> value includes the hour, minute, sec-<br>ond, and fraction of a second. The fraction is<br>stored to 6 decimal places. |
| bigdatetime | A <i>bigdatetime</i> value includes the year, month, day, hour, minute, second, and fraction of a second to 6 decimal places.           |

Two new functions return bigtime and bigdatetime values:

- current\_bigtime
- current\_bigdatetime

bigtime and bigdatetime can be used in these existing functions:

- datepart
- datename

- datediff
- dateadd

See the Reference Manual: Blocks.

### **Functions**

New and changed functions in Adaptive Server 15.5

| Function            | Description                                                                                                    |
|---------------------|----------------------------------------------------------------------------------------------------|
| db_attr             | Returns the <b>durability</b> , <b>dml_logging</b> , and <b>template</b> settings for the speci-<br>fied database.                                                           |
| object_attr         | Reports the table's current logging mode, depending on the session-spe-<br>cific, table-wide, and database-wide settings.                                                    |
| cache_usage         | Returns cache usage for the cache to which the specified object is bound,<br>as the percentage of the cache which is currently in use by all objects<br>bound to that cache. |
| current_bigdatetime | Returns a <i>bigdatetime</i> value representing the current date and time with microsecond precision.                                                                        |
| current_bigtime     | Returns a <i>bigtime</i> value representing the current time with microsecond precision.                                                                                     |

### Table 23. New functions

### Table 24. Changed functions

| Function | Description                                                                          |
|----------|--------------------------------------------------------------------------------------|
| datepart | Produces the specified <i>datepart</i> argument of the specified date as an integer. |
| datename | Produces the specified <i>datepart</i> as a character string.                        |
| datediff | Calculates the number of date parts between two specified dates or times.            |
| dateadd  | Adds an interval to a specified date or time.                                        |

See the *Reference Manual: Commands*.

## **System Stored Procedures**

New and changed system stored procedures support Tivoli Storage Manager, and in-memory and relaxed-durability databases.

Table 25. New system stored procedures

| System stored procedures | Description                                      |
|--------------------------|--------------------------------------------------|
| sp_deletesmobj           | Deletes backup objects from the TSM.             |
| sp_querysmobj            | Retrieves a list of backup objects from the TSM. |

| System stored procedures | Description                                                                                                    |
|--------------------------|----------------------------------------------------------------------------------------------------|
| sp_addsegment            | Updated to manage space in in-memory databa-<br>ses.                                                                                                    |
| sp_addthreshold          | Updated to manage space in in-memory databa-<br>ses.                                                                                                    |
| sp_bindcache             | You cannot bind objects or databases to in-mem-<br>ory storage caches, and you cannot bind an in-<br>memory database or objects in an in-memory da-<br>tabase to any cache. |
| sp_cacheconfig           | Creates, extends the size of, or drops, an in-mem-<br>ory storage cache.                                                                                                    |
| sp_cachestrategy         | The <b>prefetch</b> and <b>MRU</b> parameters do not apply to tables and indexes in in-memory databases.                                                                    |
| sp_dbextend              | Automatic database expansion is currently not supported for in-memory databases.                                                                                            |
| sp_deviceattr            | The <b>directio</b> and <b>dsync device</b> attributes do not apply to in-memory devices.                                                                                   |
| sp_downgrade             | Supports downgrading an Adaptive Server con-<br>taining in-memory or relaxed-durability databa-<br>ses, or databases using templates or minimal log-<br>ging.               |
| sp_diskdefault           | You cannot use <b>sp_diskdefault</b> to specify in-<br>memory devices as a default devices.                                                                                 |

### Table 26. Changed system stored procedures

| System stored procedures           | Description                                                                                                    |
|------------------------------------|----------------------------------------------------------------------------------------------------|
| sp_dropdevice                      | Drops an in-memory device created from an in-<br>memory storage cache.                                                                                                |
| sp_dropsegment                     | Updated to manage space in in-memory databa-<br>ses.                                                                                                    |
| sp_dropthreshold                   | Updated to manage space in in-memory databa-<br>ses.                                                                                                    |
| sp_extendsegment                   | Updated to manage space in in-memory databa-<br>ses.                                                                                                    |
| sp_help                            | Reports on properties, such as minimal logging attribute, for a table.                                                                                                |
| sp_helpcache                       | Displays properties of the in-memory storage<br>cache, the in-memory database created on it, and<br>details of free space on this cache.                              |
| sp_helpdb                          | Reports on database properties, such as durabili-<br>ty, DML logging level, in-memory or not, use, if<br>any, of a template database, or as a template da-<br>tabase. |
| sp_helpdevice                      | Reports the in-memory device properties created from an in-memory storage cache.                                                                                      |
| sp_modifythreshold                 | Updated to manage space in in-memory databa-<br>ses.                                                                                                    |
| sp_plan_dbccdb                     | Sets up <b>dbccdb</b> for checkstorage execution in an in-memory database.                                                                                            |
| sp_poolconfig                      | Large I/O buffer pools are not supported in an in-<br>memory database.                                                                                                |
| sp_post_xpload                     | Supports cross-platform operations for in-mem-<br>ory databases.                                                                                                    |
| sp_tempdb                          | Supports user-created temporary database<br>groups, login or application bindings to tempo-<br>rary database groups and for in-memory databa-<br>ses.                 |
| sp_unbindcache, sp_unbindcache_all | You cannot unbind objects in or the in-memory database itself from the host in-memory storage cache.                                                                  |

See the Reference Manual: Procedures.

### Commands

New and changed commands for Adaptive Server 15.5

| Command        | Description                                                                                                    |  |
|----------------|----------------------------------------------------------------------------------------------------|--|
| transfer table | Initiates an incremental table transfer.                                                                                            |  |
|                | A new grant with grant option supports <b>transfer table</b> . It grants a specified user permission to transfer a specified table. |  |
|                | grant transfer table on <i>table_name</i> to <i>user</i> with grant option                                                          |  |

### Table 27. New commands

| Command         | Change                                                                                                    |
|-----------------|----------------------------------------------------------------------------------------------------|
| alter database  | Syntax added to support changing the durability of a database, the level of DML logging, a database's template.                                                                                         |
| alter table     | Syntax added to support changing a table's logging mode for insert, update,<br>and delete (DML) operations.<br>Syntax added to support <b>transfer table</b> :<br>set transfer table [on   off]         |
| create database | Syntax added to create in-memory and relaxed-durability databases with durability set to full, no_recovery, or at_shutdown.<br>Syntax added to specify DML logging level and template database, if any. |
| create table    | Syntax added to specify DML logging level for tables in in-memory data-<br>bases.<br>Syntax added to support <b>transfer table</b> :<br>with transfer table [on   off]                                  |
| disk init       | Syntax added to create in-memory data devices for in-memory databases.                                                                                                    |
| dump database   | Syntax added to support the Tivoli Storage Manager (TSM). The keyword <b>syb_tsm</b> invokes the Sybase interface with the TSM API (libsyb_tsm). database_name to "syb_tsm::object_name"                |

### Table 28. Changed commands

| Command                          | Change                                                                                                    |
|----------------------------------|----------------------------------------------------------------------------------------------------|
| dump database<br>compression=    | Syntax added to support faster, less CPU-intensive compression levels 100 and 101.                                                                                                    |
| dump transaction                 | Syntax added to support TSM. The keyword syb_tsm invokes the Sybase interface with the TSM API (libsyb_tsm). database_name to "syb_tsm::object_name"                                                                                                    |
| dump transaction<br>compression= | Syntax added to support faster, less CPU-intensive compression levels 100 and 101.                                                                                                    |
| load database                    | Syntax added to support TSM. The keyword syb_tsm invokes the Sybase<br>interface with the TSM API (libsyb_tsm).<br>database_name from "syb_tsm::<br>[[-S source_server_name]<br>[-D source_database_name]::]object_name"                                                                                                    |
| load transaction                 | Syntax added to support TSM. The keyword syb_tsm invokes the Sybase<br>interface with the TSM API (libsyb_tsm).<br>database_name from "syb_tsm::<br>[[-S source_server_name]<br>[-D source_database_name]::]object_name"                                                                                                    |
| select into                      | Syntax added to specify the DML logging level for tables created by se-<br>lecting into in-memory or relaxed-durability databases.                                                                                                    |
| set                              | <ul> <li>Adds:</li> <li>dml_logging parameter for specifying the amount of logging for a session.</li> <li>deferred_name_resolution for activating deferred name resolution at the connection level.</li> <li>builtin_date_strings number<br/>Values are: <ul> <li>0 - if a string is given as an argument to a chronological system function, the server interprets it as a <i>datetime</i> value regardless of its apparent precision. This is the default.</li> <li>1 - makes the server interpret the argument string as <i>bigdatetime</i>. This affects the result of chronological system functions.</li> </ul> </li> </ul> |

See the *Reference Manual: Commands*.

### **Configuration Parameters**

Adaptive Server 15.5 introduces the **deferred name resolution** configuration parameter.

| Configuration parameter  | Description                                                                                                    |
|--------------------------|----------------------------------------------------------------------------------------------------|
| deferred name resolution | <ul> <li>Allows you to create procedures using deferred name resolution. Values are:</li> <li>0 – disables deferred name resolution. This is the default.</li> <li>1 – enables deferred name resolution.</li> </ul>                                                                                      |
| builtin date strings     | <ul> <li>Values are:</li> <li>0 – causes string literals given to a chronological builtin function as an argument to be interpreted as a datetime type.</li> <li>1 – causes string literals given to a chronological builtin function as an argument to be interpreted as a bigdatetime type.</li> </ul> |

See the System Administration Guide: Volume 1 and the Transact-SQL Users Guide.

### **Monitoring Tables**

Adaptive Server 15.5 introduces the monTableTransfer monitoring table.

| Monitoring table | Description                                                                                  |
|------------------|----------------------------------------------------------------------------------------------|
| monTableTransfer | Provides historical transfer information for tables<br>in the Adaptive Server active memory. |

See the Reference Manual: Tables.

### **System Tables**

New and changed system tables in Adaptive Server 15.5

### Table 29. New system tables

| System table      | Description                              |
|-------------------|------------------------------------------|
| spt_TableTransfer | Stores the results from table transfers. |

| System table | Change description                                                                                                    |
|--------------|----------------------------------------------------------------------------------------------------|
| sysdevices   | Lists the in-memory storage cache under the <i>name</i> and <i>phyname</i> columns. In-memory devices do not include a full path to the disk device, instead, they store the name of the cache on which the in-memory device has been created.            |
| sysdatabases | <ul> <li>Adds the <i>durability</i> column, which indicates the durability level of the database. The <i>durability</i> column has the <i>int</i> datatype. Its values are:</li> <li>1 - full</li> <li>5- at_shutdown</li> <li>6 - no_recovery</li> </ul> |

### Table 30. Changed system tables

See the Reference Manual: Tables.

### Utilities

New and changed utilities in Adaptive Server 15.5

| Utility | Description                                                                                                    |  |
|---------|----------------------------------------------------------------------------------------------------|--|
| openssi | Performs all certificate management tasks imple-<br>mented by certreq, certauth and certpk12. Sybase<br>includes this binary as a convenience, and is not<br>responsible for any issues incurred using the bi-<br>nary. See <i>www.openssl.org</i> for details. |  |

### Table 32. Changed utilities

| Utility      | Change                                                                                                    |  |
|--------------|----------------------------------------------------------------------------------------------------|--|
| backupserver | Syntax change supports another verbosity level<br>(V4) for the -V parameter. V4 displays all -V0<br>messages except "Connection from Server" mes-<br>sages printed for each connection event. |  |

See the Utility Guide.

# Auditing

Auditing options are added in support of in-memory and relaxed-durability databases, incremental data transfer, and deferred name resolution.

| Audit option | Command or access to be audited | Even<br>t | Information in extrainfo                                                                                                    |
|--------------|---------------------------------|-----------|----------------------------------------------------------------------------------------------------|
| all, create  | transfer table                  | 136       | Keywords or options: transfer_table                                                                                                    |
| all, create  | alter table                     | 3         | If alter table contains set transfer table<br>on, Adaptive Server prints this to extra-<br>info: SET TRANSFER TABLE ON.<br>If alter table contains set transfer table<br>off, Adaptive Server prints this to extra-<br>info: SET TRANSFER TABLE OFF.             |
| all, create  | create table                    | 12        | If create table contains with transfer ta-<br>ble on, Adaptive Server prints this to<br>extrainfo: WITH TRANSFER TABLE<br>ON.<br>If create table contains with transfer ta-<br>ble off, Adaptive Server prints this to<br>extrainfo: WITH TRANSFER TABLE<br>OFF. |
| all, create  | create database                 | 9         | Keywords or options: inmemory                                                                                                    |
| all, create  | alter database                  | 2         | Keywords or options: inmemory                                                                                                    |
| all, create  | create procedure                | 11        | Keywords or options: defer-<br>red_name_resolution                                                                                                    |

Table 33. Auditing enhancements

Version 15.5

# Version 15.0.3

Adaptive Server 15.0.3 introduces distributed transaction management, enhancements to the Java interface, virtually hashed tables, huge pages, updates to the Adaptive Server Plug-in, directions for upgrading during a High Availability configuration, and support for SQL statement replication.

# **SQL Statement Replication**

Replication Server 15.2 supports SQL statement replication for Adaptive Server databases

Adaptive Server Enterprise 15.0.3 introduces SQL statement replication, which is supported by Replication Server 15.2 and later.

See the Replication Server documentation.

### **Security Enhancements**

Adaptive Server version 15.0.3 introduces several new security enhancements.

#### **LDAPS User Authentication Enhancement**

Modifying the CA trusted root file no longer requires a server restart.

In earlier versions of Adaptive Server, if you modify the Certifying Authority (CA) trusted root file, you must restart Adaptive Server for the modifications to take effect. Adaptive Server version 15.0.3 and later supports modifications to the trusted root file, so that restarting the the server is unnecessary. A new subcommand, **reinit\_descriptors**, which unbinds the LDAP server descriptors and reinitializes the user authentication subsystem.

### Automatic LDAP User Authentication and Failback

The Adaptive Server housekeeping utility can automatically activate a failed LDAP server

Adaptive Server 15.0.3 provides support for a secondary LDAP server. Previously, after bringing a failed primary LDAP server online, it was necessary to activate the LDAP server manually, in order to authenticate new LDAP logins and move them to the primary LDAP server.

In versions 15.0.3 and later, a new chore has been added to Adaptive Server's housekeeping utility to activate an LDAP server automatically: **'set\_failback\_interval'**.

After you set the failback interval, the housekeeper task checks for failed LDAP servers each time it sweeps through its chores. When it finds a failed LDAP server, it attempts to activate the LDAP server when the failback time interval expires.

### Login Mapping of External Authentication

Adaptive Server can map one unique mapping of an external user to an internal Adaptive Server login

When you configure an external authentication mechanism, if there is exactly one mapping of an external user to an internal Adaptive Server login, and if it is successfully authenticated, Adaptive Server updates the internal login's password to match the external user's password.

For example, under these conditions:

- 1. USER1 has an Adaptive Server login name of "user\_ase" with password "user\_password".
- 2. Another user has an LDAP login name of "user\_ldap" with password "user\_ldappasswd".
- 3. Adaptive Server has a one to one mapping for "user\_ldap" to "user\_ase".
- **4.** User "user\_ldap" logs in to Adaptive Server using password "user\_ldappasswd". Adaptive Server updates the "user\_ase" password to "user\_ldappasswd".

### Using SSL to Specify a Common Name

Use a fully-qualified domain name for the SSL certificate common name

The server name specified in the directory service entry can be different from the common name the SSL server certificate uses to perform an SSL handshake. This allows you to use a fully-qualified domain name for the SSL certificate common name (for example, server1.bigcompany.com).

To add a common name to the interfaces file, use:

```
ase1
master tcp ether host_name port_number ssl="CN='common_name'"
query tcp ether host_name port_number ssl="CN='common_name'"
```

When clients use SSL to connect to an Adaptive Server that also uses SSL, the SSL filter is placed after the port number in the interfaces file. The directory service includes the common name, which you add either by using **dsedit** or a text editor.

**sp\_listener** includes the **CN=common\_name** parameter, which allows you to specify a common name for the SSL certificate.

#### **Concurrent Kerberos Authentication**

Adaptive Server can establish multiple Kerberos authentication sessions

Adaptive Server version 15.0.3 supports concurrent Kerberos authentication, whereas earlier versions used locking mechanisms during Kerberos authentication to protect internal data structures.

When there are concurrent logins using Kerberos authentication, Adaptive Server now establishes multiple Kerberos authentication sessions.

Version 15.0.3 also resolves an issue with concurrent login sessions, which may be blocked during Kerberos authentication. This concurrency issue occurs when you use prior versions of Adaptive Server with MIT version 1.3.x and 1.4.x Kerberos GSSAPI libraries.

### Virtually Hashed Tables

Create virtually hashed tables to efficiently organize tables.

Note: Virtually hashed tables are available only on Linux pSeries.

You can perform hash-based index scans using nonclustered indexes or clustered indexes on data-only-locked tables. During this scan, each worker process navigates the higher levels of the index and reads the leaf-level pages of the index. Each worker process then hashes on either the data page ID or the key value in a separate hash table to determine which data pages or data rows to process.

A virtually hashed table can be a more efficient way to organize a table because it does not require a separate hash table. Instead, it stores the rows so that, using the hash key, the query processor can determine the row ID (based on the row's ordinal number) and the location of the data. Because it does not use a separate hash table to hold the information, it is called a "virtually" hashed table.

For systems that must make more efficient use of their central-processing unit (CPU), the virtually hashed table is a good option.

To create a virtually hashed table, specify the maximum value for the hash region using the **create table** command.

### **Huge Pages**

Enable huge pages to use fewer pages to cover the physical address space.

Note: This feature is available only on Linux pSeries.

The CPU-Cache translation lookaside buffer (TLB) stores information about conversions from an virtual page address to the physical page address, and every byte access to physical memory requires a conversion (called a "cache miss"). Although these cache misses are very expensive, you can improve the TLB hits by enabling "huge pages."

Once enabled, huge pages use fewer pages to cover the physical address space, so the size of "book keeping" (mapping from the virtual to the physical address) decreases, requiring fewer entries in the TLB and improving the system performance.

Adaptive Server version 15.0.3 and later allocates shared memory using huge pages by default. However, if the system does not have enough huge pages—or is not configured for huge pages—Adaptive Server uses regular pages.

To enable huge pages, start Adaptive Server with traceflag 1653. Adaptive Server adjusts its shared memory up to the nearest multiple of 256MB.

# **Upgrading During a High Availability Configuration**

After you have enabled high availability (HA), follow the upgrade instructions in the Adaptive Server installation guide for your platform

The instructions in this section supplement those in the Installation Guide.

#### **Reinstalling System Stored Procedures**

Reinstall the system stored procedures after enabling high availability

1. Disable HA in the primary server:

```
sp_companion secondary-server-name, 'drop'
sp_configure 'enable HA', 0
```

2. Disable HA in the secondary server:

sp\_configure 'enable HA', 0

- 3. Restart the servers.
- 4. Run the installmaster script on both servers.
- 5. Enable the HA property on both servers:

sp configure 'enable HA', 1

- 6. Restart both servers.
- 7. Run the installhasvss script on both servers. This script is located in \$SYBASE/ \$SYBASE ASE/scripts.
- 8. Reestablish companionship:

```
sp_companion [companion_server_name], configure [,
with proxydb]
```

### **Distributed Transaction Management (DTM)**

Adaptive Serve automatically prevents SQL commands that are intended to execute inside a distributed transaction from executing outside it.

A distributed, or external, transaction is managed by an external transaction coordinator, such as XA Transaction Manager (TM).

In versions of Adaptive Server earlier than 15.0.3, user applications determined whether an external transaction was rolled back while executing DML commands. If Adaptive Server

implicitly aborted an external transaction without the application's knowledge, DML commands that would normally run inside this transaction might instead be executed inside an implicit transaction started by Adaptive Server. This behavior could result in inconsistent business data.

In versions 15.0.3 and later, Adaptive Server does not allow any DML commands to be executed on the connection attached to the external transaction until the transaction manager sends a detach request. The detach request indicates the end of a batch of commands intended for the external transaction.

In versions 15.0.3 and later, Adaptive Serve automatically prevents SQL commands that are intended to execute inside a distributed transaction from executing outside it. The user application no longer has to check the global variable before every command; when a transaction is implicitly aborted, an error message (3953) appears, saying "Cannot execute the command because the external transaction has been rolled back." This message disappears when a **detach transaction** command is issued.

# **Adaptive Server Plug-in Updates**

The Adaptive Server Plug-in now runs on Sybase Central 6.00, and contains several new features.

The Adaptive Server Plug-in for Sybase Central manages various Adaptive Server Enterprise products. In versions earlier than 15.0.3, the Adaptive Server Plug-in ran on Sybase Central 4.3. In 15.0.3 the Adaptive Server Plug-in runs on Sybase Central 6.00. These features are new to version 15.0.3, Sybase Central 6.00:

- A Search tool helps you find objects displayed by plug-ins.
- The Connection Profile Description, Import, and Export options allow you to add a text description to a profile connection.
- There is better support for Windows Vista.

These features are new to the version 15.0.3 Adaptive Server plug-in.

- You can create objects by selecting the Add icon from a context-sensitive toolbar.
- Stored procedures and SQLJ procedures are located in the Procedures folder.
- Scalar functions, or user-defined functions, are now supported.
- Utilities items are now accessible from the menu on the context-sensitive toolbar.

DBISQL11, which was previously shipped as part of Adaptive Server Plug-in, is now a separate product, version 11.0, and includes these features:

- The number of multiple result sets is no longer limited to 10.
- The login dialog for Adaptive Server now retains and displays the last five connected server names.

- DBISQL11, or interactive SQL, now supports connection favorites, which are similar to connection profiles.
- The SQL statements pane now contains line numbers.
- The Results pane now shows using **select all**, **insert/update/delete** SQL statements, and sorting and generating, from selected rows.

### The Java Interface

Java in Adaptive Server now supports third-party JRE and JVM components such as J2SE.

Adaptive Server version 15.0.3 lets you plug in off-the-shelf Java Runtime environment (JRE) and JVM components, such as J2SE, to Adaptive Server. This Adaptive Server Java framework is called the pluggable component interface (PCI), which includes pluggable component adaptors (PCAs). Any JVM configured for Adaptive Server is called a "plug-in."

The Adaptive Server Java framework allows you to build on the Java solution in Adaptive Server versions 15.0.2 and earlier without losing significant functionality. Any Java applications you developed using Adaptive Server versions earlier than 15.0.3 should run seamlessly with Java applications you create using the framework in versions 15.0.3 and later.

After you configure Adaptive Server to run with the PCI, you can include any standard JVM that supports Java 6 or later. This separates your Java applications from Adaptive Server, allowing you to change or upgrade your Java applications independent of Adaptive Server and to take advantage of new Java functionality as it becomes available.

See *Java in Adaptive Server Enterprise* for a complete description of the new Adaptive Server Java interface.

# System Changes for Adaptive Server Version 15.0.3

Adaptive Server 15.0.3 introduces new and changed functions, system stored procedures, commands, configuration parameters, and system tables.

#### Functions

Adaptive Server 15.0.3 introduces the password\_random and pssinfo functions.

| Function        | Description                                                                                                    |
|-----------------|----------------------------------------------------------------------------------------------------|
| password_random | Generates a pseudorandom password that satis-<br>fies the global password complexity checks de-<br>fined on Adaptive Server. |

| Function | Description                                                                                                    |  |
|----------|----------------------------------------------------------------------------------------------------|--|
| pssinfo  | Returns information from the process status<br>structure, with an option that retrieves the trans-<br>action isolation level of any spid. |  |

See the *Reference Manual: Commands*.

#### **System Stored Procedures**

New and changed system stored procedures in Adaptive Server 15.0.3

| Stored procedure | Description                                                                                                    |
|------------------|----------------------------------------------------------------------------------------------------|
| sp_tabsuspectptn | A range-partitioned table on character-based par-<br>tition keys can become suspect after a sort-order<br>change, and hash-partitioned tables can become<br>suspect after a cross-platform dump load. |
| sp_jreconfig     | This is a Java stored procedure.                                                                                                    |

#### Table 34. New system stored procedures

#### Table 35. Changed System Stored Procedures

| Procedure         | Change                                                                                               |
|-------------------|----------------------------------------------------------------------------------------------------|
| sp_ldapadmin      | Supports the new parameters <b>set_failback_inter-</b><br><b>val</b> and <b>reinit_descriptors</b> . |
| sp_addserver      | Supports the <b>filter</b> parameter to add a remote server for remote procedure calls.              |
| sp_passwordpolicy | Supports the validate password options parameter.                                                    |
| sp_pciconfig      | Supports Java in the database.                                                                       |
| sp_sysmon         | Supports additional counters.                                                                        |

See the Reference Manual: Procedures.

### Commands

Adaptive Server 15.0.3 introduces changes to the **create table** and **update statistics** commands.

| Command           | Description of change                                                                                                    |
|-------------------|----------------------------------------------------------------------------------------------------|
| create table      | The table you create with this option is available<br>only to <b>BCP IN</b> and <b>'alter table unpartition'</b> op-<br>erations. |
| update statistics | Resets the data change counters for global non-<br>clustered indexes.                                                             |

See the Reference Manual: Commands.

### **Configuration Parameters**

New configuration parameters for Adaptive Server 15.0.3

| Procedure             | Change                                                                                                    |  |
|-----------------------|----------------------------------------------------------------------------------------------------|--|
| enable pci            | This is a Java configuration parameter.                                                                                                    |  |
| maximum nesting level | The maximum nesting level has been increased to 100.                                                                                                    |  |
| mnc_full_index_filter | <ul> <li>Prevents Adaptive Server from considering non-<br/>covered indexes that do not have a limiting search<br/>argument at the server level if there is:</li> <li>A column in the index</li> <li>A predicate that does not have a histogram</li> </ul> |  |
| pci memory size       | This is a Java configuration parameter                                                                                                    |  |

See the System Administration Guide: Volume 1.

### **Monitoring Tables**

New and changed monitoring tables for Adaptive Server 15.0.3

| Table             | Description                                                                                                    |
|-------------------|----------------------------------------------------------------------------------------------------|
| monSQLRepActivity | Provides statistics for all open objects on DML statements replicated using SQL statement replication.                                                                                                    |
| monSQLRepMisses   | Provides statistics for replicated operations for<br>which SQL statement replication was not used.<br>The <i>threshold</i> , <i>querylimitation</i> and <i>configuration</i><br>columns indicate the number of times that one of<br>these factors prevented SQL statement replica-<br>tion for the object |

#### Table 36. New monitoring tables

#### Table 37. Changed monitoring tables

| Monitoring table                                        | Description of change                                                                                                    |  |
|---------------------------------------------------------|----------------------------------------------------------------------------------------------------|--|
| monSysStatement, monSysPlanText, and mon-<br>SysSQLText | The values of the columns <i>BatchID</i> , <i>ContextID</i> , <i>ProcedureID</i> , and <i>PlanID</i> have been modified. |  |
| monSysStatement                                         | Supports two new columns: <i>ProcNestLevel</i> and <i>StatementNumber</i> .                                              |  |

See the Reference Manual: Tables.

### **System Tables**

Adaptive Server 15.0.3 adds new columns to several system tables.

| Table         | Changes                                                                                                    |  |
|---------------|----------------------------------------------------------------------------------------------------|--|
| sysqueryplans | New columns:<br>• <i>dbid, int null</i><br>• <i>qpdate, datetime null</i><br>• <i>sprocid, int null</i>                                                                                          |  |
|               | <ul> <li>hashkey2,int null</li> <li>key1, int null</li> <li>key2, int null</li> <li>key3, int null</li> <li>key4, int null</li> </ul> Note: These columns are reserved for future use.           |  |
| sysprocedures | New column qp_setting varbinary(6) null         Note: This column is reserved for future use.                                                                                                    |  |
| sysprocesses  | <ul> <li>New column <i>clientport</i></li> <li>Displays client port numbers for client processes</li> <li>Displays 0 for system processes</li> <li>Datatype: unsigned <i>smallint</i></li> </ul> |  |
| sysservers    | The column <i>srvnetname</i> has changed from <i>var-char(32)</i> to <i>varchar(255)</i> .                                                                                                    |  |

See the *Reference Manual: Tables*.

# Version 15.0.2

Adaptive Server 15.0.2 introduces many new features and enhancements. They include enhancements to security, encrypted columns, and performance. New features include archive database access, deferred compilation, eager and lazy aggregate processing, and user-defined SQL functions.

# **Encrypted Columns**

Adaptive Server Enterprise 15.0.2 provides enhancements to encrypted columns

The new features:

- Protect data from administrator. You can protect keys and encrypted columns with your own password to ensure privacy of data against the power of the DBO or System Administrator.
- Maintain application transparency using key copies protected by login passwords. That is, you can create key copies and assign them to individual users. Users can encrypt their key copies using their login passwords. Once a key copy is associated with a login password, users do not have to supply the key encryption password when they access data encrypted with the key.
- Provide for key recovery. You can recover access to a key after losing a password. The key owner sets up a recovery key copy, which can later be used to reencrypt the key after losing the password.
- Return a default value for users without decrypt permission. You can create or alter a table to allow **select** statements to return specified default values for users who do not have decrypt permission. This allows you to run existing applications and reports without generating a permission error, while keeping private data secure against unauthorized users. Reports generated by unauthorized users do not reveal the encrypted data.
- Restrict automatic decrypt permissions. When the **restricted decrypt permission** configuration parameter is enabled, the System Security Officer explicitly grants decrypt permission, restricting access to data. When **restricted decrypt permission** is enabled:
  - Table owners are not implicitly granted decrypt permission. The schema owner does not have automatic and implicit access to user data, even in systems that rely on the system encryption password to access the keys.
  - Only users with the sso\_role can grant decrypt permission. The with grant option is supported for decrypt permission.
  - Implicit access through ownership chains across view and tables or procedures and tables is restricted.

• Adds datatypes. You can encrypt these additional datatypes: *date, time, datetime, smalldatetime, money, smallmoney, big int, unsigned big int, bit, unichar* and *univarchar*.

### **Archive Database Access**

Validate or selectively recover data from a database dump (an "archive") by making the dump appear as if it is a traditional, read-only database (an "archive database")

Unlike a traditional database, an archive database uses the actual database dump as its main disk storage device, with a minimum amount of traditional storage to represent new or modified pages that result from the recovery of the database dump. A database dump already contains the images of many (if not most) of the database pages, therefore, an archive database can be loaded without having to use Backup Server to transfer pages from the archive to traditional database storage. Consequently, the load is significantly faster than a traditional database.

Archive database access enables a variety of operations to be performed directly on a database dump.

An archive database does not have to be a complete copy of the original database. Depending on the optimization used when dumping the database using **sp\_dumpoptimize**, an archive database may be fully populated (every page in the database is in the database dump), or partially populated (only allocated pages are stored in the database dump).

Because the database dump is presented as a read-only database, a database administrator can query it using familiar tools and techniques such as:

- Running database consistency checks on the most recent copy of a dump made from a production database. These checks can be offloaded to a different server to avoid resource contention in the production environment. If resources are not a concern, the archive can be directly checked in the same server in which it was created. Verification on the archive provides the assurance needed prior to performing a restore operation.
- If the integrity of a database dump is in question, loading it into an archive database can be a quick test for success, and therefore a good tool to identify the appropriate database dump that should be used to restore a traditional database.
- Object-level restoration from the database dump. Lost data is recovered using **select into** to copy the to-be-restored rows from the table within the archive database. The **select into** operation can be performed either directly in the server hosting the archive database, or by using Component Integration Services proxy tables if the archive database is available on a different server than that of the object requiring restoration.

In addition, transaction logs can be loaded into an archive database, thereby providing assurance that the same load sequence can be applied when performing a restore operation.

# **Finding Slow-Running Queries**

Adaptive Server 15.0.2 introduces new **set** commands that collect information about slow-running queries.

These parameters for the **set** command enable you to collect diagnostic information about poorly running queries without having to previously enable **showplan** or other investigatory parameters:

- tracefile saves diagnostics to a trace file
- show\_sqltext displays SQL text
- **export\_options** retains session settings

# **Deferred Compilation**

Adaptive Server 15.0.2 introduces deferred compiling. Using deferred compilation, the optimizer can compile stored procedural statments that reference real runtime values.

The optimizer can now perform a runtime compilation of procedural statements that reference local variables and temporary tables, so that the query is optimized with real runtime values, instead of magic numbers.

- Adaptive Server uses deferred compilation for queries that reference local variables and parameters in search clauses, queries where a join is used with a temporary table created in the same procedure, and queries where a subquery references a temporary table.
- A statement qualified for deferred compilation is compiled at the first execution of the stored procedure. Those statements that are not executed the first time the stored procedure is invoked, for example statements omitted due to **IF** clauses, are not compiled until a subsequent execution of the stored procedure actually executes these statements.
- Once a conditional statement is compiled, whether at the first or at a subsequent procedure execution, it is integrated into the query plan and is not recompiled.
- Queries that reference procedure parameters previously were compiled and optimized only with the the value of those parameters upon entry to the stored procedure. In versions 15.0.2 and later, these statements are optimized with the parameter values they had when the query was first executed. If the parameter value alters during the course of the stored procedure execution, the current value is used in optimization.
- You can switch off deferred compilation by starting the server with the global switch T7730.

# **Case-Insensitive Sort Orders for Chinese and Japanese Character Sets**

This section describes case-insensitive sort orders for these Chinese and Japanese character sets:

- EUC-GB
- GB-18030
- CP-936
- EUC-JIS
- SJIS
- DECKANJI

#### Table 38. Sort orders available for Simplified Chinese and Japanese

| Language or script | Character sets              | Sort orders                                               |
|--------------------|-----------------------------|-----------------------------------------------------------|
| Simplified Chinese | EUC-GB, GB-18030,<br>CP936  | General purpose case-insensitive dictionary order-<br>ing |
| Japanese           | EUCJIS, SJIS, DECK-<br>ANJI | General purpose case-insensitive dictionary order-<br>ing |

### **Statistical Aggregate Functions**

Adaptive Server 15.0.2 introduces statistical aggregate functions to compute variance and standard deviation

Aggregate functions summarize data over a group of rows from the database. The groups are formed using the **group by** clause of the **select** statement.

Simple aggregate functions, such as **sum**, **avg**, **max**, **min**, **count\_big**, and **count** are allowed only in the **select** list and in the **having** and **order by** clauses as well as the **compute** clause of a **select** statement. These functions summarize data over a group of rows from the database.

Adaptive Server Enterprise now supports statistical aggregate functions, which permit statistical analysis of numeric data. These functions include **stddev**, **stddev\_samp**, **stddev\_pop**, **variance**, **var\_samp**, and **var\_pop**.

These functions, including **stddev** and **variance**, are true aggregate functions in that they can compute values for a group of rows as determined by the query's **group by** clause. As with other basic aggregate functions such as **max** or **min**, their computation ignores null values in the input. Also, regardless of the domain of the expression being analyzed, all variance and standard deviation computation uses IEEE double-precision floating-point standard.

If the input to any variance or standard deviation function is the empty set, then each function returns as its result a null value. If the input to any variance or standard deviation function is a single value, then each function returns 0 as its result.

### **Standard Deviation and Variance**

Learn about the new statistical aggregate functions and their aliases.

- **stddev\_pop** (also **stdevp**) standard deviation of a population.Computes the population standard deviation of the provided value expression evaluated for each row of the group (if **distinct** was specified, then each row that remains after duplicates have been eliminated), defined as the square root of the population variance.
- **stddev\_samp** (also **stdev**, **stddev**) standard deviation of a sample. Computes the population standard deviation of the provided value expression evaluated for each row of the group (if **distinct** was specified, then each row that remains after duplicates have been eliminated), defined as the square root of the sample variance.
- **var\_pop** (also **varp**) variance of a population. Computes the population variance of value expression evaluated for each row of the group (if **distinct** was specified, then each row that remains after duplicates have been eliminated), defined as the sum of squares of the difference of value expression from the mean of value expression, divided by the number of rows in the group.
- var\_samp (also var, variance) variance of a sample. Computes the sample variance of value expression evaluated for each row of the group (if **distinct** was specified, then each row that remains after duplicates have been eliminated), defined as the sum of squares of the difference from the mean of the value expression, divided by one less than the number of rows in the group.

# Eager and Lazy Aggregation

Aggregate processing summarizes large amounts of data with an aggregated value.

Aggregate processing is one of the most useful operations in DBMS environments. It summarizes these values:

- The minimum, maximum, sum, or average value of a column in a specified set of rows
- The count of rows that match a condition
- Other statistical functions

In SQL, aggregate processing is performed using the aggregation functions **min()**, **max()**, **count()**, **sum()**, and **avg()**, and **group by** and **having** clauses. The SQL language implements two aggregate processing types, *vector aggregation* and *scalar aggregation*. A **select-project-join** (SPJ) query illustrates these two types of aggregate processing:

```
select r1, s1
from r, s
where r2 = s2
```

### Vector and Scalar Aggregation

Adaptive Server 15.0.2 supports vector and scalar aggregation

In vector aggregation, the SPJ result set is grouped on the **group by** clause expressions, and then the **select** clause aggregation functions are applied to each group. The query produces one result row per group:

```
select r1, sum (s1)
from r, s
where r2 = s2
group by r1
```

In scalar aggregation, there is no **group by** clause and the entire SPJ result set is aggregated, as a single group, by the same **select** clause aggregate functions. The query produces a single result row:

```
select sum (s1)
from r, s
where r2 = s2
```

# **Improved Performance for Data Insertion**

Adaptive Server 15.0.2 optimizes performance of data insertion

These 15.0.2 features can enhance performance for data insertion:

- Fast **bcp** can copy data into tables with nonclustered indexes or triggers, improving Adaptive Server's performance for inserting huge volumes of data.
- Adaptive Server version 15.0.2 includes a separate user log cache (ULC) for the session's temporary database, so multidatabase transactions that include a single user database and the session's temporary database do not require ULC flushes when the users switch between the databases or if all of the following conditions are met:
  - Adaptive Server is currently committing the transaction.
  - All the log records are in the ULC
  - There are no post-commit log records.

The configuration option, **session tempdb log cache size**, allows you to configure the size of the ULC, helping to determine how often it needs flushing.

- When Adaptive Server splits an index or data page, it moves some rows from the original pages to the newly created page. The operation of moving the rows is not logged. Adaptive Server version 15.0.2 uses asynchronous writes to disk that do not require the server to block as it waits for the write to complete. Adaptive Server version 15.0.2 uses these asynchronous writes automatically and requires no configuration on your part.
- Improved throughput of tempdb transactions
- Adaptive Server version 15.0.2 provides post-commit optimization. The server performs two scans of the log: the first scan looks for data page deallocation and unreserved pages, the second scan looks for log page deallocation. These scans are an internal optimization,

transparent to users, and are performed automatically; you cannot switch the scans on or off.

With post-commit optimization, Adaptive Server remembers the "next" log page (in the backward direction) containing these log records. During the post-commit phase,

Adaptive Server moves to the "next" page requiring post-commit work after processing records from a page. In a concurrent environment, where many users log their transactions to *syslogs* at the same time, post-commit optimization can improve the performance of post commit operation by avoiding reads or scans of unnecessary log pages.

### Using Asynchronous Writes During a Page Split

When Adaptive Server splits an index or data page, it moves some rows from the original pages to the newly created page. The operation of moving the rows is not logged. Adaptive Server 15.0.2 uses asynchronous writes to ensure consistency.

To ensure both consistency and durability, Adaptive Server must satisfy these conditions:

- Adaptive Server writes the new page to disk before writing the modified page (with the rows removed) to disk. This ensures that Adaptive Server can restore the previous version of the page if the transaction is undone. Adaptive Server can find these rows on the new page and move them back to the old page even if the rows are missing in the old page, and their row contents were not logged.
- The new page reaches the disk before the transaction commits, which ensures that Adaptive Server cannot loose the committed data. If the transaction was committed, Adaptive Server is not required to redo the transaction for the new page, which would be impossible since the movement of the rows was not logged. In the case of undo, the new page's allocation is backed out; there's no page pre-image to restore.

Previous versions of Adaptive Server ensured these two conditions were met by synchronously writing the new page to disk. However, because the server could block until the synchronous write returned, this caused a degradation in performance.

Adaptive Server version 15.0.2 uses asynchronous writes to disk that satisfy the conditions described above and do not require the server to block as it waits for the write to complete.

Adaptive Server version 15.0.2 uses these asynchronous writes automatically and requires no configuration on your part.

### Improving Throughput of tempdb Transactions

Earlier versions of Adaptive Server flushed the data pages and single log records (SLRs) because crash recovery was not supported for *tempdb* or any databases not requiring recovery.

SLRs are log records that force a flush of the user log cache (ULC) to *syslogs* immediately after the record is logged. SLRs are created for OAM modifications, and Adaptive Server creates log records affecting allocation pages in a mixed log and data database as SLRs.

• For regular databases, a ULC containing SLRs is flushed immediately to avoid any undetected deadlocks caused during buffer "pinning". Avoiding a ULC flush for SLRs reduces log semaphore contention, improving the performance.

A ULC flush avoids the deadlock caused by buffer pinning. Because Adaptive Server does not pin the buffers for databases that do not need recovery, it avoids this deadlock and does not have to flush the ULC for SLRs.

- For databases that require recovery, Adaptive Server flushes dirty pages to disk during the checkpoint. This ensures that, if Adaptive Server crashes, all the committed data is saved to disk. However, for databases which do not require recovery, Adaptive Server supports a runtime rollback, but not a crash recovery. This allows it to avoid flushing dirty data pages at a checkpoint and improves performance.
- Adaptive Server does not support write ahead logging on databases that do not require recovery. Write-ahead logging guarantees that data for committed transactions can be recovered by "redoing" the log (reperforming the transactions listed in the log), and "undoing" the changes done by aborted or rolled back transactions to maintain database consistency. Write-ahead logging is implemented by the "buffer pinning" mechanism. Since Adaptive Server does not ensure write-ahead logging on databases not needing recovery, it does not pin buffers for these databases, so it can skip flushing the log when it commits a transaction.

#### **Post-commit Optimization**

Adaptive Server version 15.0.2 performs two scans of the log: the first scan looks for data page deallocation and unreserved pages, the second scan looks for log page deallocation. These scans are an internal optimization, transparent to users, and are performed automatically; you cannot switch the scans on or off.

Previous versions of Adaptive Server:

- Used three scans of the log record after a committed transaction, one each for page deallocation, unreserved pages, and log deallocation.
- Performed the backward scan of log pages using page linkages. Some of the pages did not have log records requiring post-commit work.

With post-commit optimization, Adaptive Server remembers the "next" log page (in the backward direction) containing these log records. During the post-commit phase, Adaptive Server moves to the "next" page requiring post-commit work after processing records from a page. In a concurrent environment, where many users log their transactions to *syslogs* at the same time, post-commit optimization can improve the performance of post commit operation by avoiding reads or scans of unnecessary log pages.

The optimization does not show up in any diagnostics.

### **Changes to the Query Processor**

These modifications to the query processor describe behavior changes that can affect query plan selection.

### **Deferred Compilation**

The query processor for Adaptive Server version 15.0.2 defers the optimization of statements in a stored procedure until it executes the statement.

Deferring the optimization of statements benefits the query processor because the values for local variables are available for optimization for their respective statements.

Earlier versions of Adaptive Server used default guesses for selectivity estimates on predicates using local variables.

#### Non-binary Character Set Histogram Interpolation

Adaptive Server version 15.0.2 allows selectivity estimates to have the same accuracy as the binary character set.

In earlier versions of Adaptive Server, only the default binary character set benefited from histogram interpolation, which is used to estimate the selectivity of range predicates. For all other character sets, Adaptive Server made a selectivity estimate of 50 percent for a histogram cell. This typically required Adaptive Server to use a large number of histogram cells for character column histograms to reduce the error associated with this estimate.

Adaptive Server version 15.0.2 allows selectivity estimates to have the same accuracy as the binary character set, without requiring an excessive number of histogram steps. This benefits queries like the following with range predicates:

```
select * from t1 where charcolumn > "LMC0021" and charcolumn <= "LMC0029"
```

If ranges specified falls into the same histogram cell, Adaptive Server can much more accurately estimate this selectivity.

#### **Expression Histogramming Selectivity Estimates**

Adaptive Server version 15.0.2 applies histogramming estimates to single column predicates if the histogram exists on the column.

Earlier versions of Adaptive Server used default "guesses" for selectivity estimates.

Adaptive Server version 15.0.2 applies histogramming estimates to single column predicates if the histogram exists on the column. This results in more accurate row estimates, and improves the join order selection for query plans.

In this example, if the expression is very selective, it may be better to place table t1 at the beginning of the join order:

```
select * from t1,t2 where substring(t1.charcol, 1, 3)
= "LMC" and t1.a1 = t2.b
```

# **Viewing Current Optimizer Settings**

A new fake table *sysoptions* and a new stored procedure **sp\_options** let you view optimizer settings.

To let you easily view optimizer settings, Adaptive Server version 15.0.2 introduces:

- *sysoptions* a new fake table that stores information about each **set** option, its category, and its current and default settings. *sysoptions* also contains a bitmap containing further detailed information about the option.
- **sp\_options** a new stored procedure that shows option values.

### **New Security Features**

New security features in Adaptive Server 15.0.2

#### PAM Support in 64-bit Adaptive Server on AIX

Adaptive Server 15.0.1 supports PAMUA on AIX 5.2.

Adaptive Server version 15.0.2 on AIX 5.2 64-bit supports Pluggable Authentication Modulebased User Authentication (PAMUA). Contact your support representative to make sure you have the latest patch for PAM available on your IBM host.

To enable PAMUA in 64-bit Adaptive Server 15.0.2 on AIX 5.2, you must supply the PAM module in /etc/pam.conf file. For example:

ase auth required /usr/lib/security/pam\_aix

#### **Global Login Triggers Set Automatically**

For Adaptive Server version 15.0.2 and later, any exportable option set or unset in a login trigger takes effect in the login process when the server starts.

Adaptive Server versions 15.0.1, 12.5.4, and earlier required that you start Adaptive Server with trace flag 4073 to enable the options for a login trigger.

Any exportable option set or unset in a login trigger now takes effect in the login process when the server starts

To disable the new behavior, execute set export\_options off inside the login trigger.

### SSL Support

Adaptive Server 15.0.2 supports SSL on Windows 2003 x64 Enterprise Edition.

Adaptive Server version 15.0.2 supports Secure Sockets Layer (SSL) on Windows 2003 X64 Enterprise Edition. Windows 2003 X64 implements SSL functionality using OpenSSL libraries.

SSL functionality is the same as Adaptive Servers on other platforms. It supports the same cipher suites and pre-defined lists as shown in the *System Administration Guide*. OpenSSL libraries for Adaptive Server on Windows 2003 X64 communicates with SSLPlus clients and servers using the same cipher suite names used in SSLPlus. The cipher suite names conform to the Transport Layer Security (TLS). TLS is an enhanced version of SSL 3.0, and is compatible with the SSL version 3.0 Cipher Suites.

### Improved Password Security

Adaptive Server 15.0.2 improves password security.

Adaptive Server 15.0.2 adds a higher level of security to the existing password protection mechanisms through:

- Stronger encryption for passwords sent across the network
- Stronger encryption for passwords stored in syslogins (on disk) and in memory
- Managing login and password use with new time stamp data and additional account reporting

### Auditing Enhancements

Adaptive Server version 15.0.2 introduces two additional auditing security features.

#### Hiding System Stored Procedure and Command Password Parameters

System stored procedure and command passwords can be replaced with asterisks in audit records.

When auditing is configured and enabled, and the **sp\_audit** option **'cmdtext'** is set, system stored procedure and command password parameters are replaced with a fixed length string of asterisks in the audit records contained in the audit logs.

For example, execute:

sp\_password 'oldpassword', 'newpassword'

When auditing is enabled and **sp\_audit cmdtext** is set, the results in output are similar to:

sp password '\*\*\*\*\*', '\*\*\*\*\*'

This protects passwords from being seen by other with access to the audit log.

#### Monitoring Failed Login Attempts

Monitor failed logins attempts with the login\_locked audit option.

The new audit option login\_locked and the event Locked Login (value 112) record when a login account is locked due to exceeding the configured number of failed login attempts. This event is enabled when audit option login\_locked is set. To set login\_locked, enter:

sp\_audit "login\_locked","all","all","ON"

If the audit tables are full and the event cannot be logged, a message with the information is sent to the errorlog.

The hostname and network IP address are included in the audit record. Monitoring the audit logs for the **Locked Login** event (112) helps to identify attacks on login accounts.

### **High Availability Considerations**

The Adaptive Server 15.0.2 password security changes affect High Availability (HA).

#### HA configuration

The primary and companion servers must have equivalent "allow password downgrade" values before they are configured for HA. A new quorum attribute "allow password downgrade" has been added to check whether the value of "allow password downgrade" is same on both primary and secondary servers. This HA advisory check succeeds when the value for the quorum attribute is the same, and HA advisory check fails when the values are different.

#### Changed password behavior in syslogins with HA

After upgrading to Adaptive Server 15.0.2 and successful configuring HA, on the first connection to the primary server, the password of the user login is updated on both the primary and companion servers. This synchronizes the login password on primary and companion with the same on-disk encryption format. This is done to avoid password reset or locking when the "allow password downgrade" period ends as described in sp\_passwordpolicy and with password downgrade to earlier Adaptive Server 15.0 versions with sp\_downgrade. By synchronizing the password encryption format, the login passwords can continue to be used without being reset or locked by sp\_passwordpolicy or sp\_downgrade.

# **Installing and Editing Monitoring Tables**

Adaptive Server version 15.0.2 includes new installation and editing features for monitoring tables.

• Installing monitoring table - you no longer need to run the installmontables script to install the monitoring tables.

Versions of Adaptive Server earlier than 15.0.2 required you to run the installmontables script to install the monitoring tables. Adaptive Server version 15.0.2 includes the monitor tables installation in the installmaster script.

• Remotely accessing and editing monitoring tables - Sybase provides installmontables as a sample script showing how to remotely access monitoring tables. Run installmontables to view the instructions for editing.

# Monitoring Tables for the Statement Cache

Two new monitoring tables let you analyze the contents of the statement cache.

The Adaptive Server statement cache stores SQL text of ad-hoc **update**, **delete** and **select** statements and other statements likely to be reused. When the statement cache is enabled, these statements are converted into lightweight procedures and their plans are saved for reuse. When a new statement is issued, Adaptive Server searches the statement cache for a plan to reuse. If Adaptive Server finds a plan to reuse, it avoids recompiling the statement, leading to performance enhancements.

The introduction of literal parameterization in Adaptive Server version 15.0.1 allows it to recognize queries that are the same except for differences in literal values, saving recompiling costs while using statement cache. In addition to performance benefits, literal parameterization leads to enormous space reduction while storing the metrics and statements in the cache.

Adaptive Server version 15.0.2 introduces two new monitoring tables that allow you to easily analyze the contents of the statement cache:

- monStatementCache provides a summary snapshot of the statement cache.
- monCachedStatement shows detailed information about each statement cached

The columns in each table allow two attributes, "counter" if the column has a counter value, and "reset" if the column can be reset using mechanisms like **sp\_sysmon**.

### **Row-Level Locking for System Tables**

Adaptive Server version 15.0.2 uses row-level locking on system tables to enhance performance.

Versions of Adaptive Server earlier than 15.0.2 used exclusive table locks on system tables while executing data definition language (DDL) and utility commands. The set of system tables Adaptive Server locked depended on the type of DDL operation you executed. If another DDL running concurrently tried to take a conflicting exclusive table lock on the same system table, this DDL had to wait to acquire the lock on any system catalogs. These DDL operations were executed serially.

This methodology impeded performance in temporary databases, where their DDL activity is very high also, and consequently their catalog contention is very high. This limited the Adaptive Server throughput for applications using temporary tables.

Adaptive Server version 15.0.2 uses row-level locking to resolve these issues:

- System-table contention, caused a bottleneck for many DDLs and utilities.
- *tempdb* contention. Because the system tables are locked at the row level, Adaptive Server 15.0.2 eliminates *tempdb* contention.
- Shared or exclusive table-level locks while executing DDLs and utilities. Earlier versions converted most system tables to data-only locking (DOL), but still created shared or exclusive table-level locks while executing DDLs and utilities. Using row-level locks for system tables eliminates this contention.

Adaptive Server sets intent locks on catalogs only, which removes potential contention (An intent lock indicates that page-level or row-level locks are currently held on a table.).

• DDLs and utilities blocking each other. Adaptive Server 15.0.2 allows DDLs and utilities to run in parallel.

Earlier versions of Adaptive Server used table locks to achieve system catalog synchronization. Adaptive Server 15.0.2 uses intent locks for table-level synchronization and row locks for row-level synchronization. Earlier releases of Adaptive Server locked the entire system catalog while performing operations on the object, so a single lock request was made. However, Adaptive Server version 15.0.2 requests locks for all applicable rows while performing operations on the object if there are multiple rows corresponding to an object in a system catalog.

This change means that Adaptive Server 15.0.2 requests more locks to perform the same operation than earlier releases, and increases the number of lock resources the system needs. Consequently, you may need to change the **number of locks** configuration option after you upgrade Adaptive Server.

# The xmltable() Function

xmltable() creates a SQL table from elements in an XML table.

**xmltable()** extracts a sequence of multivalued elements from an XML document, and assembles a SQL table of those elements. A single call to **xmltable()** replaces a Transact-SQL loop that performs multiple calls to **xmlextract()** on each iteration. **xmltable()** is invoked as a derived table (a parenthesized subquery specified in the **from** clause of a different SQL query). Calling **xmltable()** is equivalent to executing a single **xmlextract()** expression for each row of the table generated by **xmltable()**.

**xmltable()** is a generalization of **xmlextract()**. Both functions return data extracted from an XML document that is an argument in the function. The differences are:

• **xmlextract()** returns the data identified by a single XPath query.

• **xmltable()** extracts the sequence, or row pattern, of the data identified by an XPath query, and extracts from each element of that sequence the data identified by a list of other XPath queries, the column patterns. It returns all the data in a SQL table.

### **Relocated Joins**

Relocation joins permits joins between local and remote tables to locate to remote server.

Adaptive Server version 15.0.2 introduces relocated joins, which allow joins between local and remote tables to be relocated to a remote server. The remote system executes the join using a dynamically created proxy table referring back to the local table. With the remote system executing the join, a significant amount of network traffic is avoided.

### **User-Defined SQL Functions**

Adaptive Server 15.0.2 introduces user-defined SQL functions.

Use **create function** to create user-defined functions, and **drop function** to remove a user-defined function.

You can include these elements in a scalar function:

- declare statements to define data variables and cursors that are local to the function.
- Assigned values to objects local to the function (for example, assigning values to scalar and variables local to a table with **select** or **set** commands).
- Cursor operations that reference local cursors that are declared, opened, closed, and deallocated in the function.
- Control-of-flow statements.
- **set** options (only valid in the scope of the function).

Adaptive Server does not allow **fetch** statements in a scalar function that return data to the client. You cannot include :

- select or fetch statements that returns data to the client.
- insert, update, or delete statements.
- Utility commands, such as **dbcc**, **dump** and **load** commands.
- print statements
- Statement that references rand, rand2, getdate, or newid.

You can include **select** or **fetch** statements that assign values only to local variable.

### instead of Triggers

Use instead of triggers to override default triggering actions.

Views are commonly used to separate logical database schema from physical schema. **instead of** triggers can be defined on a view to replace the standard action of an **update**, **insert**, or **delete** statement. The **instead of** trigger allows all views, including those that are not otherwise updatable, to be updated.

**instead of** triggers are special stored procedures that override the default action of a triggering statement (**insert**, **update**, and **delete**), and perform user-defined actions.

The **instead of** trigger, like the **for** trigger, executes each time a data modification statement executes on a specific view. A for trigger fires after an **insert/update/delete** statement on a table, and is sometimes called an **after** trigger. A single **instead of** trigger can apply to one specific triggering action:

instead of update

It can also apply to multiple actions, in which the same trigger executes all the actions listed:

instead of insert, update, delete

Like **for** triggers, **instead of** triggers use the logical **inserted** and **deleted** tables to store modified records while the trigger is active. Each column in these tables maps directly to a column in the base view referenced in the trigger. For example, if a view named V1 contains columns named C1, C2, C3, and C4, the **inserted** and **deleted** tables contain the values for all four columns, even if the trigger modifies only columns C1 and C3. Adaptive Server automatically creates and manages the **inserted** and **deleted** tables as memory-resident objects.

**instead of** triggers allow views to support updates, and allow implementation of code logic that requires rejecting parts of a batch, while allowing other parts to succeed.

An **instead of** trigger is fired only once per data modification statement. A complex query containing a **while** loop may repeat an **update** or **insert** statement many times, firing the **instead of** trigger each time.

# System Changes for Adaptive Server Version 15.0.2

Changes to commands, functions, utilities, system procedures, system tables, configuration parameters, functions, and global variables in Adaptive Server 15.0.2

### Trace Flags

New trace flags in Adaptive Server 15.0.2

- 15340 enables server wide, no matter advanced\_aggregation
- 15341 disables server wide, no matter advanced\_aggregation

#### Commands

Changed commands in Adaptive Server 15.0.2

| Command                                                             | Description of change                                                                                                    |
|---------------------------------------------------------------------|----------------------------------------------------------------------------------------------------|
| disk init, disk reinit                                              | Display a warning message if you attempt to cre-<br>ate a block device on a platform that Sybase rec-<br>ommends that you not use block device.<br>Sybase recommends that you use block devices as<br>a database device only on the HP-UX, Windows,<br>and Linux platforms. |
| create proxy table, create table at remote server, and alter table. | Do not support SQL UDF.                                                                                                    |
| disk init, disk resize                                              | When <i>skip_alloc</i> is set to be true, it allows users to avoid initialization of pages with zeros. The default of <i>skip_alloc</i> is false. It is supported for devices created on non-Windows file systems and on Windows raw systems.                               |
| dump transaction                                                    | dump transaction can now include string and<br>char_variable parameters. However, you cannot<br>supply string and char_variable options to exe-<br>cute begin transaction, commit, connect to, de-<br>clare cursor, rollback, dbcc, use or nested exe-<br>cute commands.    |

| Table | 39. | Changed | commands |
|-------|-----|---------|----------|
|-------|-----|---------|----------|

See the Reference Manual: Commands.

#### Changes to the set Command

Adaptive Server 15.0.2 introduces several changes to the **set** command.

#### set command change

set advanced\_aggregation enables and disables advanced aggregation at the session level.

#### set command change

set switch allows you to set trace flags and switch names locally and server-wide.

The compile-time behavior has changed for some abstract plan **set** parameters when you use them to create stored procedures or run them in Transact-SQL batches.

The set command can include string and char\_variable parameters.

### **Utilities**

Adaptive Server 15.0.2 supports enhancements to the ddlgen utility.

| Change                                                        | Description                                                                                                    |
|---------------------------------------------------------------|----------------------------------------------------------------------------------------------------|
| ddlgen prompts for password.                                  | In version prior to 15.0.2, failing to include the <b>-P</b> password parameter returned an error. <b>ddlgen</b> now prompts for the password.                                                                                                    |
| <b>ddlgen</b> supports both pre-15.0.2 and 15.0.2 encryption. | Sample syntax:<br>ddlgen -Usa -P -Sserver<br>-TEK -NSampleKeysDB.dbo.ssn_key                                                                                                    |
| ddlgen without the -XOD flag                                  | <ul> <li>Two things can happen:</li> <li>If users do not specify a password when the encryption key is created, ddlgen generates DDL with no password.</li> <li>If users specify a password when the encryption key is created, ddlgen generates a default password.</li> </ul> |
| ddlgen with the -XOD flag                                     | Generates a system encryption password.                                                                                                    |
| Key copy support                                              | <b>ddlgen</b> can generate DDL for key copies and for the base key.                                                                                                    |

See the Utility Guide.

### **System Stored Procedures**

New and changed system procedures in Adaptive Server 15.0.2

| System stored pro-<br>cedure | Description                                                                                                    |
|------------------------------|----------------------------------------------------------------------------------------------------|
| sp_downgrade                 | Validates readiness for downgrade to an earlier 15.0.x release. Also downgrades the system catalog changes Adaptive Server 15.0.2 modified.                                                                                                    |
| sp_spaceusage                | Reports the space usage for a table, index, or transaction log and esti-<br>mates the amount of fragmentation for tables and indexes in a database.<br>The estimates are computed using an average row-length for data and<br>index rows, and the number of rows in a table. You can archive the space<br>usage and fragmentation data for future reporting and trends analysis.<br><b>sp_spaceusage</b> supports a number of actions, including <b>help</b> , <b>display</b> ,<br><b>archive</b> and <b>report</b> , to indicate the current Adaptive Server space usage. |

#### Table 40. New system stored procedures

| System stored pro-<br>cedure | Description of change                                                                                                    |  |
|------------------------------|----------------------------------------------------------------------------------------------------|--|
| sp_autoformat                | Now accepts columns of datatypes <i>int</i> ( <i>smallint</i> , <i>bigint</i> , <i>tinyint</i> , <i>unsigned int</i> ), <i>numeric</i> , <i>money</i> , <i>date/time</i> , and <i>float</i> , <i>real</i> , and <i>double</i> precision. |  |
| sp_changedbowner             | Changes the owner of a database. You can now execute it with either sa_role or sso_role privileges. The owner of thresholds for that database is also changed to the specified user.                                                     |  |
| sp_checksource               | Encrypts the text of user-defined functions.                                                                                                    |  |
| sp_configure                 | Now displays non-default value settings.                                                                                                    |  |
| sp_depends                   | Checks for any object dependencies for user-defined functions.                                                                                                    |  |
| sp_deviceattr                | Displays a warning message if the <b>dsync</b> option is disabled for a data-<br>base device on a file system.                                                                                                    |  |

#### Table 41. Changed system stored procedures

| System stored pro-<br>cedure | Description of change                                                                                                    |  |  |
|------------------------------|----------------------------------------------------------------------------------------------------|--|--|
| sp_displaylogin              | includes these changes:                                                                                                    |  |  |
|                              | <ul> <li>supports both a wildcard expression and a server user ID, and displays matching logins:</li> <li>sp_displaylogin ['user_id'   '[loginame   wildcard]'</li> </ul>                                                                                                    |  |  |
|                              | <ul> <li>user_id – user ID (<i>suid</i>) of the user whose login you are displaying.</li> <li>wildcard – wildcard character used for search purposes.<br/>Displays the login account for the user with a suid of 56:</li> </ul>                                                                 |  |  |
|                              | sp_displaylogin '56'                                                                                                    |  |  |
|                              | Displays the login account information for all users whose logins begin with "st":                                                                                                    |  |  |
|                              | sp_displaylogin 'st%'                                                                                                    |  |  |
| sp_droplogin                 | When <b>sp_droplogin</b> is unable to drop a login due to the existence—in any database—of a user in <i>sysusers</i> referencing the login <b>suid</b> , the names of databases in which the references are found are now displayed in the error message.                                       |  |  |
| sp_help                      | Displays information about user-defined functions.                                                                                                    |  |  |
| sp_helpdevice                | The <i>description</i> column of <b>sp_helpdevice</b> displays information about the device type. The device type is one of: raw device, block device, or file system device.                                                                                                    |  |  |
| sp_helprotect                | The new option, <b>permission_name</b> , in <b>sp_helprotect</b> provides infor-<br>mation (grantor name, grantee name, table/column name, and granta-<br>bility) for any specific permission granted in a given database.                                                                      |  |  |
| sp_hidetext                  | Encrypts the text for user-defined functions.                                                                                                    |  |  |
| sp_locklogin                 | The <b>lock</b> option to <b>sp_locklogin</b> , when used with a value for <b>number of inactive days</b> , locks inactive accounts that have not authenticated with-<br>in that period. The following example locks all login accounts that have<br>not authenticated within the past 60 days. |  |  |
| sp_modifylogin account       | A new value for the <b>'max failed_logins'</b> option indicates that the failed login count in the <i>syslogins</i> column login count, is updated whenever an authentication failure occurs, but that the account is not locked.                                                               |  |  |

| System stored pro-<br>cedure | Description of change                                                                                                    |  |
|------------------------------|----------------------------------------------------------------------------------------------------|--|
| sp_modifystats               | Allows the System Administrator, or any user with permission to exe-<br>cute the procedure and update statistics on the target table, to modify the<br>density values of columns in <i>sysstatistics</i>                                                                             |  |
| sp_monitorconfig             | Enhanced to create a table to hold the result set, if the user passes a table name for <b>result_tabl_name</b> that does not already exist.                                                                                                    |  |
| sp_passwordpolicy            | <ul> <li>The set and clear commands in sp_passwordpolicy are now audited, through audit event 115, "Password Administration."</li> <li>Additional syntax: <pre>sp_passwordpolicy</pre></li></ul>                                                                                     |  |
| sp_fixindex                  | Now works on a set of indexes rather than on a single index. <b>sp_fixindex</b> rebuilds the data layer if the target table has a placement or clustered index (it reclaims the unused space in the data layer while working on the placement or clustered index of a system table). |  |
| sp_sendmsg                   | In previous releases, the maximum length for a message sent with this system procedure was 255 characters. For Adaptive Server release 15.0.2, the maximum length of a <b>sp_sendmsg</b> message is 4096 characters.                                                                 |  |
| sp_who                       | A new column, <i>tempdbname</i> , displays temporary database names of all active sessions.                                                                                                    |  |
| sp_helptext                  | Reports the text of user-defined functions, and introduces the <b>numlines</b> and <b>printops</b> parameters.                                                                                                    |  |
| sp_ldapadmin                 | Introduces new parameters: <b>set_max_ldapua_desc</b> , <b>set_num_retries</b> , and <b>set_log_interval</b> .                                                                                                    |  |
| sp_monitor                   | Enhances the <b>event</b> and <b>help</b> parameters.                                                                                                    |  |
| sp_tempdb                    | Introduces the <b>show</b> and <b>who</b> parameters.                                                                                                    |  |

See the *Reference Manual: Procedures*.

### **System Tables**

New and changed system tables in Adaptive Server 15.0.2.

| System table | Description                                                                                            |  |
|--------------|----------------------------------------------------------------------------------------------------|--|
| sysoptions   | <i>sysoptions</i> is a fake table queried by <b>sp_options</b> . The columns names are case-sensitive. |  |

#### Table 42. New system tables

| System table    | Description of change                                                                                                    |  |
|-----------------|----------------------------------------------------------------------------------------------------|--|
| sysquerymetrics | Adaptive Server version 15.0.2 increases the number of metrics shared among user IDs. The change reduces the number of entries in <i>sysquerymetrics</i> (a view of <i>sysqueryplans</i> ), and automatically aggregates the metrics for identical queries across different user IDs.                                                                                                    |  |
| syscolumns      | Adds a status bit to the <i>status2</i> column that indicates an encrypted column has a <i>decrypt_default</i> attached to it:<br>0x00001000 (4096) – column has a decrypt default                                                                                                    |  |
| sysobjects      | The <i>type</i> column of <i>sysobjects</i> includes an entry of " <i>DD</i> " for each object that has a decrypt default.                                                                                                    |  |
| sysaudits       | <ul> <li>Changes include:</li> <li>The <i>Alter Encryption Key</i> audit event name is changed to <i>AEK As/Not Default</i></li> <li>Adaptive Server release 15.0.2 supports these audit events and numbers: <ul> <li>118 – AEK Modify Encryption</li> <li>119 – AEK Add Encryption</li> <li>120 – AEK Drop Encryption</li> <li>121 – AEK Modify Owner</li> <li>122 – AEK Key Recovery</li> </ul> </li> </ul> |  |

#### Table 43. Changed system tables

| System table               | Description of change                                                                                                    |  |
|----------------------------|----------------------------------------------------------------------------------------------------|--|
| System table sysattributes | <ul> <li>Description of change</li> <li>sysattributes includes these changes:</li> <li>Adds two classes: <ul> <li>Class 31 allow password downgrade – when set to 1, allow password downgrade enables special handling of login passwords for compatibility with Adaptive Server release 15.0 and earlier.</li> <li>Class 32 enable last login updates – when set to 1, enable last login updates enables system tables to store the date of the last login.</li> </ul> </li> <li>sysattributes includes information about default decrypt. These are the changes to the columns: <ul> <li>attribute – specifies a default decrypt on an encrypted column with a value of 1 (DECRYPT-DEFAULT_ID) for objects with a type of EC and a class of 25.</li> <li>object – includes the decrypt default ID.</li> </ul> </li> </ul> |  |
|                            |                                                                                                    |  |

| System table   | Description of change                                                                                                    |  |
|----------------|----------------------------------------------------------------------------------------------------|--|
| sysencryptkeys | <ul> <li>Changes to sysencryptkeys includes</li> <li>New types: <ul> <li>EK_KEYCOPY - 0x0010,</li> <li>EK_KEYBASE - 0x0020</li> <li>EK_RECOVERY - 0x0040</li> </ul> </li> <li>New status bits: <ul> <li>EK_KEYRECOVERY(0x00000004) - keys encrypted for lost password protection.</li> <li>EK_LOGINACCESS(0x00000008) - key encrypted for login access</li> <li>EK_LOGINPASS (0x00000010) - key encrypted with login password</li> <li>EK_USERPWD(0x00000100) - keys encrypted with user-encryption passwords</li> </ul> </li> <li>Changes to the description for the <i>uid</i> column - user access or key recovery row. <i>uid</i> contains the user ID (<i>uid</i>) identifying the database user associated with current row. Previous versions of Adaptive Server did not use the <i>uid</i> column.</li> </ul> |  |
| syslogins      | In previous releases the maximum length of the <i>password</i> column was 30 bytes. In Adaptive Server release 15.0.2, the maximum length of the <i>password</i> column is 128 bytes.<br>New columns are: <i>lastlogindate, crdate, locksuid, lockreason,</i> and <i>lockdate.</i>                                                                                                    |  |
| syssrvroles    | In previous releases the maximum length of the <i>password</i> column was 30 bytes. In Adaptive Server release 15.0.2, the maximum length of the <i>password</i> column is 128 bytes.                                                                                                    |  |

See the Reference Manual: Tables.

#### **Configuration Parameters**

New and changed configuration parameters in Adaptive Server 15.0.2

| Table 44. | New | configuration | parameters |
|-----------|-----|---------------|------------|
|-----------|-----|---------------|------------|

| Configuration parameter | Description                                          |
|-------------------------|------------------------------------------------------|
| enable merge join       | Enables or disables merge joins at the server level. |

| Configuration parameter        | Description                                                                                                    |
|--------------------------------|----------------------------------------------------------------------------------------------------|
| cost of a logical io           | Specifies the cost of a single logical IO.                                                                                                    |
| cost of a physical io          | Specifies the cost of a single physical IO.                                                                                                    |
| cost of a cpu unit             | Specifies the cost of a single CPU operation.                                                                                                    |
| enable encrypted columns       | Enables and disables the encrypted columns feature when en-<br>crypted columns is licensed.                                                                                                    |
| max online q engines           | Required for MQ series, <b>max online q engines</b> specifies the maximum number of Q engines allowed online.                                                                                                    |
| metrics elap max               | If the elapsed time of the query is less than the value of <b>metrics</b><br><b>elap max</b> , then the metrics associated with the query are not<br>written to the system tables. <b>enable metrics capture</b> must be<br>on. |
| metrics exec max               | If the execution time of the query is less than the value of <b>metrics exec max</b> , then the metrics associated with the query are not written to the system tables. <b>enable metrics capture</b> must be on.               |
| metrics lio max                | If the logical IO time of the query is less than the value of <b>metrics lio max</b> , then the metrics associated with the query are not written to the system tables. <b>enable metrics capture</b> must be on.               |
| metrics pio max                | If the physical IO time of the query is less than the value of <b>metrics pio max</b> , then the metrics associated with the query are not written to the system tables. <b>enable metrics capture</b> must be on.              |
| min pages for parallel scan    | Lets you scan larger queries in parallel.                                                                                                    |
| not password encryption read   | Requires all incoming login authentication requests using<br>Adaptive Server authentication to encrypt the login password<br>when transmitted on the network.                                                                   |
| number of Q engines at startup | Required for MQ series, specifies the maximum number of Q engines you can have online.                                                                                                    |
| prod-consumer overlap factor   | Affects optimization. Adaptive Server changes the group by algorithm, and you cannot use <b>set statistics IO</b> with parallel plans.                                                                                          |
| send doneinproc tokens         | Replaces the <b>dbcc tune</b> option <b>doneinproc</b> .                                                                                                    |

| Configuration parameter    | Description of change                                                                                                    |
|----------------------------|----------------------------------------------------------------------------------------------------|
| max async i/os per engine  | The default value has changed from 2147483647 to 1024.                                                                                                    |
| maximum failed logins      | The new -1 value indicates that the failed login<br>count in the <i>syslogins</i> column <i>logincount</i> is up-<br>dated whenever an authentical failure occurs, but<br>that the account is not locked. |
| print deadlock information | Adds a new parameter value of 2, which lets you print a summary of deadlock information to the error log.                                                                                                 |

See the Reference Manual: Tables.

#### **Functions**

New and changed functions in Adaptive Server 15.0.2

| Function     | Description                                                                                                    |
|--------------|----------------------------------------------------------------------------------------------------|
| authmec()    | Returns the authentication method used for a log-<br>ged-in server process ID session.                                                     |
| index_name() | Returns the name of an index, when you specify<br>the ID of the index and the database, and the ob-<br>ject on which the index is defined. |
| hashbytes()  | Produces a fixed-length, hash value expression.                                                                                            |

Table 46. New functions

#### Table 47. Changed functions

| Function     | Description of change                                                                                                    |
|--------------|----------------------------------------------------------------------------------------------------|
| used_pages() | In all-pages-locked tables with clustered indexes,<br>used_pages() is now passed only the used pages<br>in the data layer, for a value of indid = 0. When<br>indid = 1 is passed, the used pages at the data layer<br>and at the clustered index layer are returned. |

When a function is created, Adaptive Server checks to see if it is a SQL UDF or a SQLJ UDF. If it is a SQLJ UDF, Adaptive Server checks for "sa" permissions. If it is a SQL function, Adaptive Server checks for **create function** privileges.

### **Global Variables**

Adaptive Server 15.0.2 introduces the @@lastlogindate global variable.

| Global variable | Description                                                                                                    |
|-----------------|----------------------------------------------------------------------------------------------------|
| @@lastlogindate | Global T-SQL variable @@lastlogindate is<br>available to each user login session. A <i>datetime</i><br>datatype, its value is the <i>lastlogindate</i> column for<br>the login account before the current session was<br>established. This variable is specific to each login<br>session and can be used by that session to deter-<br>mine the previous login to the account. If the ac-<br>count has not been used previously or " <b>sp_pass-</b><br>wordpolicy 'set', enable last login updates" is 0,<br>then the value of @@lastlogindate is NULL. |

| Table 48 | New  | alobal | variables |
|----------|------|--------|-----------|
|          | 1101 | giobai | variables |

#### Table 49. Changed global variables

| Global variable   | Description of change                                                                                                    |
|-------------------|----------------------------------------------------------------------------------------------------|
| @@opttimeoutlimit | Previous version of Adaptive Server user docu-<br>menation listed @@opttimeout as a server global<br>variable that displays the current optimization<br>timeout limit for query optimization.<br>This is incorrect. The actual name of the global<br>variable that displays the current optimization<br>timeout limit for query optimization is @@optti-<br>meoutlimit |

Version 15.0.2

# Version 15.0.1

Adaptive Server 15.0.1 introduces several enhancements to abstract plans and lets you automatically convert literal values in SQL queries to parameter descriptions.

# **Changes to Abstract Plans**

Adaptive Server 15.0.1 provides enhancements to abstract plans.

The enhancements include:

- The abstract plan syntax has been extended to allow several query level setting that were previously available only at the session level.
- Adaptive Server accepts both the h\_join and hash-join keywords in the extended abstract plan syntax.
- The **set** command supports the *opt criteria* parameter to turn on and off the current optimization goal setting.

### **New Query-Level Settings**

The abstract plan syntax, used by Adaptive Server Enterprise to force the query plan chosen by the optimizer, has been extended to allow several query level setting that were previously available only at the session level.

The optimization criteria are handled at the session level by the following set statements:

```
set
    nl_join|merge_join|hash_join|..
    0|1
```

The **use** ... abstract plan syntax has been extended to accept any number of use forms before the abstract plan derived table. Previously, the optgoal and opttimeout could not be in the same abstract plan with a derived table. For example this statement would need to be separate from a optgoal statement in a query:

```
select ...
plan
"(use opttimeoutlimit 10) (i_scan r)"
```

However, with Adaptive Server 15.0.1, you can include several statements in the same abstract plan in two ways:

• By using several **use** statements, for example:

```
select ...
plan
"(use optgoal allrows_dss)
(use nl join off) (...)"
```

• By placing several items within one **use** form, for example:

```
select ...
plan
"(use (optgoal allrows_dss) (nl_join off)) (...)"
```

At the query level, use the optimization goal (**opt\_goal**) or timeout (**opttimeout**) setting with the **use** ... abstract plan syntax. At the session level, use these settings with the **set plan** ... syntax:

- Optimization goal
- Optimization timeout

### Operator Name Alignment for the Abstract Plan and the Optimizer Criteria

Adaptive Server accepts both the h\_join and hash\_join keywords in abstract plans.

The names of algorithms differ between their usage in abstract plans and in the **set** command. For example, a hash join is called h\_join in abstract plans, but is called hash\_join in the **set** command. Adaptive Server accepts both keywords in the extended abstract plan syntax. For example:

```
select ...
plan
"(h join (t scan r) (t scan s))"
```

is equivalent to:

```
select ...
plan
"(hash join (t scan r) (t scan s))"
```

and:

```
select ...
plan
"(use h join on)"
```

and:

```
select ...
plan
"(use hash join on)"
```

When a table abstract plan is present, it takes precedence:

```
select
from r, s, t
...
plan
    "(use hash_join off)(h_join (t_scan r)
        (t_scan s))"
```

The query uses the hash\_join for  $\mathbf{r}$  and  $\mathbf{s}$  scans; but for the join with  $\mathbf{t}$  it does not use hash\_join as specified by the use abstract plan form, since it was not specified in the table abstract plan.

### Extending the Optimizer Criteria Set Syntax

The **set** command supports the *opt criteria* parameter to turn on and off the current optimization goal setting.

The **set** *< opt criteria>* statement, with a 0 or 1 syntax, accepts on/off/default, where default indicates that you are using the current optimization goal setting for this optimization criteria.

See the *Reference Manual: Commands*).

# **Literal Parameterization**

Adaptive Server version 15.0.1 lets you automatically convert literal values in SQL queries to parameter descriptions (similar to variables).

In earlier versions of Adaptive Server, two queries that were identical except for one or more literal values resulted in the statement cache storing two separate query plans, or two additional rows in *sysqueryplans*. For example, the query plans for these queries were stored separately, even though they are almost identical:

```
select count(*) from titles where total_sales > 100
select count(*) from titles where total_sales > 200
```

Adaptive Server version 15.0.1 allows you to automatically convert literal values in SQL queries to parameter descriptions (similar to variables). A new **sp\_configure** option supports this feature, which is called **enable literal autoparam**.

To enable or disable enable literal autoparam server-wide, use:

sp\_configure "enable literal autoparam", [0 | 1]

Where 1 automatically converts literals to parameters, and 0 disables the feature. The default is 1.

You can set literal parameterization at the session level with the set command:

set literal\_autoparam [off | on]

# System Changes for Adaptive Server Version 15.0.1

### **Functions**

Adaptive Server 15.0.1 introduces three new functions.

| Function            | Description                                                              |
|---------------------|--------------------------------------------------------------------------|
| isdate              | Determines whether an input expression is a valid <i>datetime</i> value. |
| isnumeric           | Determines if an expression is a valid <i>numeric</i> datatype.          |
| partition_object_id | Displays the object ID for a specified partition ID and database ID      |

See the *Reference Manual: Commands*.

### **Configuration Parameters**

New and changed configuration parameters for Adaptive Server 15.0.1

| Configuration parameter      | Description                                                                                                    |
|------------------------------|----------------------------------------------------------------------------------------------------|
| startup delay                | Controls when RepAgent is started during the<br>server start. By default, RepAgent starts at the<br>same time as Adaptive Server. Adaptive Server<br>writes a message to the error log stating the wait<br>time.                                                                                                    |
| enable literal autoparam     | Enables and disables literal server-wide parame-<br>terization.                                                                                                    |
| cis idle connection timeout. | configures Adaptive Server to check for CIS con-<br>nections to any remote server that have been un-<br>used longer than the specified number of seconds.<br>Adaptive Server deletes the unused connections<br>and reallocates their resources.<br>Although the number you specify is in seconds,<br>the housekeeper task wakes up at most once a<br>minute, so idle connections may be idle for much<br>longer than the configured value. Adaptive Server<br>does not drop idle connections if a transaction is<br>active on the connection, and reestablishes the<br>connection automatically if the user executes any<br>command that accesses the connection. |

#### Table 50. New configuration parameters

| Configuration parameter      | Description                                                                                                    |
|------------------------------|----------------------------------------------------------------------------------------------------|
| sproc optimize timeout limit | Specifies the amount of time Adaptive Server can<br>spend optimizing a system procedure as a fraction<br>of the estimated execution time. |

| Configuration parameter    | Description of change                                                                                                    |
|----------------------------|----------------------------------------------------------------------------------------------------|
| optimization timeout limit | The range of values available for <b>optimization</b><br><b>timeout limit</b> has changed. With version 15.0.1, it<br>is 0 - 1000. A value of 0 indicates no optimization<br>timeout.                                                                                                    |
| max parallel degree        | If <b>max parallel degree</b> is set to 1 (enabled),<br>Adaptive Server forces serial query execution and<br>the optimizer may select plans with a higher par-<br>allel degree than if it is disabled.                                                                                                    |
| number of worker processes | If you have not configured <b>number of worker</b><br><b>processes</b> for a sufficient number of threads<br>from the worker thread pool, Adaptive Server<br>adjusts query plans at runtime to use fewer work-<br>er threads. If Adaptive Server cannot adjust the<br>queries at run-time, the queries recompile serial-<br>ly. However, <b>alter table</b> and <b>execute immediate</b><br>commands are aborted if they do not have suffi-<br>cient worker threads. |

 Table 51. Changed configuration parameters

See the System Administration Guide: Volume 1.

### Commands

Adaptive Server 15.0.1 introduces syntax and other changes to **alter table**, **create index,create existing table**, **update statistics**, and the **set** command.

| Table                 | Description of change                                                                                                    |
|-----------------------|----------------------------------------------------------------------------------------------------|
| alter table           | Use the <b>alter table</b> command to drop one or more list or range partitions.<br>You cannot use <b>alter table</b> to drop a hash or round-robin partition.<br>The syntax is:<br>alter table table_name drop partition<br>partition_name [, partition_name]                                                                                                    |
| create index          | When you create a unique local index on range-, list-, and hash-parti-<br>tioned tables, the index key list is a superset of the partition-key list.                                                                                                    |
| create existing table | <pre>Includes syntax to determine whether an RPC uses the current or a separate connection: create existing table (<column_list>) EXTERNAL [non_transactional   transactional] PROCEDURE at 'location'      non_transactional - a separate connection is used to execute the RPC.     transactional - the existing connection is used to execute the RPC. The default behavior is transactional.</column_list></pre>                                                                                   |
| update statistics     | Adaptive Server 15.0.1 adds the ability to run <b>update statistics</b> on a global index.<br>update table statistics table_name<br>[partition data_partition_name]<br>[index_name [partition index_partition_name]]<br>Because running <b>update table statistics</b> incurs the I/O cost of running<br><b>update statistics</b> , use <b>update statistics</b> to generate both column and<br>table statistics.<br>You can create, and then drop, a global index to generate global statis-<br>tics. |

Table 52. Changed commands

| New set command options      | Description                                                                                                    |
|------------------------------|----------------------------------------------------------------------------------------------------|
| set literal_autoparam on off | Enables and disables literal parameterization at the session level.                                                                                                    |
| set opttimeoutlimit          | The range of values for <b>opttimeoutlimit</b> has been changed to $0 - 4000$ , with 0 indicating no optimization limit.                                                                                                    |
| set index_union on   off     | When enabled, <b>set index_union</b> limits the scan of<br>a table with an <b>or</b> clause.<br>Index unions (also known as an <b>or</b> strategy) are<br>used for queries that contain <b>or</b> clauses. For ex-<br>ample:                                                                                                    |
|                              | <pre>select * from titleau-<br/>thor where au_id = "409-56-7008"<br/>or title_id = "PC8888"</pre>                                                                                                    |
|                              | If you have enabled index_union, this example<br>uses an index on <i>au_id</i> to find the row IDs (RIDs)<br>of all <i>titleauthor</i> tuples with<br>au_id = "409-56-7008", and uses an<br>index on <i>title_id</i> to find the RIDs of all <i>titleauthor</i><br>tuples with title_id = "PC8888".<br>Adaptive Server then performs a union on all<br>RIDs to eliminate duplicates. The resulting RIDs<br>are joined with a <b>RidJoin</b> to access the data tuples. |
|                              | If <b>index_union</b> is disabled, Adaptive Server does<br>not use an index union strategy in a query to limit<br>the table scan. Instead, it uses other access paths<br>on the table (in the example above, it would use a<br>table scan for table <i>titleauthor</i> ), and applies the <b>or</b><br>clause as a filter in the scan operator.                                                                                                    |

| Table 53 | New set | command | options |
|----------|---------|---------|---------|
|----------|---------|---------|---------|

See the Reference Manual: Commands.

### **Monitoring Tables**

Adaptive Server 15.0.1 introduces two new monitoring tables: monProcedureCacheMemoryUsage and monProcedureCacheModuleUsage.

| Monitoring table              | Description                                                                                                    |
|-------------------------------|----------------------------------------------------------------------------------------------------|
| monProcedureCacheMemoryUsage  | Has one row for each procedure cache al-<br>locator. An allocator is identified by an al-<br>locator ID, which is internal to Adaptive<br>Server.                                                                                    |
| monProcedureCacheModuleUsage. | Has one row for each module that allocates<br>memory from procedure cache. A module,<br>which is identified with a module ID, is a<br>functional area classification internal to<br>Adaptive Server procedure cache manage-<br>ment. |

See the *Performance and Tuning Guide: Monitoring and Analyzing* and the *Reference Manual: Tables.* 

# Version 15.0

Adaptive Server 15.0 introduces support for data partitions, row-locked system catalogs, an enhanced query processor, large identifiers, computed columns scollable cursors, new datatype support, XML enhancements, support for interactive SQL, enhancements to SySAM and the Adaptive Server Plug-in, user-defined Web service support, and security enhancements.

# **Partition Support**

Partitioning is useful in managing large tables and indexes by dividing them into smaller, more manageable pieces. Partitions, like a large-scale index, provide faster and easier access to data.

Partitions are database objects and can be managed independently. You can, for example load data, and **create index** cannot be done at a partition level.. Yet partitions are transparent to the end user, who can select, insert, and delete data using the same commands whether the table is partitioned or not.

Adaptive Server 15.0 supports horizontal partitioning, in which a selection of table rows can be distributed among partitions on different disk devices. Individual table or index rows are assigned to a partition according to a semantic or to a round-robin partitioning strategy.

Semantic partitioning strategies use the data values in specified, key columns in each row to determine the partition assignment of that row. The round-robin partitioning strategy assigns rows randomly without reference to data values.

Partitioning strategies are:

- *Hash partitioning* (semantic) a system-supplied hash function determines the partition assignment for each row.
- *List partitioning* (semantic) values in key columns are compared with sets of usersupplied values specific to each partition. Exact matches determine the partition assignment.
- *Range partitioning* (semantic) values in key columns are compared with a user-supplied set of upper and lower bounds associated with each partition. Key column values falling within the stated bounds determine the partition assignment.
- *Round-robin partitioning* rows are assigned randomly to partitions in a round-robin manner so that each partition contains a more or less equal number of rows. This is the default strategy.

You can:

- Create partitions when you create a table or index using the **create table** and **create index** commands.
- Alter a table's partitioning strategy using the alter table command.
- Add a partition to an existing table with **add partition**.
- You can use partitioning to expedite the loading of large amounts of table data—even when the table eventually will be used as an unpartitioned table.

# **Row-Locked System Catalogs**

Many system catalogs can now use a datarows locking scheme.

Adaptive Server version 15.0 converts most system catalogs to a datarows locking scheme. These system catalogs continue to use allpages locking scheme:

- Materialized tables such as *syslocks* and *sysprocesses*. These tables are generated during run-time and their locking schemes are irrelavent for concurrency.
- sysmessages and sysusermessages, which are read-only tables
- Auditing tables in sybsecurity, which are write-once and read many times.

Adaptive Server's internal upgrade process converts the system table locking schemes during an installation, upgrade, or load upgrade.

Because DDLs in Adaptive Server release 15.0 use the same table-level locks as 12.5.x and earlier versions, there is no concurrency improvement when you run DDLs.

# **Query Processor**

Adaptive Server 15.0 provides an enhanced query processor

The Adaptive Server version 15.0 query processor is self-tuning, requiring fewer interventions than earlier versions. This version of Adaptive Server has less reliance on worktables for materialization between steps since the engine supports data flow between steps. However, more worktables could be used in cases where Adaptive Server determines that hash and merge operations are effective.

New features include support for:

- · Both vertical and horizontal parallelism for query processing
- Improved index selection, especially for joins with OR clauses and joins and search arguments (SARGs) with mismatched but compatible datatypes
- More efficient algorithms
- Improved costing, using join histograms for joins with data skews in joining columns
- Improved query plan selection that enhances performance through:

- New index union and index intersection strategies for queries with **and/or** predicates on different indexes
- On-the-fly grouping and ordering using in-memory sorting and hashing for queries with **group by** and **order by** clauses
- Cost-based pruning and timeout mechanisms that use permutation search strategies for large, multi-way joins, and for star and snowflake schema joins
- Improved problem diagnosis and resolution using:
  - Searchable XML format trace outputs
  - Diagnostic output from new **set** commands
- Joins involving a large number of tables
- Data and index partitioning, which are especially beneficial for very large data sets

Partitioning is the basic building block for parallelism.

Adaptive Server release 15.0 provides roundrobin partitioning. Round robin partitionin is equivalent to the 12.5 style of partitioning. During the upgrade to Adaptive Server release 15.0, all existing partitioned tables are unpartitioned and automatically converted to 1-way round robin partitioned tables.

# Large Identifiers

Adaptive Server 15.0 introduces expanded limits for delimited identifiers

There are new limits for the length of object names or identifiers: 255 bytes for regular identifiers, and 253 bytes for delimited identifiers. The new limit applies to most user-defined identifiers including table name, column name, index name and so on. Due to the expanded limits, some system tables (catalogs) and built-in functions have been expanded.

For variables, "@" count as 1 byte, and the allowed name for the variable i 254 bytes.

# **Computed Columns**

Computed columns and function-based indexes provide easier data manipulation and faster data access.

Computed columns provide easier data manipulation and faster data access by allowing you to create computed columns, computed column indexes, and function-based indexes.

- Computed columns defined by an expression, whether from regular columns in the same row, functions, arithmetic operators, or path names.
- Indexes on computed columns, or computed column indexes indexes that contain one or more computed columns as index keys.
- Function-based indexes indexes that contain one or more expressions as index keys.

• Deterministic property – a property assuring that an expression always returns the same results from a specified set of inputs.

Computed columns and function-based indexes similarly allow you to use an expression or a function as the basis for a more complex function.

### Differences Between Computed Columns and Function-Based Indexes

Computed columns and function-based indexes differ in some respects.

- A computed column provides both shorthand for an expression and indexability, while a function-based index provides no shorthand; it allows you to index the expression directly.
- A computed column can be either deterministic or nondeterministic, but a function-based index must be deterministic. "Deterministic" means that if the input values in an expression are the same, the return values must also be the same.

# Differences Between Materialized and Not Materialized Computed Columns

Computed columns can be materialized or not materialized.

- Columns that are materialized are preevaluated and stored in the table when base columns are inserted or updated. The values associated with them are stored in both the data row and the index row. Any subsequent access to a materialized column does not require reevaluation; its preevaluated result is accessed. Once a column is materialized, each access to it returns the same value.
- Columns that are not materialized are also called virtual columns; virtual columns become materialized when they are accessed. If a column is virtual, or not materialized, its result value must be evaluated each time the column is accessed. This means that if the virtual computed column is expression-based on, or calls a nondeterministic expression, it may return different values each time you access it. You may also encounter run-time exceptions, such as domain errors, when you access virtual computed columns.

# **Scrollable Cursors**

Adaptive Server Enterprise 15.0 supports both scrollable and nonscrollable cursors.

"Scrollable" means that you can scroll through the cursor result set by fetching any, or many, rows, rather than one row at a time; you can also scan the result set repeatedly. You must use Transact-SQL or JDBC to declare a scrollable cursor, and you must have the query engine provided in Adaptive Server 15.0 or later. A scrollable cursor allows you to set the position of the cursor anywhere in the cursor result set for as long as the cursor is open, by specifying the option **first**, **last**, **absolute**, **next**, **prior**, or **relative** in a **fetch** statement.

To fetch the last row in a result set, enter:

fetch last [from] <cursor\_name>

Or, to select a specific row in the result set, in this case the 500th row, enter:

fetch absolute 500 [from] <cursor\_name>

"Insensitive" or "semi-sensitive" refers to the extent to which data changes from outside the cursor are visible to the cursor. A cursor can be semi-sensitive but not scrollable.

All scrollable cursors are read-only. All update cursors are nonscrollable.

### unitext Datatype Support

Adaptive Server 15.0 supports the vaiable-length unitext datatype.

The variable-length *unitext* datatype can hold up to 1,073,741,823 Unicode characters (2,147,483,646 bytes). You can use *unitext* anywhere you use the *text* datatype, with the same semantics. *unitext* columns are stored in UTF-16 encoding, regardless of the Adaptive Server default character set.

The benefits of *unitext* include:

- Large Unicode character data. Together with *unichar* and *univarchar* datatypes, Adaptive Server provides complete Unicode datatype support, which is best for incremental multilingual applications.
- *unitext* stores data in UTF-16, which is the native encoding datatype for Windows and Java environments.

See the System Administration Guide.

### big int Datatype Support

Adaptive Server version 15.0 supports the exact numeric datatype bigint.

This is the range of numbers allowed by the *bigint* datatype:

| Datatype | Range of signed datatypes                                                                                                    |
|----------|----------------------------------------------------------------------------------------------------|
| bigint   | Whole numbers between -2 <sup>63</sup> and 2 <sup>63</sup> - 1 (from -9,223,372,036,854,775,808 to +9,223,372,036,854,775,807, inclusive. |

Adaptive Server *bigint* support also adds the **hextobigint**, **biginttohex**, and **count\_big** functions.

See the Reference Manual: Blocks.

# **Unsigned Integer Datatype Support**

Adaptive Server 15.0 supports unsigned integer datatypes.

These unsigned integer datatypes allow you to extend the range of the positive numbers for the existing integer types without increasing the required storage size. That is, the signed versions of these datatypes extend both in the negative direction and the positive direction (for example, from -32 to +32). However, the unsigned versions extend only in the positive direction. This is the range for signed and unsigned datatypes:

| Datatype | Range of signed datatypes                                                                                                    | Range of unsigned data-<br>types                       |
|----------|----------------------------------------------------------------------------------------------------|--------------------------------------------------------|
| bigint   | Whole numbers between -2 <sup>63</sup> and 2 <sup>63</sup> - 1<br>(from -9,223,372,036,854,775,808 to<br>+9,223,372,036,854,775,807, inclusive | Whole numbers between 0 and 18,446,744,073,709,551,615 |
| int      | Whole numbers between -2 <sup>31</sup> and 2 <sup>31</sup> - 1<br>(-2,147,483,648 and 2,147,483,647), in-<br>clusive                           | Whole numbers between 0 and 4,294,967,295              |
| smallint | Whole numbers between -2 <sup>15</sup> and 2 <sup>15</sup> -1<br>(-32,768 and 32,767), inclusive                                               | Whole numbers between 0 and 65535                      |

# **Integer Identity**

Adaptive Server 15.0 allows you to use certain datatypes as identity values.

Use these datatypes as identity values:

- bigint
- int
- numeric
- smallint
- tinyint
- unsigned bigint
- unsigned int
- unsigned smallint

# **Enhancements to XML Services**

XML enhancements in 15.0 include XML schema support, **for xml** clause enhancements, and Unicode (I18N) support.

#### XML Schema Support

You can validate XML documents against either a DTD or an XML schema. The DTD or schema can be specified either in the **xmlvalidate** command or in the document itself.

You can parse, store, and query XML documents with XML schema declarations.

#### for xml Enhancements

In Transact-SQL, an expression subquery is a parenthesized subquery. It has a single column, the value of which is the expression subquery result, and must return a single row. You can use an expression subquery almost anywhere you can use an expression.

For more information about subqueries, see the *Transact-SQL® User's Guide*. The **for xml** subqueries feature allows you to use any subquery containing a **for xml** clause as an expression subquery. For the syntax of **for xml** subqueries, see the *XML Services Guide*.

### unicode Internationalization (I18N) Support

The I18N extensions fall into three categories:

- I18N support in the **for xml** clause. The columns of the result set you map to XML can contain non-ASCII data.Such data can be represented in the generated SQLX XML document either as plain characters or as numeric character representations (NCRs).
- I18N in **xmlparse** and **xmlvalidate**, to store and validate documents containing non-ASCII data.
- I18N in **xmlextract** and **xmltest**, to process XML documents and queries containing non-ASCII data.

# Adaptive Server Plug-in Enhancements

Adaptive Server 15.0 includes enhancements to the Adaptive Server Plug-in.

Enhancements to the Adaptive Server Plug-in improve efficiency and convenience:

- An enterprise view that includes Server Discovery (which enables you to find available servers on the system) and automatic server status.
- The ability to update servers, administrate remote servers, and manage server logs.
- SQL Preview and Job Scheduler integration.
- A graphical query plan viewer.
- The ability to integrate external tools.

# **Interactive SQL**

Interactive SQL allows you to execute SQL statements, build scripts, and display database data to the server.

You can run Interactive SQL individually or from the Adaptive Server Plug-in. It has been integrated in the Adaptive Server Plug-in as the standard query tool. You can use Interactive SQL to:

- Browse the information in a database.
- Test SQL statements that you plan to include in an application.
- Load data into a database and carrying out administrative tasks.

In addition, Interactive SQL can run command files or script files. For example, you can build repeatable scripts to run against a database and then use Interactive SQL to execute these scripts as batches.

# **User-Defined Web Services**

Web Services lets you create Web services and execute SQL in Adaptive Server.

In addition to the Web methods provided by the Adaptive Server Web Services Engine, Web Services lets you create Web services and execute SQL commands in Adaptive Server Enterprise using either a Web browser or a SOAP client. These user-defined Web services use existing security and auditing control inherent in Adaptive Server Enterprise.

You can create a user-defined Web service with the **create service** command, which enables you to specify the SQL to be executed, create a first-class object for which permissions can be controlled with the **grant** command, and control whether the service can be invoked with a Web browser or a SOAP client. The ASE Web Services Engine automatically generates WSDL for user-defined Web services.

See the Adaptive Server Enterprise Web Services User's Guide.

# Very Large Storage Support

Adaptive Server 15.0 extends the allowable number of disk devices and the allowable number of 2K blocks for each device.

In pre-15.0 versions of Adaptive Server, a virtual page is described internally in a 32-bit integer: the first byte holds the device number (**vdevno**) and the succeeding three bytes describe the page offset within the device in units of 2K bytes (the virtual page number). This architecture limits the number of devices to 256 and the size of each device to 32 gigabytes —for a maximum storage limit of 8 terabytes in the entire server.

With Adaptive Server 15.0, the device number and the page offset are stored in separate 32-bit integers. The new architecture allows you to create up to 2,147,483,647 disk devices, each of which can be as large as 2,147,483,648 2K blocks or 4 terabytes.

**Note:** Because of schema changes to the *sysdevices* and *sysusages* system tables, you may need to modify scripts and stored procedures that access these tables. The device identifier must now be obtained from the *vdevno* columns of *sysdevices* and *sysusages*. The *high*, *low*, and *vstart* columns of these tables no longer store the device and virtual page number—they store only the virtual page numbers.

# Automatic Running of update statistics

Run the update statistics command automatically at times that suit your site.

Instead of manually running **update statistics** at a certain time, you can set **update statistics** to run automatically at the time that best suits your site, and avoid running it at times that hamper your system. The best time to run **update statistics** is based on the feedback from the **datachange** function. **datachange** also helps to ensure that you do not unnecessarily run **update statistics**. You can use these templates to determine the objects, schedules, priority, and **datachange** thresholds that trigger **update statistics**, which ensures that critical resources are used only when the query processor generates more efficient plans.

Because it is a resource intensive task, the decision to run **update statistics** should be based on a specific set of criteria. Some of the key parameters that can help you determine a good time to run **update statistics** are:

- How much has the data characteristics changed since you last ran update statistics? This is known as the "datachange" parameter.
- Are there sufficient resources available to run **update statistics**? These include resources such as the number of idle cpu cycles and making sure that critical online activity does not occur during **update statistics**.

Datachange is a key metric that helps you measure the amount of altered data since you last ran **update statistics**, and is tracked by the **datachange** function. Using this metric and the criteria for resource availability, you can automate the process of running **update statistics**. The Job Scheduler provides the mechanism to automatically run update statistics. Job Scheduler includes a set of customizable templates that determine when **update statistics** should be run. These inputs include all parameters to **update statistics**, the **datachange** threshold values, and the time when to run **update statistics**.

# SySAM License Management

The Sybase Software Asset Management (SySAM) implementation has changed.

The changes include:

- Asset management and reporting tools are provided with SySAM version 2.0. These tools allow you to monitor license usage and compliance.
- A single installation method supports all Adaptive Server editions.
- SySAM configuration is no longer optional.
- Flexible SySAM configuration options are provided.
- SySAM licenses are no longer shipped along with order fulfillment. You must obtain license certificates from the Sybase Product Download Center (SPDC).
- SySAM license keys include information about the support plan you purchased. You must update these licenses whenever you renew your support plan.
- Licensing policies are strictly and consistently enforced.
- Adaptive Server can function under grace periods if it is not able to obtain a license. These grace periods allow customers reasonable time to respond to the issues causing license failure. Adaptive Server continues to function normally during the grace period. Adaptive Server features or the server itself will shut down at the end of the grace period if the licensing issues are not resolved.
- You can receive real-time e-mail notifications about licensing events.
- Licenses issued from SPDC include information about the host machine where the licenses will be deployed. These licenses cannot be used on another machine without being reissued from SPDC.

These changes affect the Adaptive Server installation and configuration process. See the SySAM Configuration chapter of the *Configuration Guide* for details on SySAM configuration and deployment options. See the *Adaptive Server Installation Guide* for your platform on pre-installation planning and SySAM installation information.

Plan your SySAM deployment before installing Adaptive Server.

**Warning!** SySAM provides for grace periods when it encounters licensing problems. When Adaptive Server enters such a grace period, the Adaptive Server error log is updated with this information. Optionally, e-mail notifications can be configured for such events. You must fix the problems causing Adaptive Server to go into grace. While Adaptive Server functions normally during this grace period, it may shutdown or disable the licensed features if the problem causing license failure is not fixed within the grace period.

# **Query Processing Metrics (qp Metrics)**

Query processing (QP) metrics identify and compare empirical metric values in query execution. When a query is executed, it is associated with a set of defined metrics that are the basis for comparison in QP metrics.

The metrics captured include:

• CPU execution time - the time, in milliseconds, it takes to execute the query.

- Elapsed time the difference in milliseconds between the time the command started and the current time, as taken from the operating system clock.
- Logical IO (LIO) reads the number of Logical IO reads.
- Physical IO (PIO) reads the number of Physical IO reads.
- Count the number of times a query is executed.
- Abort count the number of times a query is aborted by the resource governor due to a resource limit being exceeded.

Each metric has three values: minimum, maximum, and average. Count and abort count are not included.

### **Updates to Abstract Plans**

Adaptive Server 15.0 supports enhancements to the query processor.

For a description of the new and changed abstract plans, see the Query Processing Guide.

# showplan Changes

The Adaptive Server 15.0 version of **showplan** better represents the steps performed by the query processor.

Adaptive Server changes the format of the **showplan** messages to better convey the shape of the query plan. Instead of the **showplan** messages displayed in a vertical format:

```
delete
from authors
where au lname = "Willis"
and au fname = "Max"
QUERY PLAN FOR STATEMENT 1 (at line 1).
The type of query is DELETE.
       The update mode is direct.
        FROM TABLE
          authors
       Nested iteration.
        Using Clustered Index.
       Index : au names ix
       Forward scan.
       Positioning by key.
       Keys are:
           au lname ASC
           au fname ASC
        Using I/O Size 2 Kbytes for index leaf pages.
        With LRU Buffer Replacement Strategy for index leaf pages.
        Using I/O Size 2 Kbytes for data pages.
        With LRU Buffer Replacement Strategy for data pages.
```

TO TABLE authors

The Adaptive Server 15.0 version of **showplan** displays a series of "pipes" (the "|" symbol) to distinguish each of the steps performed by the operators.

In the following query, there are three operators, EMIT, DELETE, and SCAN, so this query includes three sets of pipes to display this organization:

```
delete
from authors
where au lname = "Willis"
and au fname = "Max"
QUERY PLAN FOR STATEMENT 1 (at line 1).
2 operator(s) under root
The type of query is DELETE.
ROOT:EMIT Operator
  |DELETE Operator
    The update mode is direct.
     | |SCAN Operator
     | | FROM TABLE
         authors
       Index : aumind
        1
         Forward Scan.
       - I
       | Positioning by key.
       | Keys are:
               au lname ASC
       au fname ASC
       | | Using \overline{I/O} Size 8 Kbytes for index leaf pages.
    | | Using LRU Buffer Replacement Strategy for index leaf pages
       | Using I/O Size 8 Kbytes for data pages.
    With LRU Buffer Replacement Strategy for data pages.
     L
        TO TABLE
      authors
     Using I/O Size 8 Kbytes for data pages.
```

**Note:** This version of Adaptive Server also includes the ability to display **showplan** messages in XML.

### Secure Socket Layer Uses FIPS 140-2

In Adaptive Server 15.0, the SSL uses cryptographic modules validated for FIPS 140-2, level 1.

Secure Socket Layer (SSL) is the standard for securing the transmission of sensitive information – such as credit card numbers, stock trades, and banking transactions – over the Internet. SSL relies on public key and secret key cryptography.

The SSL used in Adaptive Server release 15.0 uses cryptographic modules validated for FIPS 140-2, level 1. The cryptographic modules are Certicom Security Builder GSE for Adaptive Server products running on Windows, Solaris, AIX and HPUX operating systems. For more information, see validation certificate #542, dated June 2, 2005 at NIST website, http://csrc.nist.gov/cryptval/140-1/1401val.htm.

# System Changes for Adaptive Server Version 15.0

Adaptive Server 15.0 introduces changes in utilities, commands, system tables, functions, stored procedures, reserved words, and monitoring tables.

#### Utilities

Adaptive Server 15.0 supports changes to the **bcp**, **dataserver**, **sqlsrvr**, **ddlgen**, and **preupgrade** utilities.

| Utility    | Change                                                                                                    |
|------------|----------------------------------------------------------------------------------------------------|
| рср        | Adds new parameterssho-fi andhide-vcc, to support computed columns and functional indexes.                                                                                                    |
|            | Adds new parmeter <b>maxconn</b> to support for parallel loading into partitioned tables.                                                                                                    |
|            | <b>bcp</b> interface has changed to now allow you to run <b>bcp in</b> and <b>bcp out</b> to and from specific partitions.                                                                       |
| dataserver | Specifies the <b>-b master_database_size</b> parameter in terabytes.                                                                                                    |
| sqlsrvr    | Specifies the <b>-b master_database_size</b> parameter in terabytes.                                                                                                    |
| ddigen     | Adds the WS object type for the <b>-T object_type</b> parameter to support user-defined Web services.                                                                                            |
| preupgrade | <b>preupgrade</b> includes options to perform incremental checks for various upgrade checks and is enhanced to run on a single database that is undergoing an upgrade using <b>load database</b> |

Table 54. Changes to utility programs

See the Utility Guide.

#### **Reserved Words**

Adaptive Server 15.0 supports new reserved words in support of scrollable cursors and XML services.

• **insensitive** – supports scrollable cursors

- xmlextract supports XML services
- **xmlparse** supports XML services
- **xmltest** supports XML services

You must change all database names that are new reserved words before you can upgrade from an earlier release of the server. You can change table, view, and column names or use delimited identifiers. Once you upgrade to version 15.0, you cannot use database objects whose names are new reserved words until you modify your procedures, SQL scripts, and applications.

See the Reference Manual: Blocks.

### **Global Variables**

Adaptive Server 15.0 introduces new global variables.

| Variable       | What it displays                                                                                                    | Value                                                                                                    |
|----------------|----------------------------------------------------------------------------------------------------|----------------------------------------------------------------------------------------------------|
| @@rowcount     | Enhanced to display the number of<br>rows moved by a cursor, scrollable or<br>nonscrollable.                                                                                                    | The value of the global variable<br>@@rowcount is affected by the<br>specified cursor type.                                                                                                    |
|                | In a nonscrollable cursor, the rows are<br>fetched from the underlying tables to<br>the client.<br>In a scrollable cursor, the rows counted<br>are fetched from the current result set,<br>not from the underlying tables. | The default, non-scrollable cursor<br>moves forward one row at a time; the<br>maximum value is the number of<br>rows in the result set.<br>In a scrollable cursor the value of<br>continues to increment, whatever the<br>direction of the <b>fetch</b> command;<br>there is no maximum value. |
| @@fetch_status | The status of a <b>fetch</b> command used for a scrollable cursor.                                                                                                    | <ul> <li>0 - fetch statement successfully executed.</li> <li>-1 - either the fetch statement failed, or the row requested is outside the result set.</li> <li>-2 - value reserved.</li> </ul>                                                                                                  |

#### Table 55. New global variables

| Variable      | What it displays                                   | Value                                                                                                    |
|---------------|----------------------------------------------------|----------------------------------------------------------------------------------------------------|
| @@cursor_rows | The total number of rows in the cursor result set. | <ul> <li>0 – No cursors are open, or no rows qualify for the last open cursor.</li> <li>-1 – Semi-sensitive and scrollable, but the scrolling worktable is not yet populated. The number of rows that qualify the cursor is unknown.</li> <li><i>n</i> – The last opened or fetched cursor result set is fully populated; the value returned is the total number of rows in the result set.</li> </ul> |

### **Configuration Parameters**

Adaptive Server 15.0 introduces new and changed configuration parameters.

| Function                          | Description                                                                                                    |
|-----------------------------------|----------------------------------------------------------------------------------------------------|
| enable metrics capture            | Enables Adaptive Server to capture metrics at the server level.                                                                             |
| enable semantic parti-<br>tioning | Enables semantic (hash-, list-, range-) partitioning of tables and indexes at a licensed site.                                              |
| enable web services               | Enables web services                                                                                                    |
| enable xml                        | Enables the XML services                                                                                                    |
| max native threads per<br>engine  | Defines the maximum number of native threads the server spawns per engine                                                                   |
| max partition degree              | Configures the amount of dynamic repartitioning Adaptive Server re-<br>quires, which enables Adaptive Server to use horizontal parallelism  |
| max resource granulari-<br>ty     | Sets the maximum percentage of the system's resources a query can use                                                                       |
| number of devices                 | Specifies the number of database devices Adaptive Server can use                                                                            |
| number of dump threads            | Controls the number of threads that Adaptive Server spawns to perform a memory dump                                                         |
| number of open parti-<br>tions    | Specifies the number of partitions that Adaptive Server can access at one time.                                                             |
| optimization goal                 | Allows you to configure for three optimization goals, which you can<br>specify at three tiers: server level, session level, and query level |

#### Table 56. New configuration parameters

| Function                          | Description                                                                                                    |
|-----------------------------------|----------------------------------------------------------------------------------------------------|
| optimization timeout<br>limit     | Specifies the amount of time Adaptive Server can spend optimizing a query as a percentage of the total time spent processing the query                                                                          |
| rtm thread idle wait peri-<br>od  | Defines the time a native thread used by Adaptive Server waits when it has no work to do                                                                                                    |
| sysstatistics flush inter-<br>val | Determines the length of the interval (in minutes) between flushes of <i>sysstatistics</i>                                                                                                    |
| statement cache size              | Increases the server allocation of procedure cache memory and limits the<br>amount of memory from the procedure cache pool used for cached state-<br>ments. The statement cache feature is enabled server-wide. |

Table 57. Changed configuration parameters

| Parameter                        | Change                                                                                                    |
|----------------------------------|----------------------------------------------------------------------------------------------------|
| default network pack-<br>et size | Previous versions of Adaptive Server used a <b>default network packet size</b> of 512. As of Adaptive Server version 15.0, the <b>default network packet size</b> is 2048. |

See the Administration Guide: Volume 1.

### **Functions**

New and changed functions for Adaptive Server 15.0

| Function     | Description                                                                                        |  |
|--------------|----------------------------------------------------------------------------------------------------|--|
| biginttohex  | Returns the platform-independent hexadecimal equivalent of the specified integer                   |  |
| count_big    | Returns the number of (distinct) non-null values or the number of selected rows as a <i>bigint</i> |  |
| datachange   | Measures the amount of change in the data distribution since update statis-<br>tics                |  |
| data_pages   | Returns the number of pages used by the specified table, index, or a specific                      |  |
| hextobigint  | Returns the <i>bigint</i> value equivalent of a hexadecimal string                                 |  |
| is_quiesced  | Returns 1 if the database is quiesced and 0 if it is not.                                          |  |
| partition_id | Returns the partition id of the specified data or index partition name.                            |  |

| Function                  | Description                                                                                                    |  |
|---------------------------|----------------------------------------------------------------------------------------------------|--|
| partition_name            | The explicit name of a new partition, partition_name returns the partition name                                     |  |
| reserved_pages            | Reports the number of pages reserved to a table, index or a specific partition.                                     |  |
| row_count                 | Returns an estimate of the number of rows in the specified table.                                                   |  |
| showplan_in_xml           | Returns the execution plan in XML.                                                                                  |  |
| ssel_message              | Returns the message text when you specify a message ID.                                                             |  |
| tran_dumpable_sta-<br>tus | Returns a true/false indication of whether <b>dump transaction</b> is allowed.                                      |  |
| used_pages                | Reports the number of pages used by a table, an index, or a specific partition.                                     |  |
| xmlvalidate               | Validates XML documents, including those containing non-ASCII characters (I18N). Described in <i>XML Services</i> . |  |

Several function names have been replaced with more readable names.

#### Table 59. Superceded functions with their new function names

| Superceded function name | New function name |
|--------------------------|-------------------|
| data_pgs                 | data_pages        |
| used_pgs                 | used_pages        |
| reserved_pgs             | reserved_pages    |
| rowcnt                   | row_count         |
| ptn_data_pgs             | data_pages        |

### Commands

New and changed commands in Adaptive Server 15.0

#### Table 60. New commands

| Command                 | Function                                                   |
|-------------------------|------------------------------------------------------------|
| create service          | For creating a user-defined Web service.                   |
| drop service            | For creating a user-defined Web service.                   |
| update table statistics | Updatex systabstats statistics for a table or a partition. |

| set Option                 | on Description                                                                                                    |  |
|----------------------------|----------------------------------------------------------------------------------------------------|--|
| set delayed_commit         | Allows you to determine when log records are written to disk. With the <b>delayed_commit</b> parameter set to true, the log records are asynchro-<br>nously written to the disk and control is returned to the client without waiting for the IO to complete |  |
| set plan optgoal           | Sets the optimization goals at the session level.                                                                                                    |  |
| set plan opttimeoutlimit   | Sets the limit the time taken by long-running and complex queries at the session level.                                                                                                    |  |
| set metrics_capture on/off | Activates QP metrics at the session level.                                                                                                    |  |

#### Table 61. New set command options

| Command           | Change                                                                                                    |  |
|-------------------|----------------------------------------------------------------------------------------------------|--|
| alter table       | Syntax added to support computed and materialized or non-material-<br>ized columns. Adds support for paritions.                                                                                                    |  |
| create index      | Enhanced to allow computed columns to be used as index keys, in the<br>same way as regular columns, and to create function-based indexes.<br>Adds support for paritions.                                                           |  |
| create table      | Syntax added to support computed and materialized or non-material-<br>ized columns. Adds support for paritions.                                                                                                    |  |
| dbcc              | Adds support for partitions.                                                                                                    |  |
| declare cursor    | Syntax added for scrollable cursors. Syntax added to support <b>semi_sen-sitive</b> , <b>insensitive</b> , and <b>scrollable</b> cursors.                                                                                          |  |
| delete statistics | Adds support for partitions.                                                                                                    |  |
| disk init         | The <b>size</b> parameter can be specified in terabytes.<br>Adds the <b>directio</b> parameter, which allows you to configure Adaptive<br>Server to transfer data directly to disk, bypassing the operating system<br>buffer cache |  |
| disk reinit       | Adds the <b>directio</b> parameter, which allows you to configure Adaptive<br>Server to transfer data directly to disk, bypassing the operating system<br>buffer cache                                                             |  |
| fetch             | fetch_orientation options added to support scrollable cursors: next, prior, first, last, absolute, and relative.                                                                                                    |  |

#### Table 62. Changed commands

| Command                     | Change                                                                           |  |
|-----------------------------|----------------------------------------------------------------------------------|--|
| reorg                       | Adds support for partitions.                                                     |  |
| select                      | for xml clauses added to support XML services. Adds support for par-<br>titions. |  |
| truncate table              | Adds support for partitions.                                                     |  |
| update all statistics       | Adds support for partitions.                                                     |  |
| update statistics           | Adds support for partitions.                                                     |  |
| update partition statistics | Made obsolete.                                                                   |  |

### **System Stored Procedures**

New and changed system stored procedures in Adaptive Server 15.0

| Stored procedure           | Function                                                                                                    |
|----------------------------|----------------------------------------------------------------------------------------------------|
| sp_helpcomputedcol-<br>umn | Reports information on all the computed columns in a specified table                                                                                           |
| sp_version                 | Returns the version information of the installation scripts (install-<br>master, installdbccdb, and so on) that was last run and whether<br>it was successful. |

#### Table 63. New stored procedures

| Table 64. Changed system stored procedures | Table 64. | Changed | system stored | procedures |
|--------------------------------------------|-----------|---------|---------------|------------|
|--------------------------------------------|-----------|---------|---------------|------------|

| Stored procedure | Change                                                                                               |  |
|------------------|----------------------------------------------------------------------------------------------------|--|
| sp_checksource   | Checks the existence of computed columns source text.                                                |  |
| sp_help          | Reports information on computed columns, function-based indexes, and partitions.                     |  |
| sp_helpartion    | Adds detailed partition information to its output.                                                   |  |
| sp_helpindex     | Reports information on computed column indexes, function-based in-<br>dexes, and partitions.         |  |
| sp_helptext      | Displays the source text of computed columns, function-based index def-<br>initions, and partitions. |  |
| sp_hidetext      | Hides the text of computed columns, function-based index keys, and par-<br>tition condition.         |  |

| Stored procedure    | Change                                                                                                    |  |
|---------------------|----------------------------------------------------------------------------------------------------|--|
| sp_modifylogin      | Adds option "enable logins during recovery".                                                                                                    |  |
| sp_webservices      | Adds <b>addalias</b> , <b>deploy</b> , <b>dropalias</b> , <b>listudws</b> , <b>listalias</b> , and <b>undeploy</b> options to support user-defined Web Services. |  |
| sp_monitorconfig    | Supports the number of open partitions configuration parameter.                                                                                                  |  |
| sp_countmetadata    | Supports the number of open partitions configuration parameter.                                                                                                  |  |
| sp_helpsegment      | Prints segment bindings for objects and partitions.                                                                                                    |  |
| sp_objectsegment    | Displays segment information for all partitions for an object.                                                                                                   |  |
| sp_placeobject      | Enables future allocations for a partition from a new segment.                                                                                                   |  |
| sp_dbcc_faultreport | Creates reports for a specific OPID or fault type.                                                                                                    |  |
| sp_sysmon           | Reports information related to open partitions Metadata Cache Manage-<br>ment section of the configuration file.                                                 |  |

See the Reference Manual: Procedures.

### **System Tables**

New and changed system tables in Adaptive Server 15.0

Adaptive Server version 15.0 provides the necessary row-locked catalog infrastructure to support enhanced, multi-user-concurrent data-definition language (DDL) operations. However, this release does not change the catalog locking behavior for DDL operations. Applications that perform heavy multi-user DDL operations (for example, creating or dropping tables in *tempdb*, will not see any change in behaviour in this release for catalog blocking, or any increased DDL concurrency.

| Table            | Description                                                                                                    |
|------------------|----------------------------------------------------------------------------------------------------|
| syspartitions    | <i>syspartitions</i> is completely changed from the pre-15.0 version of the table. All columns are new. <i>syspartitions</i> supports both semantic and round-robin partitioning of tables and indexes. |
| syspartitionkeys | Contains a row for each column in a partition key for each hash-, range-, and list-partitioned table.                                                                                                   |

| Table          | Change                                                                                                    |  |
|----------------|----------------------------------------------------------------------------------------------------|--|
| syscolumns     | New fields:                                                                                                    |  |
|                | <ul><li> computedcol</li><li> status3</li></ul>                                                                                                    |  |
|                | New columns:                                                                                                    |  |
|                | <ul> <li><i>encrtype</i> – Type of encryption</li> <li><i>encrlen</i> – Length of encrypted column</li> <li><i>encrkeydid</i> – Encryption key id</li> <li><i>encrkeydb</i> – Database name containing encryption key</li> <li><i>encrdate</i> – Date column was encrypted.</li> <li>New bits in <i>status2</i> field:</li> <li>Hex: 0x00000010, Decimal 16 – the column is a computed column.</li> </ul> |  |
|                | <ul> <li>Hex: 0x00000020, Decimal 32 – the column is a materialized computed column.</li> <li>Hex: 0x00000040, Decimal 64 – the column is a computed column in a view.</li> </ul>                                                                                                    |  |
| sysconstraints | New internal bit in status field: Hex 0x0100, decimal 265 – indicates a computed column object.                                                                                                    |  |
| sysdevices     | New columns:                                                                                                    |  |
|                | <ul> <li><i>vdevno</i> – device identification number</li> <li><i>crdate</i> – date device created</li> <li><i>resizedate</i> – date size of device changed</li> <li><i>status2</i> – Additional status2 bits.</li> </ul>                                                                                                    |  |
| sysusages      | New column: <i>vdevno</i> – device identification number                                                                                                    |  |
| sysstatistics  | <ul> <li>New columns:</li> <li><i>indid</i> – index ID of the data partition. Always 0.</li> <li><i>partitionid</i> – ID of the data partition</li> <li><i>ststatus</i> – Internal status bits</li> <li>Unique placement index on <i>id</i>, <i>indid</i>, <i>partitionid</i>, <i>statid</i>, <i>colidarry</i>, <i>formatid</i>, <i>sequence</i></li> </ul>                                               |  |

### Table 66. Changed system tables

| Table         | Change                                                                                                    |  |
|---------------|----------------------------------------------------------------------------------------------------|--|
| systabstats   | <ul> <li>New columns:</li> <li><i>partitionid</i> – ID of data or index partition</li> <li><i>statmoddate</i> – Date when statistics were last modified on disk.</li> <li><i>unusedpgcnt</i> – Number of unused pages.</li> <li><i>oampagecnt</i> – Number of OAM pages for each partition.</li> </ul>                                                                                                    |  |
| syspartitions | <i>syspartitions</i> is completely changed from the pre-15.0 version of the table. All columns are new. <i>syspartitions</i> supports both semantic and round-robin partitioning of tables and indexes.                                                                                                    |  |
| syscomments   | New column: <i>partitionid</i> – ID of data or index partition<br>Table enhanced to store the text of computed column or function-based index<br>key expression.                                                                                                    |  |
| sysindexes    | <ul> <li>New columns:</li> <li><i>partitiontype</i> – partitioning strategy: 1 – range, 2 – hash, 3 – round-robin, 4 – list</li> <li><i>conditionid</i> – ID of the partition condition</li> <li>New rows: contains one row for each function-based index or index created on a computed column.</li> <li>One new internal status bit added to the status2 field: Hex 0x8000, decimal 32768 – the index is a function-based index.</li> </ul> |  |
| syslocks      | <ul> <li>New columns:</li> <li><i>nodeid</i> – Reserved for future use.</li> <li><i>partitionid</i> – ID of data or index partition. Reserved for future use. Always 0.</li> </ul>                                                                                                    |  |

| Table         | Change                                                                                                    |
|---------------|----------------------------------------------------------------------------------------------------|
| sysobjects    | <ul> <li>New object in <i>type</i> column: N- partition condition</li> <li>New column:</li> <li><i>identburnmax</i> – For an identity column, maximum burned identity value</li> </ul>                                             |
|               | <ul> <li><i>spacestates</i> – Number of space states being tracked. (Only applies for DOL tables.)</li> <li><i>erlchgts</i> – Timestamp when expected row length was last changed. (Only applies to DOL tables.)</li> </ul>        |
|               | New row: one row for each computed column and function-based index key object                                                                                                    |
|               | <ul> <li><i>type</i> field: type "C" added to the type field, when the object is a computed column</li> <li><i>status2</i> field: new bit added to indicate that the table contains one or more function-based indexes.</li> </ul> |
| sysprocedures | Stores a sequence tree for each computed column or function-based index def-<br>inition, in binary form                                                                                                    |

### Table 67. Datatype changes in system table columns

| System table                   | Changed col-<br>umn       | Datatype changes                                                                                  | Identifier name                  |
|--------------------------------|---------------------------|---------------------------------------------------------------------------------------------------|----------------------------------|
| sysattributes                  | object_cinfo<br>char_info | <i>varchar(30) null</i> to <i>varchar(255) null</i><br><i>varchar(255)</i> to <i>varchar(768)</i> | Identifier for the object        |
| sysaudits01 – sy-<br>saudits08 | objname                   | <i>varchar(30) not null</i> to <i>varchar(255)</i><br><i>not null</i>                             | Object name                      |
| syscolumns                     | name                      | <i>varchar(30) not null</i> to <i>varchar(255)</i><br><i>not null</i>                             | Column name                      |
|                                | remote_name               | varchar(30) null to varchar(255) null                                                             | Maps local names to remote names |
| sysconfigures                  | name                      | varchar(80) null to varchar(255) null                                                             |                                  |
| sysindexes                     | name                      | varchar(30) null to varchar(255) null                                                             | Index for the table name         |
| sysjars                        | jname                     | varchar(30) null to varchar(255) null                                                             | JAR name                         |

| System table  | Changed col-<br>umn | Datatype changes                                                      | Identifier name                                                                                                    |
|---------------|---------------------|-----------------------------------------------------------------------|----------------------------------------------------------------------------------------------------|
| sysobjects    | name                | <i>varchar(30) not null</i> to <i>varchar(255)</i><br><i>not null</i> | Object name                                                                                                    |
| sysprocesses  | hostname            | char(10) not null to varchar(30) null                                 | Host computer name                                                                                                    |
|               | program_name        | char(16) not null to varchar(30) null                                 | Name of <i>front_end</i><br>module                                                                                                    |
|               | hostprocess         | char(8) not null to varchar(30) null                                  | Host process ID<br>number                                                                                                    |
|               | cmd                 | <i>char (16) not null</i> to <i>varchar(30) null</i>                  | Command or process<br>currently being exe-<br>cuted. Evaluation of<br>a conditional state-<br>ment, such as an <b>if</b> or<br><b>while</b> loop, returns. |
| systimeranges | name                | <i>varchar(30) not null</i> to <i>varchar(255)</i><br><i>not null</i> | Unique name of the time range                                                                                                    |
| systypes      | name                | varchar(30) to varchar(255)                                           | Datatype name                                                                                                    |
| sysdatabases  | def_remote_loc      | <i>varchar(255) null</i> to <i>varchar(349) null</i> .                |                                                                                                    |

See the Reference Manual: Tables.

### **Monitoring Tables**

New and enhanced monitoring tables in Adaptive Server 15.0

#### Table 68. New monitoring tables

| Monitoring table          | Description                                    |
|---------------------------|------------------------------------------------|
| monOpenPartitionAcitivity | Provides monitoring information for partitions |

#### Table 69. Changed monitoring tables

| Monitoring table | Changes                             |
|------------------|-------------------------------------|
| monEngine        | New columns for housekeeper GC task |
| monCachedObject  | New columns for partitions          |
| monProcessObject | New columns for partitions          |

See the Reference Manual: Tables.

Version 15.0

# **Obtaining Help and Additional Information**

Use the Product Documentation site and online help to learn more about this product release.

- Product Documentation at *http://sybooks.sybase.com/* online documentation that you can access using a standard Web browser. You can browse documents online, or download them as PDFs. The Web site also has links to other resources, such as white papers, community forums, maintenance releases, and support content.
- Online help in the product, if available.

To read or print PDF documents, you need Adobe Acrobat Reader, which is available as a free download from the *Adobe* Web site.

**Note:** A more recent release bulletin, with critical product or document information added after the product release, may be available from the Product Documentation Web site.

## **Technical Support**

Get support for SAP® products.

If your organization has purchased a support contract for this product, then one or more of your colleagues is designated as an authorized support contact. If you have any questions, or if you need assistance during the installation process, ask a designated person to contact Technical Support as specified in your contract:

- · Sybase Technical Support or the Sybase subsidiary in your area
- SAP Technical Support

Customers with an SAP support contract can obtain support for this product at the SAP support site, *http://service.sap.com/sybase/support*. You can also find information about Sybase support migration at this location (login may be required).

Customers with a Sybase support contract can obtain support for this product at *http://www.sybase.com/support* (login required).

## **Downloading Product Updates**

Get maintenance releases, support packages and patches, and related information.

- If you purchased the product directly from Sybase or from an authorized Sybase reseller:
  - a) Go to http://www.sybase.com/support.
  - b) Select **Support > EBFs/Maintenance**.

- c) If prompted, enter your MySybase user name and password.
- d) (Optional) Select a filter, a time frame, or both, and click Go.
- e) Select a product.

Padlock icons indicate that you do not have download authorization for certain EBF/ Maintenance releases because you are not registered as an authorized support contact. If you have not registered, but have valid information provided by your Sybase representative or through your support contract, click **My Account** to add the "Technical Support Contact" role to your MySybase profile.

- f) Click the **Info** icon to display the EBF/Maintenance report, or click the product description to download the software.
- If you ordered your product under an SAP contract:
  - a) Go to *http://service.sap.com/swdc* and log in if prompted.
  - b) Select **Search for Software Downloads** and enter the name of your product. Click **Search**.

## **Product and Component Certifications**

Certification reports verify Sybase product performance on a particular platform.

To find the latest information about certifications:

- For partner product certifications, go to http://www.sybase.com/detail\_list?id=9784
- For platform certifications, go to http://certification.sybase.com/ucr/search.do

# **Accessibility Features**

Accessibility ensures access to electronic information for all users, including those with disabilities.

Documentation for this product is available in an HTML version that is designed for accessibility.

Vision impaired users can navigate through the online document with an adaptive technology such as a screen reader, or view it with a screen enlarger.

HTML documentation has been tested for compliance with accessibility requirements of Section 508 of the U.S Rehabilitation Act. Documents that comply with Section 508 generally also meet non-U.S. accessibility guidelines, such as the World Wide Web Consortium (W3C) guidelines for Web sites.

**Note:** You may need to configure your accessibility tool for optimal use. Some screen readers pronounce text based on its case; for example, they pronounce ALL UPPERCASE TEXT as initials, and MixedCase Text as words. You might find it helpful to configure your tool to announce syntax conventions. Consult the documentation for your tool.

For information about how Sybase supports accessibility, see the Sybase Accessibility site: *http://www.sybase.com/products/accessibility*. The site includes links to information about Section 508 and W3C standards.

You may find additional information about accessibility features in the product documentation.

Obtaining Help and Additional Information

? (question marks) dynamic parameter 48
@ @lastlogindate global variable 133
@ @lwpid global variable 74
@ @lwpid, global variable 48
@ @plwpid global variable 74
@ @plwpid, global variable 48

## A

abstract plans 136 enhancements 135 query-level settings 135 saving 43 updates to 153 Adaptive Server Plug-in 149 Interactive SOL 149 updates 101 aggregate processing 111 allow updates to system tables configuration parameter 32 alter {precomputed result set | materialized view } command 28 alter database 56 async\_init parameter 27 noasync\_init command 28 alter encryption key command 56 alter login command 56 alter login profile command 56 alter object modify owner command 42 alter table 28, 44 log off parameter 44 no datacopy parameter 26 shrinking log 44 split, merge, or move partitions 22 alter...modify owner command 56 Application Functionality Configuration Group 39 archive database 77 archive database access 108 asterisk (\*) in nested select statements 51 asynchronously initializing databases 27 auditing changes 95 failed logins 118 hidden passwords 117 authmec() function 132

automatic master key access configuration parameter 63

## В

backup enhancements 3 Backup Server 84 binary 94 with dump configuration command 25 backups database 84 transaction 84 bcp utility 34, 155 fast-logged 24 big int datatype 147 bigdatetime datatype 87 biginttohex function 158 bigtime datatype 87 builtin date strings configuration parameter 93 bulk copy, fast-logged bcp 24

## С

cache\_usage function 88 chained transactions changes to commands and system procedures 51 character field, padding with str 46 sets, Simplified Chinese and Japanese 110 charindex function 59 charlength function 59 cis idle connection timeout configuration parameter 138 cluster configuration file, backing up 25 Cluster Edition archive database 77 feature and platform matrix 75 column default cache size configuration parameter 63 columns creating nonmaterialized, non-NULL 47 data-only locked (DOL) 52 names and quoted identifiers 53 row offset 52

commands alter {precomputed result set | materialized view } 28 alter database 56 alter database ... noasync\_init 28 alter encryption key 56 alter login 56 alter login profile 56 alter table 28, 49 alter...modify owner 56 changes for chained transactions 51 create {precomputed result set | materialized view } 28 create database 56 create database ... noasvnc init 28 create encryption key 56 create login 56 create login profile 56 create table 28 create table ... [ in row [(length)] | off row ] 56 deallocate locator 56 declare cursor ... [release locks on close]] 56 declare cursor ... release\_locks\_on\_close 50 drop {precomputed result set | materialized view } 28 drop encryption key 56 drop login 56 drop login profile 56 dump configuration 28 dump database 28 dump database ... with shrink log 56 dump transaction 49 grant 21, 28 grant role 28 like 56 load database 28 load transaction 28 load transaction ... listonly=create sql 28 merge 28, 49, 56 refresh {precomputed result set | materialized view } 28 reorg rebuild 49 reorg rebuild ... with online 28 revoke 21. 28 select for update 56 select into 49 select into ... [in row [(length)] | off row ] 56

set 28, 56 truncate 28 truncate lob 56 update statistics ... [, [no | partial | ] hashing 28 where 56 component integration system (CIS) end-to-end Kerberos authentication 41 compressed, shared memory dumps and sp\_shmdumpconfig 28 compressing data 40 compression in-row large object 27 levels 84 computed columns 145 difference between materialized and not materialized 146 materialized 146 materialized and nonmaterialized 145 not materialized 146 vs function-based indexes 146 concatenation operators 56 concurrent access with reorg rebuild ... online 22 concurrent dump transaction and dump database 24 configuration file, backup up 25 configuration parameters allow updates to system tables 32 automatic master key access 63 column default cache size 63 disable varbinary truncation 49, 63 dump history filename 25, 32 enable async database init 32 enable concurrent dump tran 32 enable dump history 25, 32 enable functionality group 39, 50, 53, 54, 63 enable hp posix async i/o 63 enable inline default sharing 39 enable permissive unicode 39 enable plan sharing 32 enable predicated privileges 32 enforce dump configuration 25, 32 kernel mode 63 kernel resource memory 63 lock timeout pipe active 48, 63 lock timeout pipe max messages 48, 63 memory dump compression level 28, 32 number of disk tasks 63 number of network tasks 63

quoted identifier enhancements 39 select for update 39 SQL Perfmon Integration 32 streamlined dynamic SOL 39, 54 svb sendmsg port number 32 unicode noncharacters 53 update statistics hashing 32 cost of a cpu unit configuration parameter 130 cost of a logical io configuration parameter 130 cost of a physical io configuration parameter 130 count big function 158 create {precomputed result set | materialized view } command 28 create database 44, 56 noasync\_init command 28 create database configuration parameters async\_init parameter 27 enable async database init 27 create encryption key command 56 create login command 56 create login profile command 56 create service command 159 create table 28, 44 [in row [(length)] | off row ] 56 command 99 deferred 22 create locator function 59 creating deferred tables 22 cursors locking with select for update 46 releasing cursor locks at cursor close 50 scrollable 146 curunreservedpgs function 30

## D

data compression large object (LOB) 40 regular data. 40 data load optimization 4 data\_pages function 30, 158 data-only locked (DOL) columns 52 database dump 108 database size maximum 26 datachange function 158 datalength function 59 dataserver utility 34, 155 datatypes unitext 147 db attr function 88 DDL, fully recoverable 49 ddlgen utility 124, 155 deallocate locator command 56 declare cursor ... [release\_locks\_on\_close]] command 56 defaults, sharing 47 deferred compilation 109 stored procedures 115 deferred name resolution 85 configuration parameter 93 defrag 7, 19 descriptors, discarding 47 detach transaction command 100 disable varbinary truncation configuration parameter 63 disk devices, very large storage support 150 distributed transaction management (DTM) 100 **DOL 52** dol downgrade check function 59 drop {precomputed result set | materialized view } command 28 drop encryption key command 56 drop login command 56 drop login profile command 56 drop service command 159 dropping columns without a data copy 26 dsedit utility 98 DTM external rollbacks 100 Transaction Manager 100 dual master system key 41 dump configuration command 28 and Backup Server 25 creating, modifying, and listing dump configurations, 25 dump configuration group 25 dump database 28 concurrent with dump transaction 24 with a dump configuration command 25 with a dump history file 25 with shrink\_log 56 dump enhancements 3 dump header dump with listonly command 25 dump history file 25 backing up 25

dump history filename configuration parameter 25 enable dump history configuration parameter 25 sp\_dump\_history 25 dump history filename configuration parameter 25, 32 dump transaction recoverable operations 49 with a dump history file 25 with the dump configuration command 25 dump with listonly command create sql 25 load\_sql 25 dumps compressed, shared memory 28 dynamic parameters, analyzing 48 dynamic partition elimination coverage, in show\_cached\_plan\_in\_xml output 23

## Ε

employee lifecyle management 42 enable async database init configuration parameter 27.32 enable concurrent dump tran configuration parameter 32 enable dump history configuration parameter 25, 32 enable encrypted columns configuration parameter 130 enable functionality group configuration parameter 39, 50, 54, 63 enable hp posix async i/o configuration parameter 63 enable literal autoparm configuration parameter 138 enable merge join configuration parameter 130 enable metrics capture configuration parameter 157 enable plan sharing configuration parameter 32 enable predicated privileges configuration parameter 32 enable semantic partitioning configuration parameter 157 enable web services configuration parameter 157 enable xml configuration parameter 157 encrypted columns, enhancements to 107 end-to-end Kerberos authentication message confidentiality 41

message integrity 41 mutual authentication 41 enforce dump configuration, configuration parameter 25, 32 exists and select statements 51 external login passwords 43

## F

fast bcp, fully logged 24 feature and platform matrix 1, 75, 81 feature availability, for supported platforms 1, 75, 81 FIPS 140-2 85 and SSL 154 function-based indexes 145 vs computed columns 146 functions charindex 59 charlength 59 create\_locator 59 curunreservedpgs 30 data\_pages 30 datalength 59 dol\_downgrade\_check 59 lct\_admin 30 locator\_literal 59 locator\_valid 59 lprofile id 59 lprofile\_name 59 patindex 59 reserved\_pages 30 return lob 59 setdata 59 show\_cached\_plan\_in\_xml 59 show cached text 30 show\_cached\_text\_long 30 show\_dynamic\_params\_in\_xml 48, 59 str 59 textptr 59 textvalid 59 used\_pages 30

## G

global variables 156 @@lwpid 48, 74 @@plwpid 48, 74 grant command 21, 28 grant role command 28 granular permissions 21 groups, tempdb 87

### Н

hash-based statistics 25 hashbytes() function 132 hashed tables 99 hextobigint function 158 hidden text 43 high availability 100 and passwords 118 histograms interpolation 115 selectivity estimates 115 viewing with sp\_showoptstats 49 housekeeper task 97 huge pages 99

## I

IBM Tivoli Storage Manager 84 image datatype, storing 44 in-memory databases 83 system procedures 89 temporary databases 83 in-row large object compression 27 LOB columns, storing 44 incremental data transfer 86 indent identifier, changes 53 index names quoted identifiers 53 index\_name() function 132 initializing databases asynchronously 27 inline defaults, sharing 47 ins\_by\_bulk 4, 7, 19 installing system stored procedures 100 integer identity, datatypes as identity values 148 Interactive SOL 150 is\_quiesced function 158 isdate function 138 isnumeric function 138 ISO 8601 duration 42

#### J

Java in Adaptive Server 102

joins, relocated 121

### Κ

Kerberos authentication 98 end-to-end authentication 41 unified login authentication 41 kernel and CPUs 39 process mode 39 threaded 39 threaded mode 39 kernel mode configuration parameter 63 kernel resource memory configuration parameter 63 keywords 155

#### L

large identifiers 145 large objects (LOBs) data, compressing 40 in row LOB 44 LOBs as variables 45 off row LOB 44 using LOB locators in T-SQL statements 45 where clause extension 46 latency, reducing 54 lct admin function 30 LDAP server authentication 97 LDAPS 97 like command 56 pattern matching 53 Linux pSeries features 99 lio and pio coverage, in show\_cached\_plan\_in\_xml output 23 literal parameterization 137 load database command 28 load enhancements 3 load transaction command 28 listonly=create\_sql 28 LOB compression 27 locators, using in T-SQL statements 45 locator\_literal function 59 locator\_valid function 59 lock timeout pipe active configuration parameter 63

lock timeout pipe max messages configuration parameter 63 lock timeouts, monitoring 48 locks releasing cursor locks at cursor close 50 log, shrinking 44 login triggers 116 logins mapping 98 profiles 42 securing 42 lprofile\_id function 59 lprofile\_name function 59

#### Μ

master sytem key 41 matierializng deferred tables 22 max native threads per engine configuration parameter 157 max online q engines configuration parameter 130 max partition degree configuration parameter 157 max resource granularity configuration parameter 157 maximum database size 26 maximum nesting level configuration parameter 104 memory dump compression level configuration parameter 28, 32 merge command 28, 49, 56 merging partitions 22 metadata cache, discarding descriptors 47 metrics elap max configuration parameter 130 metrics exec max configuration parameter 130 metrics lio max configuration parameter 130 metrics pio max configuration parameter 130 min pages for parallel scan configuration parameter 130 mnc\_full\_index\_filter configuration parameter 104 monCachedProcedures monitoring table 67 monCachedStatement monitoring table 35, 50, 67 monCachePool monitoring table 67 monDeadLock monitoring table 67 monDeviceSpaceUsage monitoring table 67 monErrorLog monitoring table 67 monitoring tables 78, 118 and the statement cache 119 monCachedProcedures 67 monCachedStatement 50, 67 monCachePool 67

Adaptive Server Enterprise

monDeadLock 67 monDeviceSpaceUsage 67 monErrorLog 67 monLockTimeout 67 monLockTimeouts 48 monOpenObjectActivity 67 monOpenPartitionActivity 67 monProcess 67 monProcessActivity 67 monProcessLookup 67 monProcessProcedures 67 monTableColumns 67 monTables 67 monWaitClassInfo 67 monWaitEventInfo 67 monLockTimeout monitoring table 67 monLockTimeouts monitoring table 48 monOpenObjectActivity monitoring table 67 monOpenPartitionActivity monitoring table 67, 166 monProcedureCacheMemoryUsage monitoring table 142 monProcedureCacheModuleUsage. monitoring table 142 monProcess monitoring table 67 monProcessActivity monitoring table 67 monProcessLookup monitoring table 67 monProcessProcedures monitoring table 67 monSQLRepActivity monitoring table 105 monSQLRepMisses monitoring table 105 monTableColumns monitoring table 67 monTables monitoring table 67 monTableTransfer monitoring table 93 monWaitClassInfo monitoring table 67 monWaitEventInfo monitoring table 67 moving partitions 22

#### Ν

name length remote backup server 17 nested select statements with asterisk (\*) 51 no datacopy parameter 26 noncharacters, Unicode 53 nonmaterialized, non-NULL columns, creating 47 number of devices configuration parameter 157 number of disk tasks configuration parameter 63 number of dump threads configuration parameter 157 number of network tasks configuration parameter 63 number of open partitions configuration parameter 157

# 0

object descriptors, discarding 47 object ownership, transfering 42 object\_attr function 88 off-row columns, storing 44 openssl utility 94 optdiag utility 34 optimization goal ins\_by\_bulk 4 optimization goal configuration parameter 157 optimization goals, user-defined 26 optimization timeout limit configuration parameter 157 optimizer settings, viewing 116 optimizer, deferred compilation 109

#### Ρ

parallelism in Adaptive Server 144 parameters, dynamic 48 partition id function 158 partition\_name function 158 partition\_object\_id function 138 partitioning and query processor 144 hash 143 range 143 round-robin 143 support 143 partitions compressing 40 merging 22 moving 22 spliting 22 password\_random function 102 passwords 98 management 42 security 117 patindex function 59 pattern matching, like 53 pci memory size configuration parameter 104 permissions granting predicated privileges 21

granular 21 Pluggable Authentication Module (PAM) 116 precomputed result sets 24 predicated privileges 21 preupgrade utility 155 privacy, adding predicated privileges 21 privileges granting 21 predicated 21 revoking 21 process mode 39 profiles, login 42 pssinfo function 102

## Q

queries, slow-running 109 query plans 115, 144 analyzing 55 format 153 shared 27 query processing latency, reducing 54 metrics 152 query processor 144 question marks, dynamic parameter 48 quoted identifiers 53

## R

refresh {precomputed result set | materialized view } command 28 reinit\_descriptors subcommand 97 relaxed-durability databases 83 system procedures 89 remote backup server name length limit 17 reorg defrag 4 reorg rebuild command with online parameter 22, 28 reorganization 4 **Replication Server 97** reserved words 155 reserved\_pages function 30, 158 restore enhancements 3 result sets, precomputed 24 return\_lob function 59 revoke command 21, 28 Rivest-Shamir-Adleman (RSA) keypair regeneration period 42

roles, securing 42 row\_count function 158 row-level locking, system tables 119 row-locked system catalogs 144 rows transferring 49 variable length 52 rtm thread idle wait period configuration parameter 157

## S

scalar aggregation 112 scan coverage, in show cached plan in xml output 23 scrollable cursors 146 Secure Socket Layer (SSL) 117 and FIPS 140-2 154 security features dual control of encryption keys 41 employee lifecycle management 42 encrypted columns 107 end-to-end Kerberos authentication 41 external login passwords and hidden text 43 login profiles 42 securing logins, roles, and password management 42 transfering object ownership 42 unattended startup 41 select for update and cursors 46 command 56 locking rows 46 select into ... [in row [(length)] | off row ] command 56 select statements, nested 51 send doneinprov tokens configuration parameter 130 set command 28, 56, 109, 123 for fast logged bcp 24 set...opt critera command 137 setdata function 59 shared memory 99 shared query plans 27 sharing inline defaults 47 show cached plans in XML 46 show\_cached\_plan\_in\_xml function 46 output 23 show\_cached\_plan\_in\_xml function 59

show cached text function 30 show\_cached\_text\_long function 30 show\_dynamic\_params\_in\_xml function 48, 59 showplan changes 153 showplan\_in\_xml function 158 shrinking log space 44 size of statement cache 23 slow-running queries 109 sort order 110 sp\_checksource system procedure 31 sp config dump system procedure 31 sp\_dboption system procedure 31, 60 sp defrag status 9, 20 sp\_deletesmobj system procedure 89 sp\_displaylogin system procedure 60 sp displayroles system procedure 60 sp\_downgrade system procedure 125 sp dump history system procedure 31 sp\_encryption system procedure 60 sp\_help system procedure 31 sp helpcomputedcolumn system procedure 161 sp\_helpconstraint system procedure 60 sp helprotect system procedure 31, 60 sp\_helptext system procedure 31 sp\_helpuser system procedure 60 sp\_hidetext system procedure 31 sp\_jreconfig system procedure 103 sp listener system procedure 98 sp\_locklogin system procedure 60 sp merge dup inline default system procedure 60 sp\_opt\_querystats system procedure 55, 60 sp\_optgoal system procedure 31 sp passwordpolicy system procedure 60 sp\_querysmobj system procedure 89 sp securityprofile system procedure 60 sp\_serveroption system procedure 60 sp\_shmdumpconfig and shared memory dumps 28 sp\_shmdumpconfig system procedure 31 sp showoptstats system procedure 60 sp\_spaceusage system procedure 125 sp\_tabsuspectptn system procedure 103 sp\_version system procedure 161 splitting partitions 22 sproc optimize timeout limit configuration parameter 138 spt\_TableTransfer system table 93 SOL lightweight procedurs (LWPs) 54

statement replication 97 SQL Perfmon Integration configuration parameter 32 SQL TEXT in abstract plans 43 sqlsrvr utility 155 square brackets ([]) and like pattern matching 53 ssel\_message function 158 SSL certificate, common name 98 support 117 standard deviation 111 startup delay configuration parameter 138 statement cache 46 and monitoring tables 119 maximum size 23 saving abstract plans 43 statement cache size configuration parameter 157 statements, maximum size 23 statistical aggregate functions 110 statistics gathering 151 hash-based 25 viewing with sp showoptstats 49 stored procedures, deferred compilation 109 str function 59 padding character field 46 streamlined dynamic sql configuration parameter 54 switches, view settings 44 syb\_sendmsg port number configuration parameter 32 Sybase Central 149 sybdiag utility 54, 67 sybperf utility 67 sysaltusages system table 33 SySAM changes 151 sysattributes system table 33, 65 syscacheinfo system table 65 syscachepoolinfo system table 65 syscolumns system table 65 syscomments system table 65 sysdatabases system table 93 sysdevices system table 93 syslocks system table 33 syslogins system table 65 syslogshold system table 33 sysobjects system table 33 sysoptions system table 44, 65, 128 syspartitionkeys system table 162

syspartitions system table 33, 162 syspoolinfo system table 65 sysprotects system table 33 sysservers system table 65 syssrvroles system table 65 sysstatistics flush interval configuration parameter 157 systabstats system table 33 system encryption password, replaced 41 system keys dual master 41 master 41 system procedures changes for chained transactions 51 auoted identifiers 53 sp checksource 31 sp\_config\_dump 31 sp dboption 31, 49, 60 sp\_displaylogin 60 sp\_displayroles 60 sp dump history 31 sp\_encryption 60 sp help 31 sp\_helpconstraint 60 sp\_helprotect 31, 60 sp\_helptext 31 sp\_helpuser 60 sp hidetext 31 sp\_locklogin 60 sp\_merge\_dup\_inline\_default 60 sp\_opt\_querystats 55, 60 sp\_optgoal 31 sp passwordpolicy 60 sp\_securityprofile 60 sp serveroption 60 sp\_shmdumpconfig 31 sp\_showoptstats 49, 60 system tables row-locked 144 sysaltusages 33 sysattributes 33.65 syscacheinfo 65 syscachepoolinfo 65 syscolumns 65 syscomments 65 syslocks 33 syslogins 65 syslogshold 33 sysobjects 33

sysoptions 65 syspartitions 33 syspoolinfo 65 sysprotects 33 sysservers 65 systabstats 33 systhresholds 33 sysusages 33 systhresholds system table 33

## Т

T-SQL statements, using LOB locators 45 tables compressing 40 deferred creation 22 deferred tables, creating 22 quoted identifiers 53 transfering rows 49 tempdb groups 87 text datatype, storing 44 textptr function 59 textvalid function 59 thread pools 39 threaded mode 39 Tivoli Storage Manager 84 system procedures 89 trace flags, viewing currently set 44 trailing zeros, truncating 49 tran\_dumpable\_status function 158 transactions chained 51 locking with select for update 46 mode 51 transfer table command 91 transferring data 86 rows 49 triggers, instead of 122 truncate {precomputed result set | materialized view } command 28 truncate lob command 56

## U

Unicode enhancements 149

noncharacters, ignoring 53 unitext datatype, storing 44 support 147 unsigned integer datatypes 148 update statistics 151 [, [no | partial | ] hashing 28 hash-based 25 update statistics hashing configuration parameter 32 update table statistics command 159 updates locking with select for update 46 used pages function 30, 158 user-defined functions 121 optimization goals 26 utilities bcp 34 dataserver 34 optdiag 34 sybdiag 54, 67 sybperf 67

#### ۷

variable-length rows, expanded 52 variables, using LOBs 45 variance 111 vector aggregation 112 very large storage support (VLSS) 150 views quoted identifiers 53 virtually hashed tables 99

#### W

Web services 150 where clause, extension 46 where command 56 worktables, in show\_cached\_plan\_in\_xml 23

## Χ

XML enhancements 149 internationalization support 149 schema support 149 showing cached plans 46 viewing statistics and histograms 49 xmltable() function 120 xmlvalidate function 158

## Ζ

zap defrag info 7, 19 zeros, truncating 49